## Chapter 1: Creating Your First Virtualizations and Dashboard

| $\Rightarrow \leftarrow \rightarrow \square$ | ⊖- Supersto                       | ore                 |                                    | Connection<br>Live                 | ) Extract                              | Filters<br>0   Add                        |
|----------------------------------------------|-----------------------------------|---------------------|------------------------------------|------------------------------------|----------------------------------------|-------------------------------------------|
| Connections Add Superstore Text File Files   | Superstore.csv                    |                     |                                    |                                    |                                        |                                           |
| Superstore.csv     New Union                 | I III Sort fields Da              | ata source order    | •                                  | Show aliases                       | Show hidden fields                     | 1.000 <i>⇒</i> rows                       |
|                                              | Abc<br>Superstore.csv<br>Category | Superstore.csv City | Abc<br>Superstore.csv<br>Container | #<br>Superstore.csv<br>Customer ID | Abc<br>Superstore.csv<br>Customer Name | Abc<br>Superstore.csv<br>Customer Segment |
|                                              | Paper                             | Lombard             | Small Box                          | 3035                               | Mark Bailey                            | Home Office                               |
|                                              | Paper                             | Lombard             | Wrap Bag                           | 3035                               | Mark Bailey                            | Home Office                               |
|                                              | Pens & Art Supplies               | Southbury           | Wrap Bag                           | 3385                               | Daniel Richmond                        | Corporate                                 |
| II. Go ti                                    | Coachella                         | Small Box           | 3133                               | Kristine Singleton                 | Corporate                              |                                           |
| O Data Source Sheet 1                        |                                   |                     |                                    |                                    |                                        |                                           |

|                                      |                    | K · ₩ ↓ E ↓ F <u>2</u> · Ø · T Ø Standa | ard 🔹 🛄 - 🖵 📑 Show Me                               |
|--------------------------------------|--------------------|-----------------------------------------|-----------------------------------------------------|
| Data Analytics +                     | Pages              | III Columns                             |                                                     |
| Superstore                           | 4                  | E Rows                                  |                                                     |
| Dimensions III P 👻                   |                    |                                         |                                                     |
| Abc Category                         | Filters            | Sheet 1                                 | - <b>19</b> - 19                                    |
| City                                 |                    |                                         |                                                     |
| Abc Container                        |                    | Drop field h                            |                                                     |
| # Customer ID<br>Abc Customer Name - | Marks              |                                         |                                                     |
| Abc Customer Name                    | T Automatic 🔻      | 5                                       |                                                     |
| Abc Department                       |                    |                                         |                                                     |
| Abc Item                             | Color Size Text    |                                         |                                                     |
| # Item ID                            |                    |                                         |                                                     |
| 💾 Order Date                         | oto Detail Tooltip |                                         |                                                     |
| # Order ID<br>Abc Order Priority     | roomp              | Drop<br>field Drop field h              |                                                     |
| Postal Code     +                    |                    | field Drop field he                     |                                                     |
| Measures                             |                    |                                         |                                                     |
| # Discount                           |                    |                                         |                                                     |
| # Order Quantity                     |                    |                                         | Select or drag data<br>Use the Shift or Ctrl key to |
| # Product Base Margin                |                    |                                         | select multiple fields                              |
| # Profit<br># Sales                  |                    |                                         |                                                     |
| # Shipping Cost                      |                    |                                         |                                                     |
|                                      |                    |                                         |                                                     |
| 7 Data Source Sheet 1                |                    | 💪 Joshua Milligar                       | 1.▼                                                 |

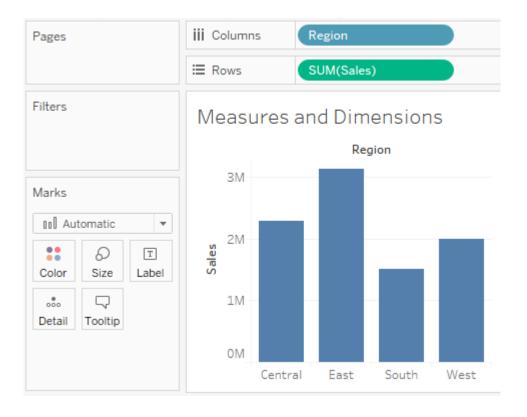

| iii Columns | Region |       |      |
|-------------|--------|-------|------|
| E Rows      |        |       |      |
|             | Regio  | on    |      |
| Central     | East   | South | West |
|             |        |       |      |

| iii Columns   |        |
|---------------|--------|
| E Rows        | Regior |
|               |        |
| Region        |        |
| Central       |        |
|               |        |
| East          |        |
| East<br>South |        |

| Region  |  |
|---------|--|
| Region  |  |
| Central |  |
| East    |  |
| South   |  |
| West    |  |

| iii Colum | ns   | SUM(S | ales) |         |            |    |    |    |    |
|-----------|------|-------|-------|---------|------------|----|----|----|----|
| ⊞ Rows    |      |       |       |         |            |    |    |    |    |
|           |      |       |       |         |            |    |    |    |    |
| 01        | M 1M | 2M    | ЗM    | 4M<br>S | 5M<br>ales | 6M | 7M | 8M | 9M |

| Pages                                                                                                    | iii Columns                            | SUM(Sales)           |
|----------------------------------------------------------------------------------------------------|----------------------------------------|----------------------|
|                                                                                                    | ≣ Rows                                 | Department           |
| Filters                                                                                                    | Sales by De<br>Department<br>Furniture |                      |
| Marks                                                                                                    | Office Supplies<br>Technology          |                      |
| Image: Automatic     Image: Automatic       Image: Automatic     Image: Automatic       Imag |                                        | OM 1M 2M 3M<br>Sales |

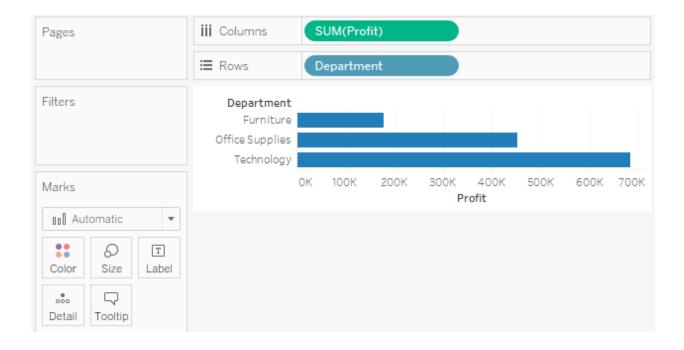

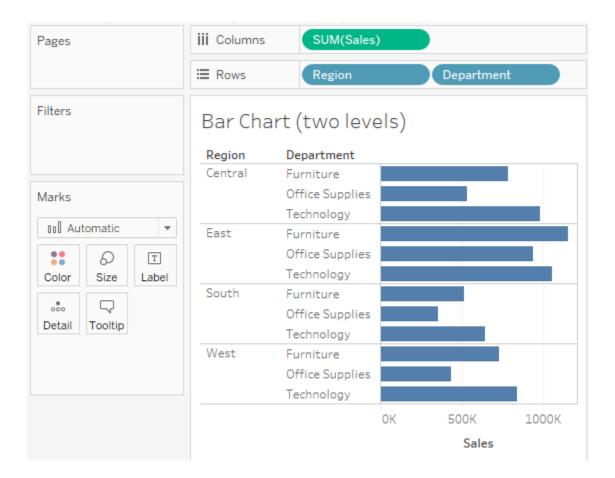

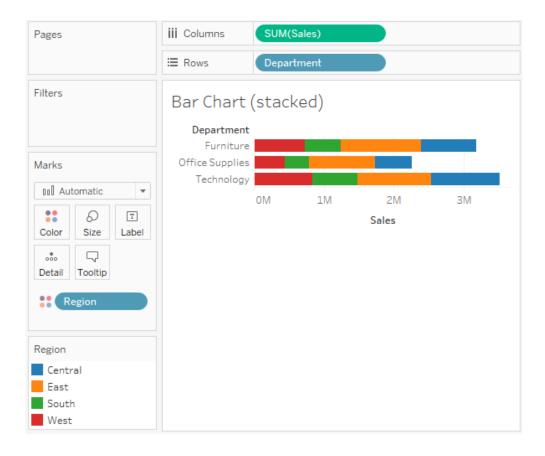

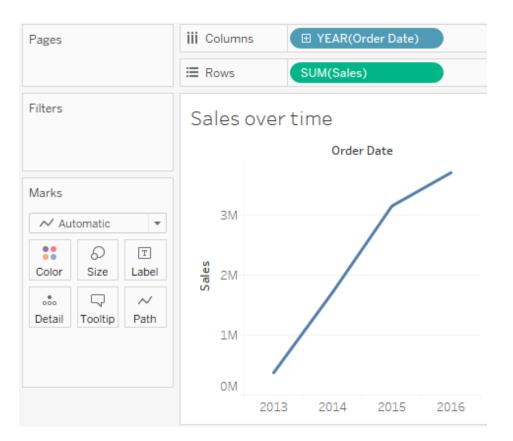

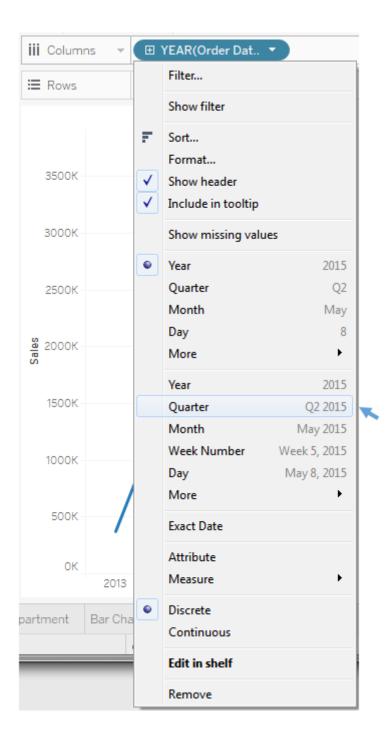

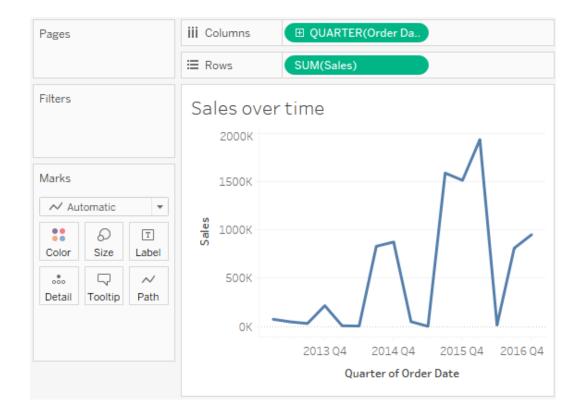

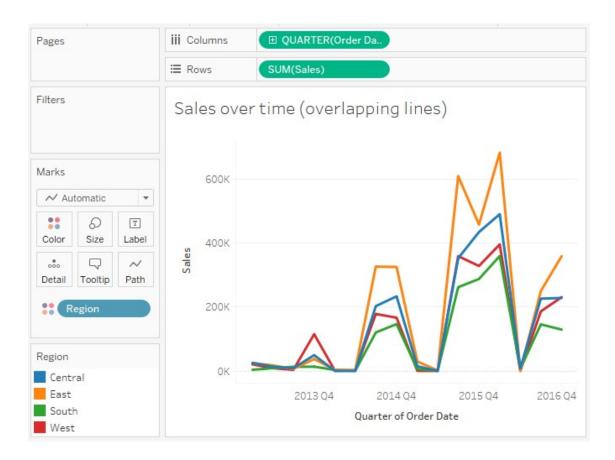

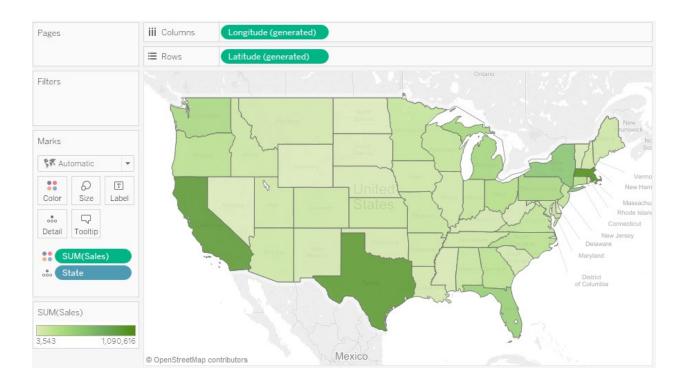

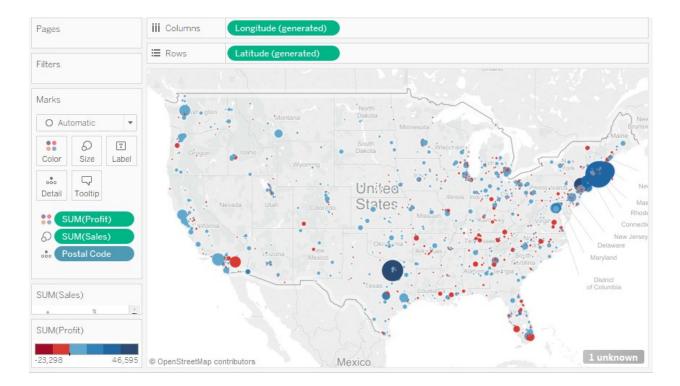

| Edit Colors [Profit] | ×           |
|----------------------|-------------|
| Palette:             |             |
| Red-Blue Diverging   | -           |
|                      |             |
| -23,298              | 46,595      |
| Stepped Color 6      |             |
| Reversed             |             |
| Use Full Color Range |             |
| Include Totals       | Advanced >> |
| Reset OK Cancel      | Apply       |

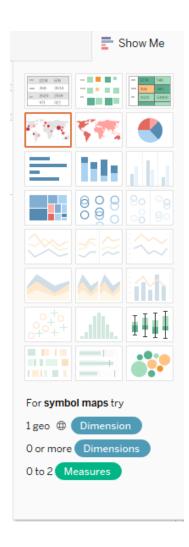

| Dash           | nboard           | L    | ayout.    |   | ¢ |  |  |
|----------------|------------------|------|-----------|---|---|--|--|
| Device Preview |                  |      |           |   |   |  |  |
| Size           |                  |      |           |   |   |  |  |
| Desk           | top Browser (100 | 00 ; | x 800)    | * |   |  |  |
| Shee           | ets              |      |           |   |   |  |  |
| ılı 🛔          | Measures and D   | )im  | ensions   |   |   |  |  |
| u.,            | Sales by Depart  | me   | nt        |   |   |  |  |
| <u>II</u>      | Bar Chart (two l | eve  | els)      |   |   |  |  |
| ıll [          | Bar Chart (stacl | ked  | )         |   |   |  |  |
| ılı [          | Bar Chart (expe  | rim  | entation) |   |   |  |  |
| u.             | Sales over time  |      |           |   |   |  |  |
| ıll 🤇          | Sales over time  | (ov  | erlappi   |   |   |  |  |
| ıll 🔇          | Sales over time  | (m   | ultiple r |   |   |  |  |
| ıll 🔇          | Sales by State   |      |           |   |   |  |  |
| Ш. (           | Sales by Postal  | Co   | de        |   |   |  |  |
| 11             | Show Me          |      |           |   |   |  |  |
| Obje           | cts              |      |           |   |   |  |  |
|                | Horizontal (     | ~    | Image     |   |   |  |  |
|                | /ertical         | ۲    | Web Page  |   |   |  |  |
| А              | Text (           |      | Blank     |   |   |  |  |
|                | Tiled            | F    | Floating  |   |   |  |  |
| √ S            | how dashboard    | ltit | le        |   |   |  |  |

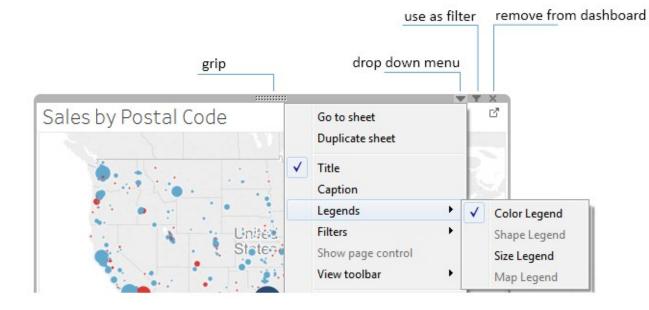

#### Superstore Sales

Sales by Department

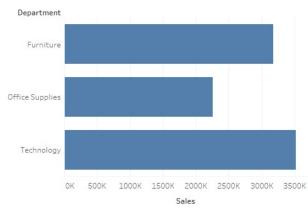

## 1800K 1600K 1400K 1200K Sales 1000K

Sales over time

Sales by Postal Code

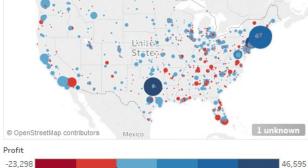

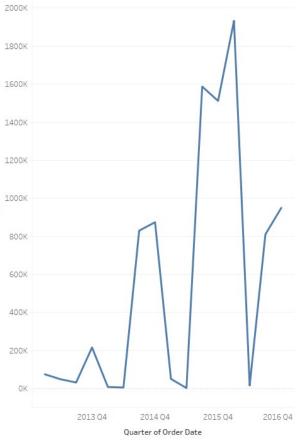

### Superstore Sales

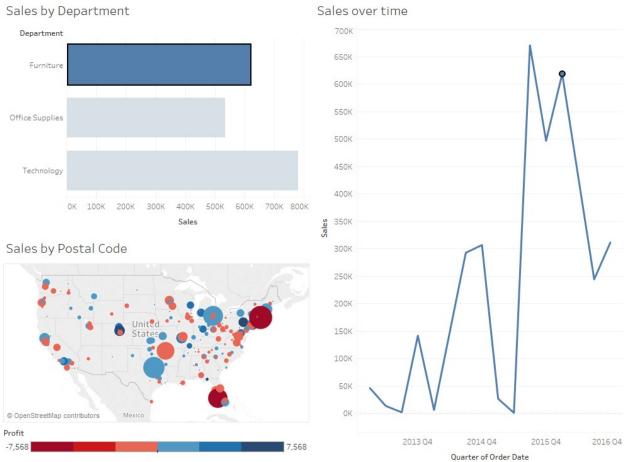

#### Sales over time

## Chapter 2: Working with Data in Tableau

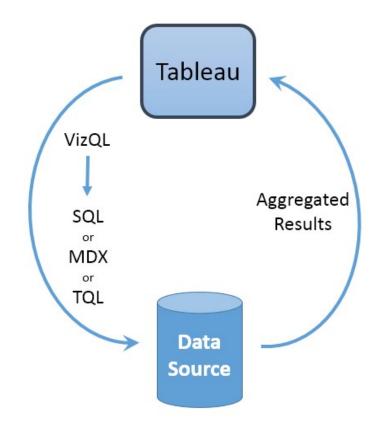

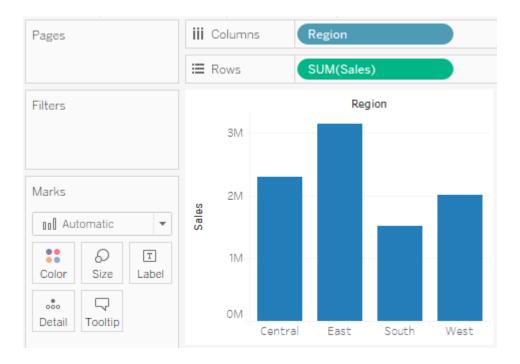

|   | View Dat  | a          |   |      |            |
|---|-----------|------------|---|------|------------|
|   | Show alia | ses        |   | Сору | Export All |
|   | Region    | Sales      |   |      |            |
|   | West      | 2,002,353  |   |      |            |
|   | South     | 1,511,949  |   |      |            |
|   | East      | 3,143,122  |   |      |            |
|   | Central   | 2,294,603  |   |      |            |
|   |           |            |   |      |            |
| s | ummary    | Underlying | 1 |      | 4 rows     |

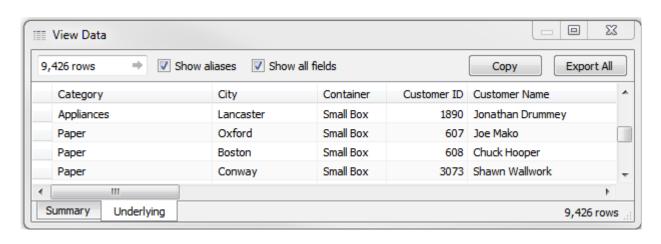

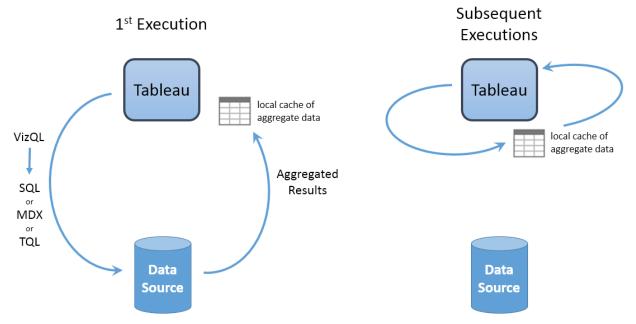

| File     Data     Server     Window     Help       1 $\leftrightarrow$ $\rightarrow$ $\square$ | 4<br>⊖• Order           | s and Re        | eturns                     | 6<br>Connecti<br>O Live    | on                             | 7<br>Filters<br>it Refresh 0 Add  |
|------------------------------------------------------------------------------------------------|-------------------------|-----------------|----------------------------|----------------------------|--------------------------------|-----------------------------------|
| 2 Connections Ad                                                                               | id 5                    |                 |                            | Extract w                  | vill include subset of da      | ita.                              |
| Superstore<br>Excel                                                                            | Orders                  |                 |                            | Returns                    |                                |                                   |
| 3 Sheets ,                                                                                     | P 8 III Sort fields     | 5 Data source   | e order 💌                  | Show al                    | iases 🗌 Show hidde             | n fields 40 ⇒ rows                |
| Returns                                                                                        | 9<br>Orders<br>Category | Orders City     | Abc<br>Orders<br>Container | #<br>Orders<br>Customer ID | Abc<br>Orders<br>Customer Name | Abc<br>Orders<br>Customer Segment |
|                                                                                                | Office Machines         | Kenner          | Jumbo Drum                 | 2480                       | Rhonda Tuttle                  | Corporate                         |
|                                                                                                | Office Machines         | Hampton         | Jumbo Drum                 | 2001                       | Herman Leach                   | Home Office                       |
|                                                                                                | Office Machines         | Houston         | Jumbo Drum                 | 1999                       | Priscilla Kane                 | Home Office                       |
| O Data Source Tableau Pardaign                                                                 | ns Connect to Excel Con | nect to SQL Ser | ver Connect to Goog        | gle Sheets Data Blend      | ding 🖳 🗄 🕅                     |                                   |

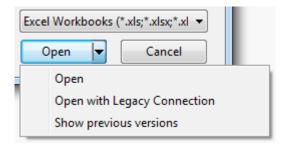

| Micros             | oft SQL Server                    | × |
|--------------------|-----------------------------------|---|
| Ser <u>v</u> er:   | ,\TDS                             |   |
| <u>D</u> atabase:  | Optional                          |   |
| Enter inform       | ation to sign in to the database: |   |
| ● Use <u>W</u> in  | dows Authentication (preferred)   |   |
| 🔘 Us <u>e</u> a sp | ecific username and password:     |   |
| <u>U</u> sern      | ame:                              |   |
| <u>P</u> assw      | ord:                              |   |
| Require<br>Read un | SSL<br>committed da <u>t</u> a    |   |
| Initial SQL        | Sign In                           |   |

| Connections                   | Add |
|-------------------------------|-----|
| .\TDS<br>Microsoft SQL Server |     |
| Database                      |     |
| Hospital                      | *   |
| Table                         | Q   |
| 📰 Discharge Details           |     |
| 📰 Hospital Visit              |     |
| Hospital_Visits               |     |
| III Patient                   |     |
| 📰 Patient Visit               |     |
| Primary Physician             |     |
| 📆 New Custom SQL              |     |
| Stored Procedures             | Q   |
| Get_Active_Doctors            |     |
| Get_Patient_Diagnoses         |     |
| Get_Patient_Treatments        |     |

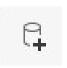

|                                            |                                   |                   | Signed in as jmilligan@vizpainte                                                                                                    |
|--------------------------------------------|-----------------------------------|-------------------|----------------------------------------------------------------------------------------------------|
| arch by Sheet Title or by URL (https://doc | s.google.com/spreadsheets/d/{Goog | leSheetsID} )     | Seard                                                                                                    |
| lame                                       | Owned by                          | Last opened by me | II. DODAV Mart Spran                                                                                                    |
| Christmas List!                            | jmilligan                         | Feb 21, 2015      |                                                                                                    |
| avorite Books                              | jmilligan                         | Oct 30, 2014      |                                                                                                    |
| Assimilations                              | Borg                              | Nov 3, 2014       |                                                                                                    |
|                                            |                                   |                   |                                                                                                    |
|                                            |                                   |                   |                                                                                                    |
|                                            |                                   |                   | The second second |
|                                            |                                   |                   |                                                                                                    |
|                                            |                                   |                   |                                                                                                    |
|                                            |                                   |                   |                                                                                                    |
|                                            |                                   |                   |                                                                                                    |
|                                            |                                   |                   | Christmas List!                                                                                                    |
|                                            |                                   |                   |                                                                                                    |
|                                            |                                   |                   | Owned by jmilligan                                                                                                    |
|                                            |                                   |                   | Owned by jmilligan<br>Last Modified on Mar 1, 2015                                                                                                    |
|                                            |                                   |                   | Owned by jmilligan                                                                                                    |

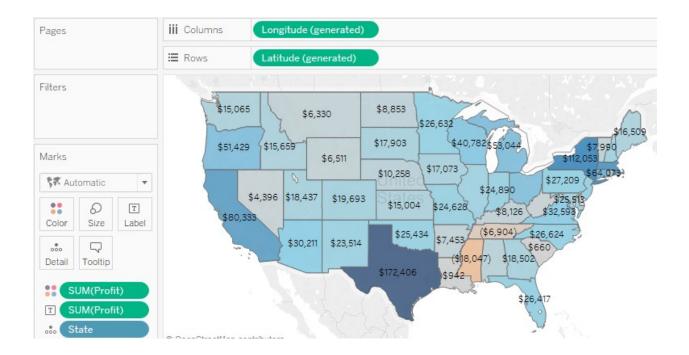

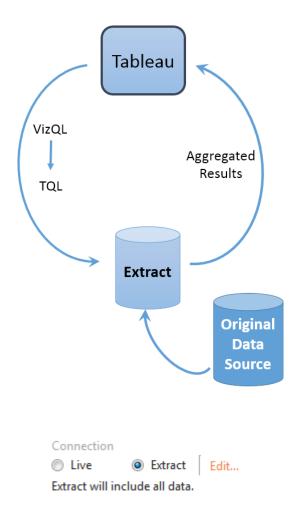

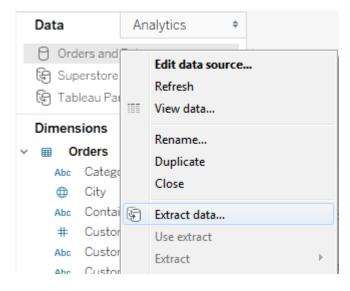

| Extract Data                                           |                                            |                |  |
|--------------------------------------------------------|--------------------------------------------|----------------|--|
| Specify how much data to<br>Filters (Optional)         | extract:                                   |                |  |
| Filter                                                 | Details                                    |                |  |
| Region<br>Category                                     | keeps Central and S<br>keeps Office Machin |                |  |
| Add Edi                                                | t Remove                                   |                |  |
| Aggregation Aggregate data for v Roll up dates to      |                                            |                |  |
| Number of Rows                                         |                                            |                |  |
| <ul> <li>All rows</li> <li>Incremental refr</li> </ul> | resh                                       |                |  |
| Identify new rows u                                    | ising column: Row ID                       | •              |  |
| All rows will be add                                   | led.                                       | Full Refresh   |  |
| 🔘 Тор:                                                 | rows                                       |                |  |
| History Hide All                                       | Unused Fields                              | Extract Cancel |  |

|                               | Data    |            | Analytics      | ٥ |
|-------------------------------|---------|------------|----------------|---|
| This data source is extracted | - জি Or | ders and R | leturns        |   |
|                               | 8 Su    | perstore ( | Google Sheets) |   |

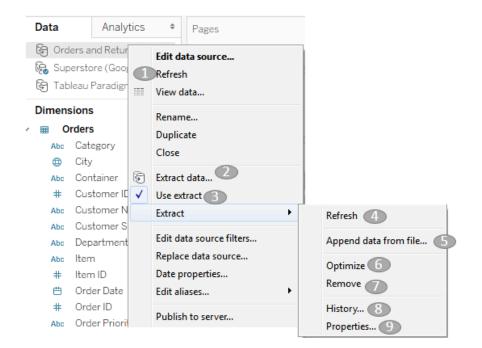

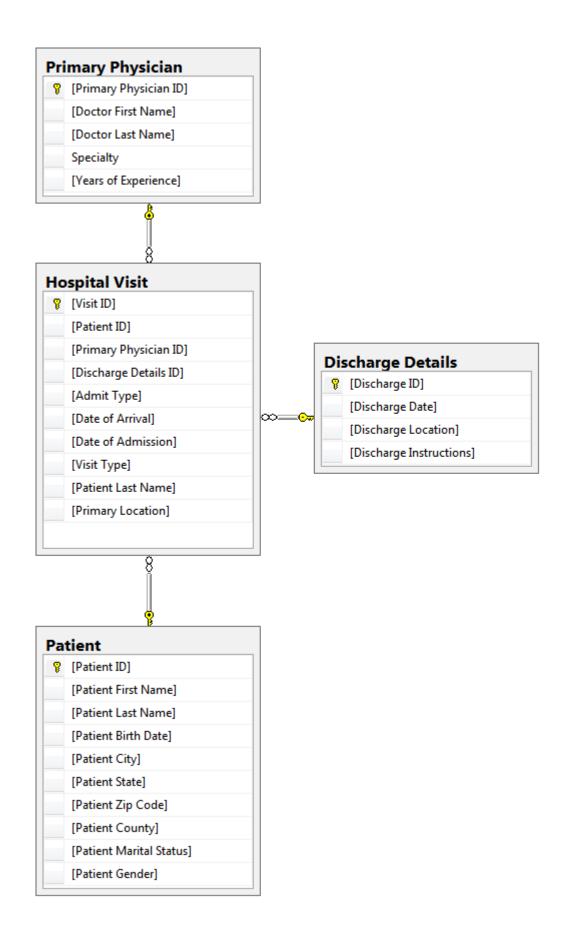

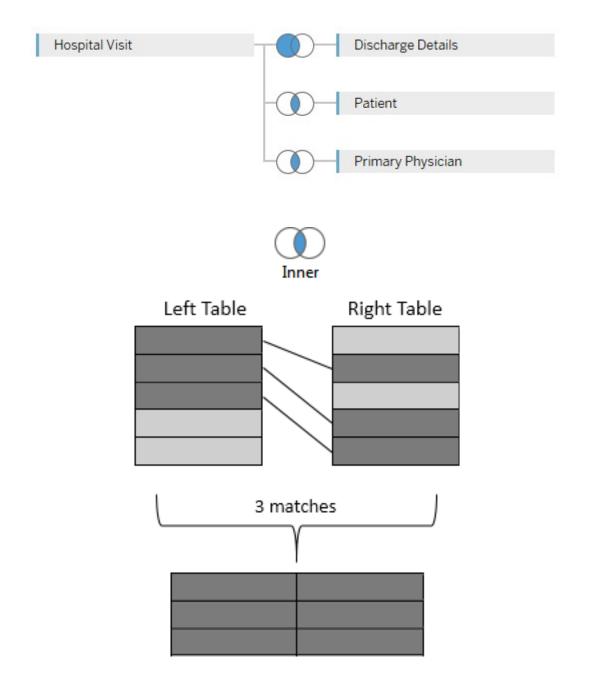

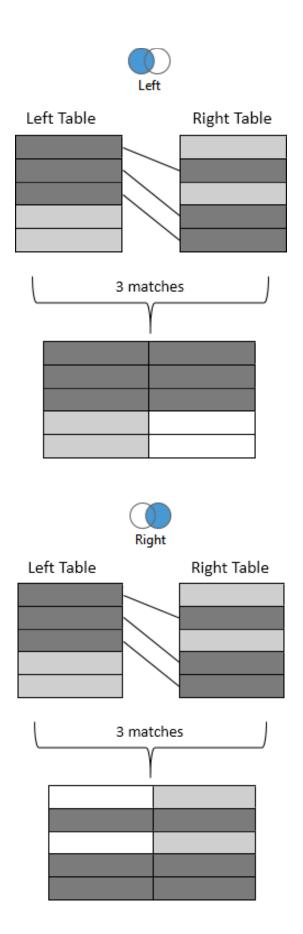

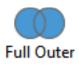

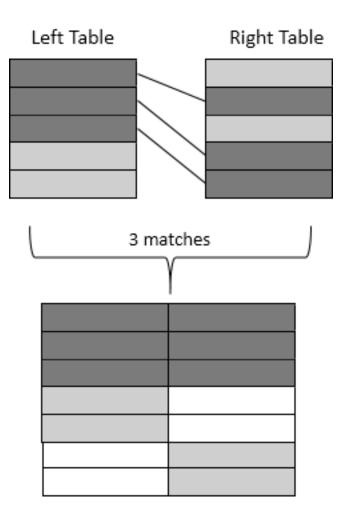

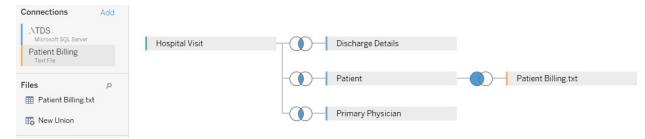

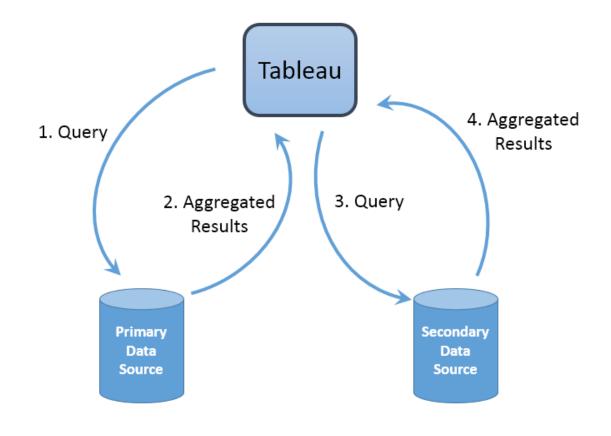

Relationships determine how data from secondary data sources are joined with primary data sources.

| condary data source:       | Automatic O Cue |            |
|----------------------------|-----------------|------------|
| Orders and Returns         | State           | State      |
| Sales Goals                |                 |            |
| Superstore (Google Sheets) |                 |            |
|                            | Add Ed          | lit Remove |

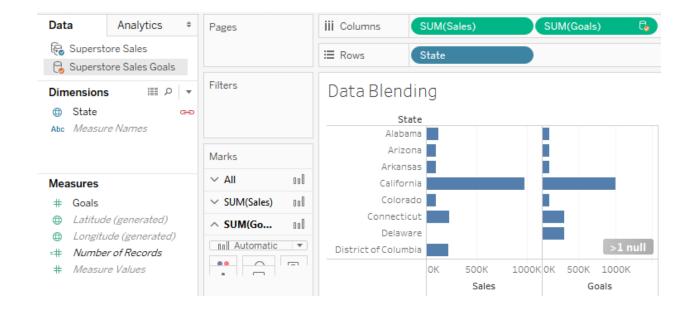

✓ Keep Only X Exclude

| ter [Department]                           | X       |
|--------------------------------------------|---------|
| General Wildcard Condition Top             |         |
| Select from list Custom value list Use all |         |
| Enter Text to Search                       |         |
| V Furniture                                |         |
| Office Supplies                            |         |
| Technology                                 |         |
|                                            |         |
|                                            |         |
|                                            |         |
|                                            |         |
|                                            |         |
|                                            |         |
|                                            |         |
| All None                                   | Exclude |
| Summary                                    |         |
| Field: [Department]                        |         |
| Selection: Selected 2 of 3 values          |         |
| Wildcard: All                              |         |
| Condition: None                            |         |
| Limit: None                                |         |
|                                            |         |
| Reset OK Cance                             | Apply   |
| Conce                                      |         |

| Filter F | ield [Sales]                      |
|----------|-----------------------------------|
| How      | do you want to filter on [Sales]? |
| #        | All values                        |
| #        | Sum                               |
| #        | Average                           |
| #        | Median                            |
| #        | Count                             |
| #        | Count (Distinct)                  |
| #        | Minimum                           |
| #        | Maximum                           |
| #        | Standard deviation                |
| #        | Standard deviation (Population)   |
| #        | Variance                          |
| #        | Variance (Population)             |
|          | Next > Cancel                     |

| Filter [Sales]      |          |           | X                             |
|---------------------|----------|-----------|-------------------------------|
| Range of values     | At least | At most   | (3)<br>Special                |
| 40,000              |          | 4,380,165 | 5.2                           |
| \$32,249            |          |           | \$4,380,165                   |
| Show: Only relevant | values 🔻 | OK Can    | Include null values Cel Apply |

| Filter Field [Order Date]                                                                                                    |                  | 23  |
|----------------------------------------------------------------------------------------------------|------------------|-----|
| How do you want to filter o                                                                                                    | on [Order Date]? |     |
| <ul> <li>Relative date</li> <li>Range of dates</li> </ul>                                                                                                    |                  |     |
| <ul> <li># Years</li> <li># Quarters</li> <li># Months</li> <li># Days</li> <li># Week numbers</li> <li># Weekdays</li> <li># Month / Year</li> <li># Month / Day / Year</li> <li># Individual dates</li> </ul> | r                |     |
| # Count<br># Count (Distinct)                                                                                                    | Next > Can       | cel |

# **Chapter 3: Moving from Foundational to More Advanced Visualizations**

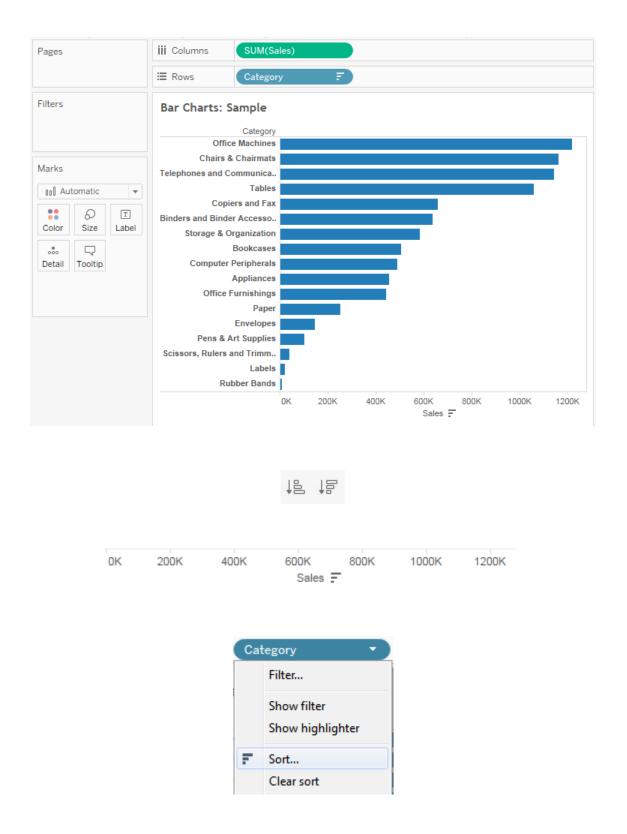

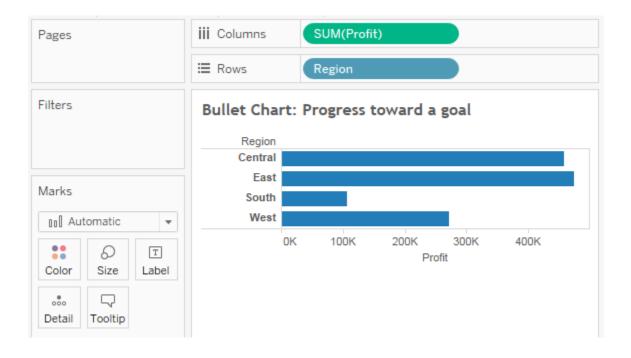

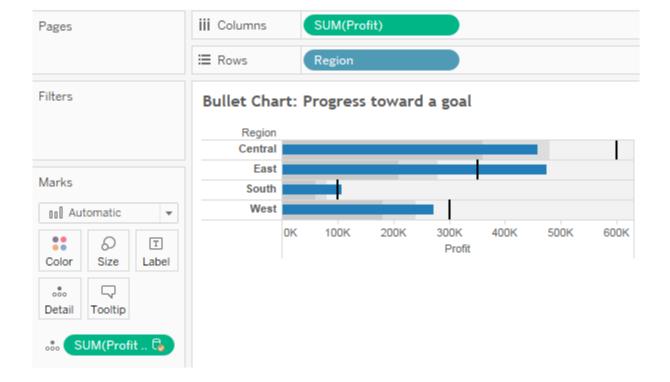

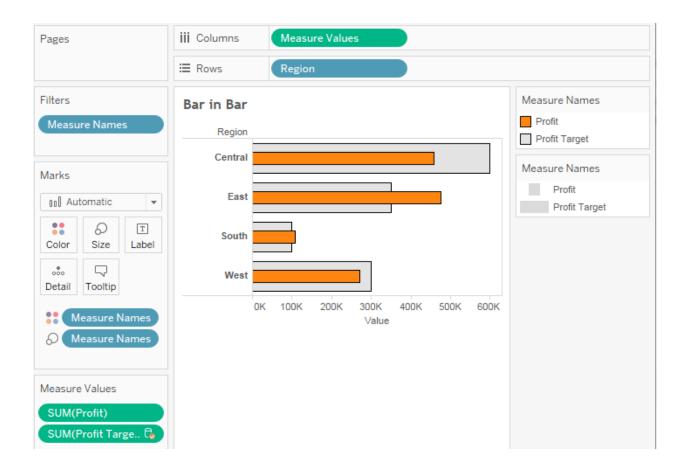

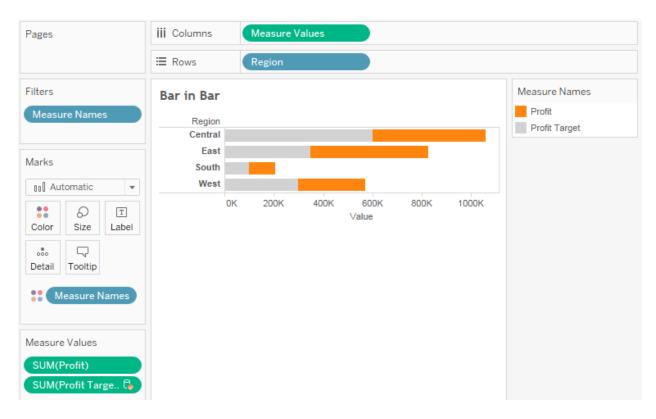

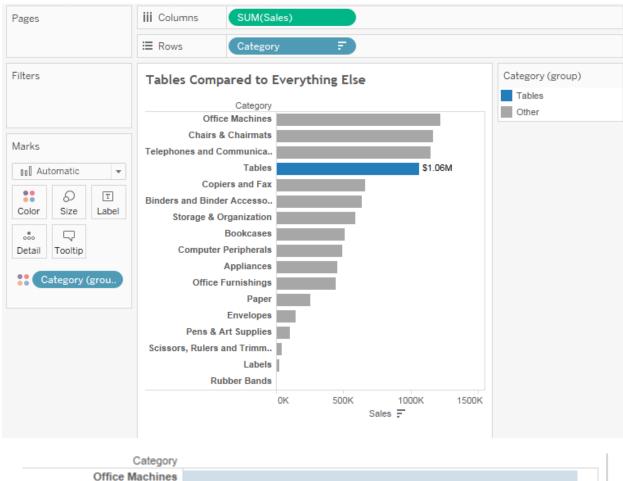

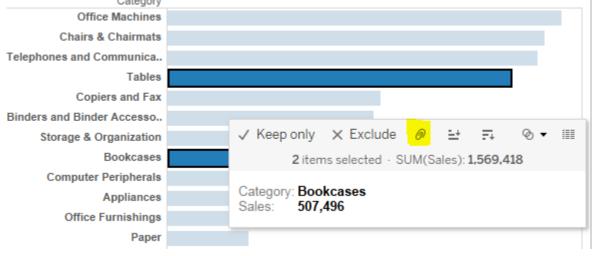

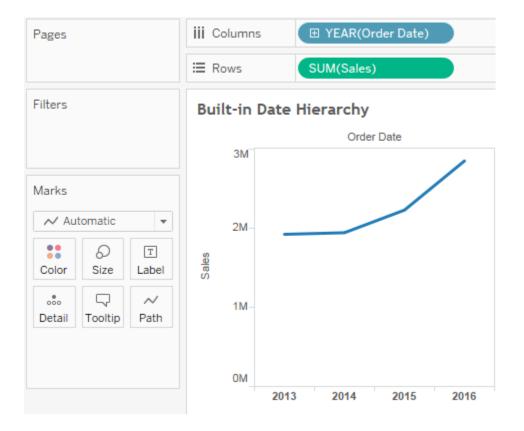

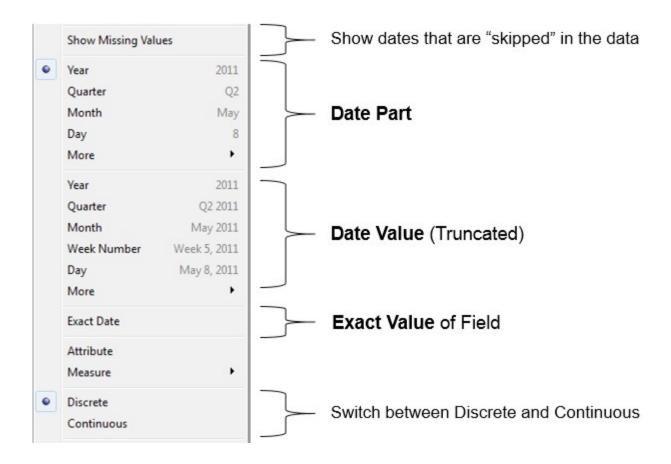

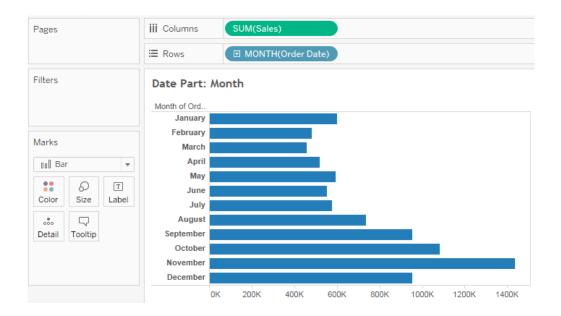

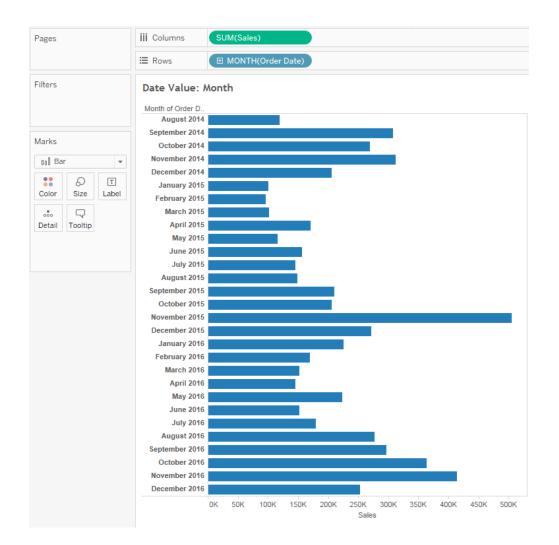

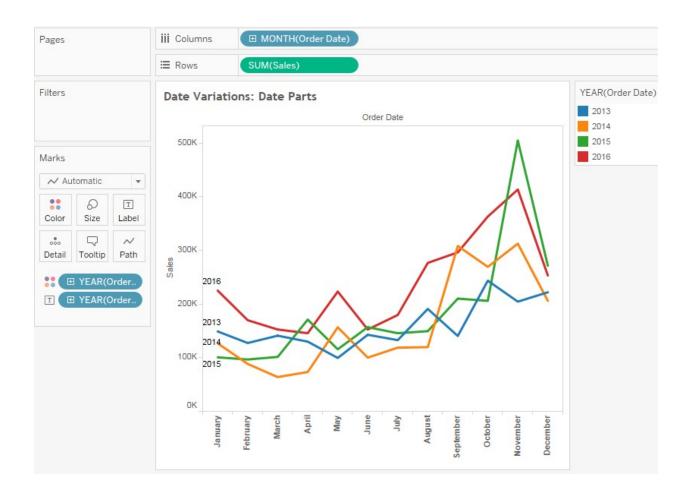

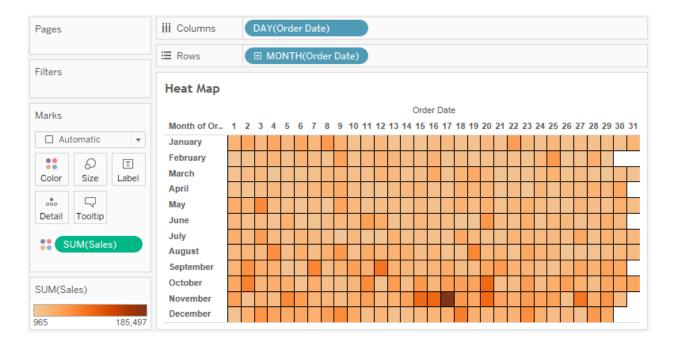

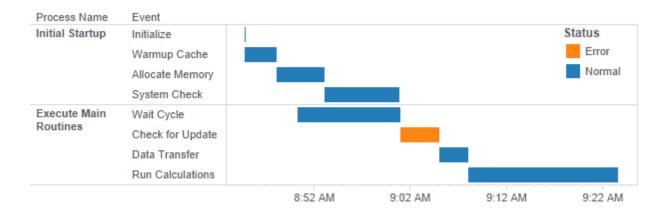

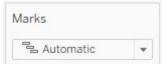

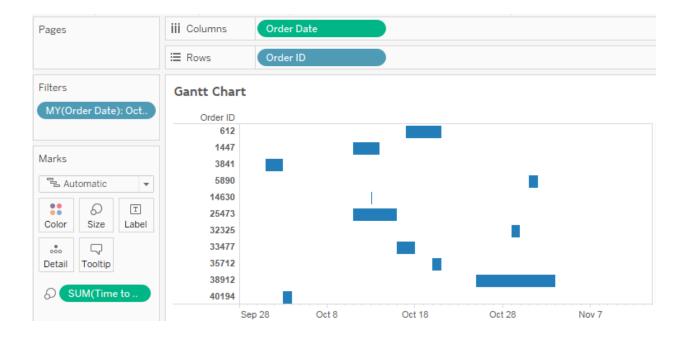

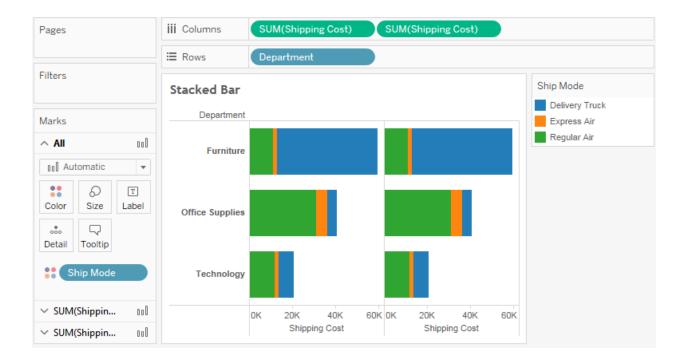

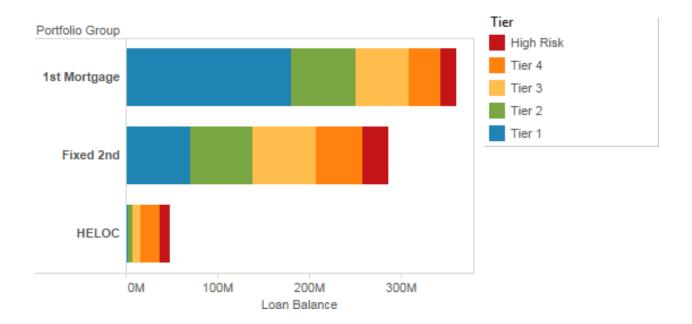

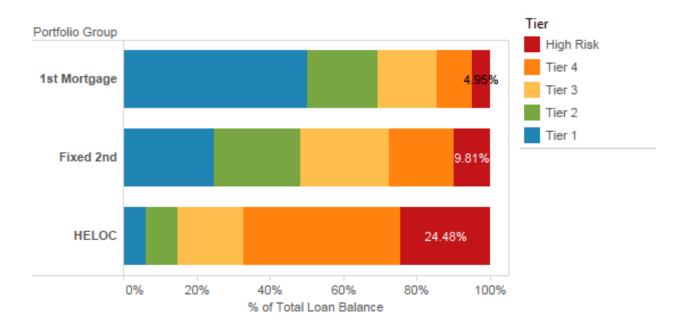

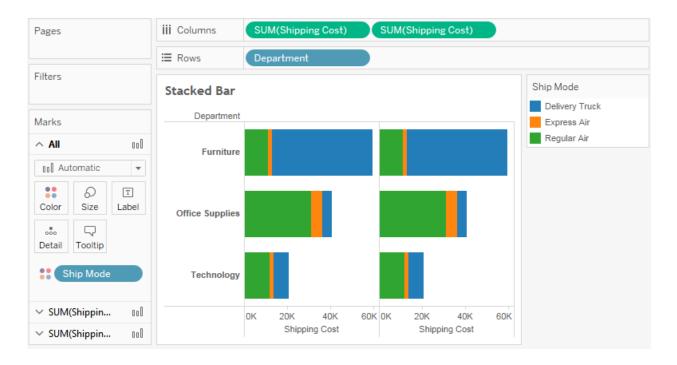

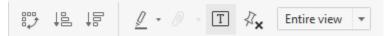

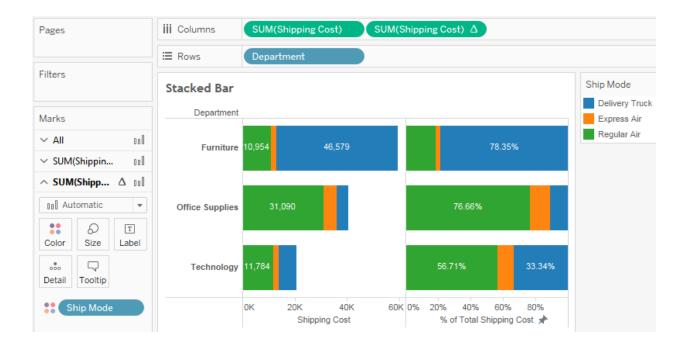

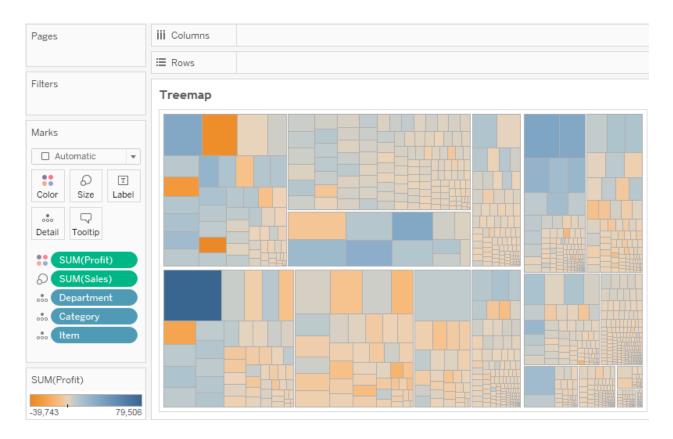

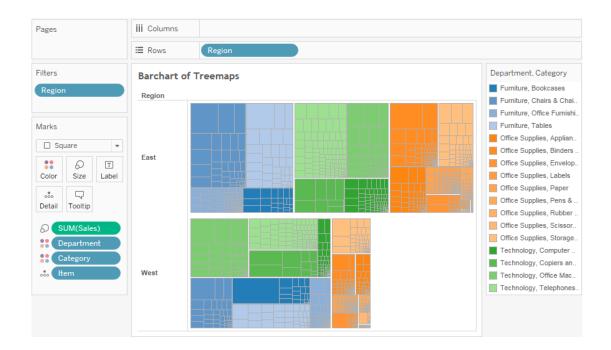

|        | Item    |
|--------|---------|
| ••     | Color   |
| Т      | Label   |
| 0      | Size    |
| $\Box$ | Tooltip |

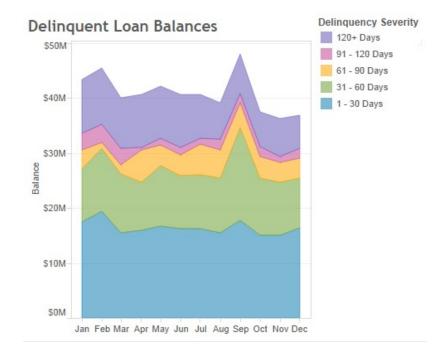

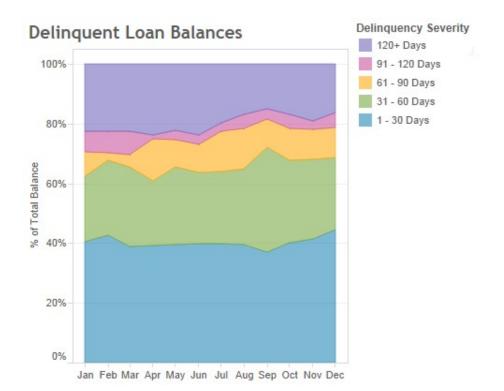

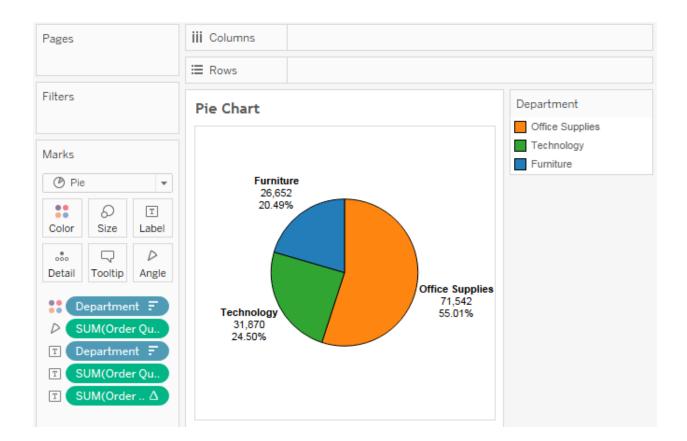

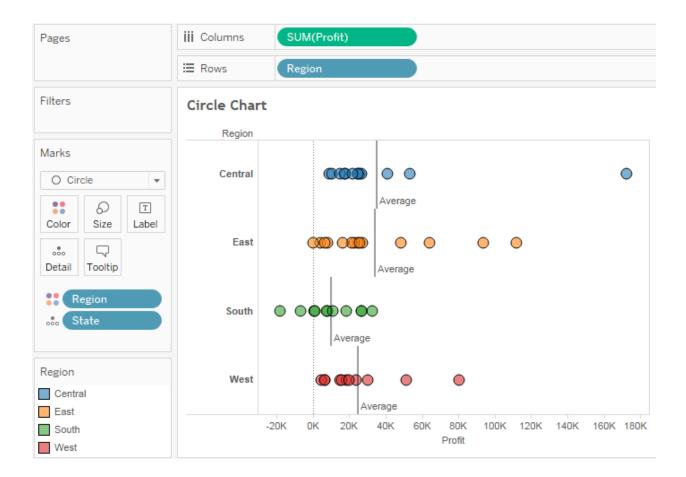

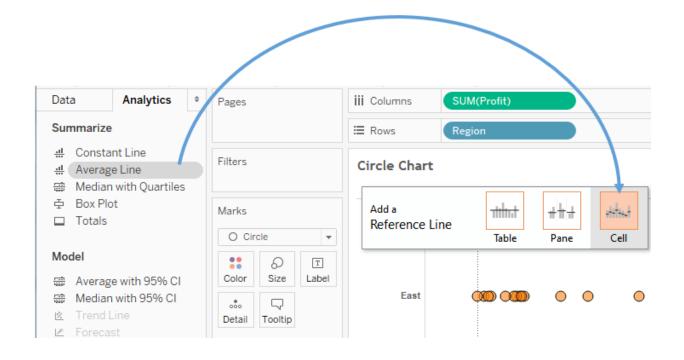

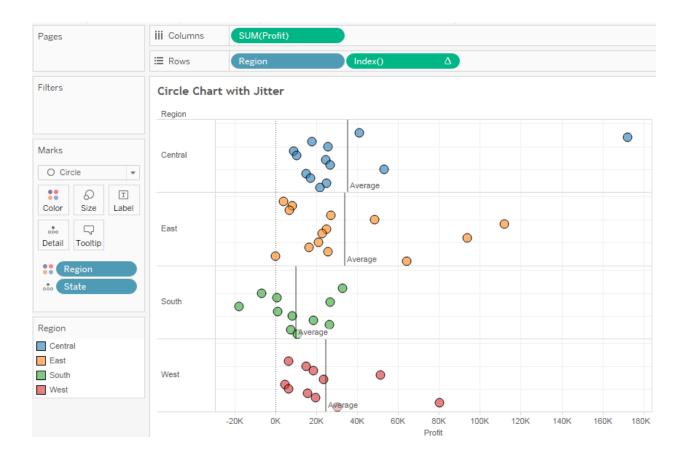

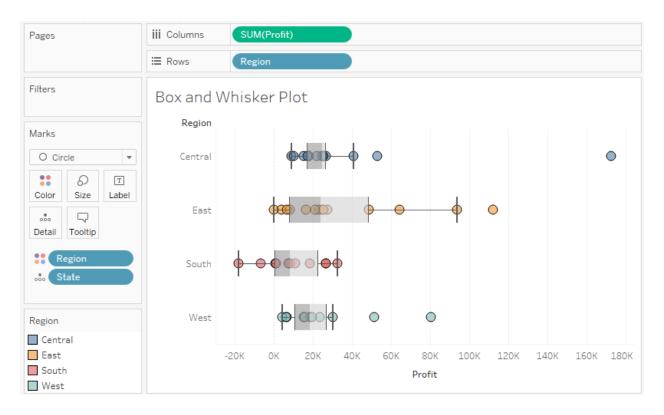

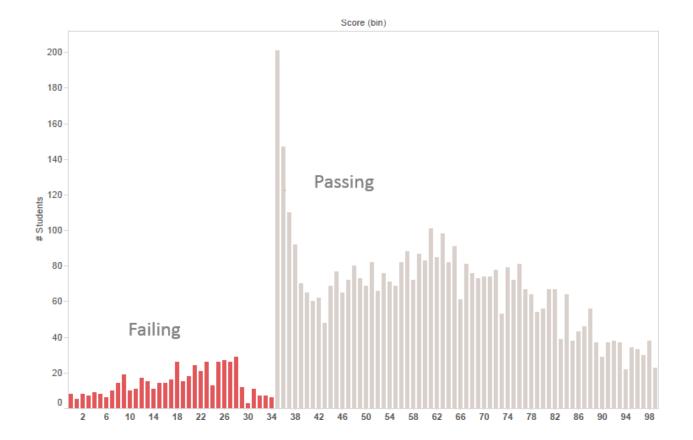

| Create Bins [Time to | Ship]          |       |           | ×        |
|----------------------|----------------|-------|-----------|----------|
| New field name       | : Time to Ship | (bin) |           |          |
| Size of bins         | : 1            |       | ▼ Suggest | Bin Size |
| Range of Values:     |                |       |           |          |
| Min:                 | 0              | Diff: |           | 91       |
| Max:                 | 91             | CntD: |           | 23       |
|                      |                |       | ОКС       | ancel    |

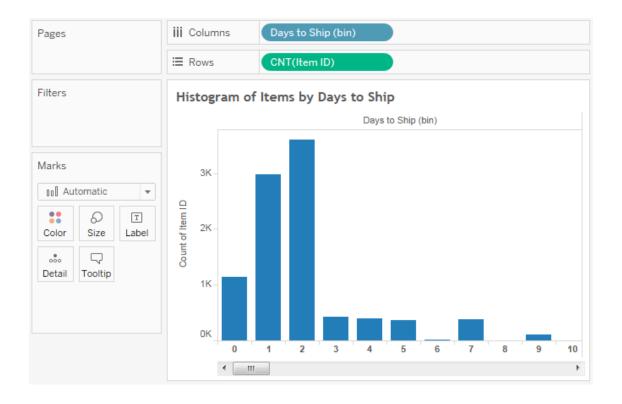

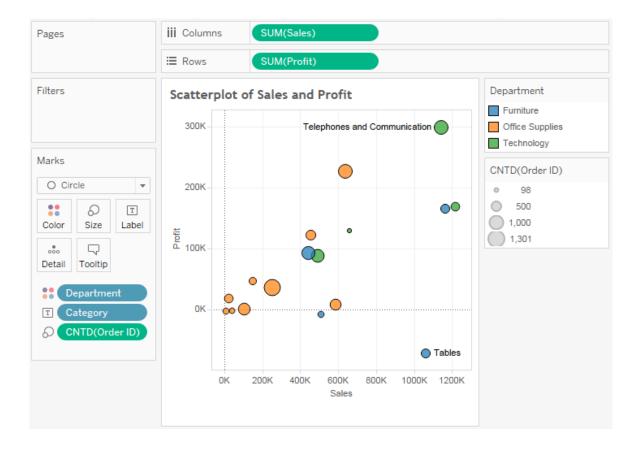

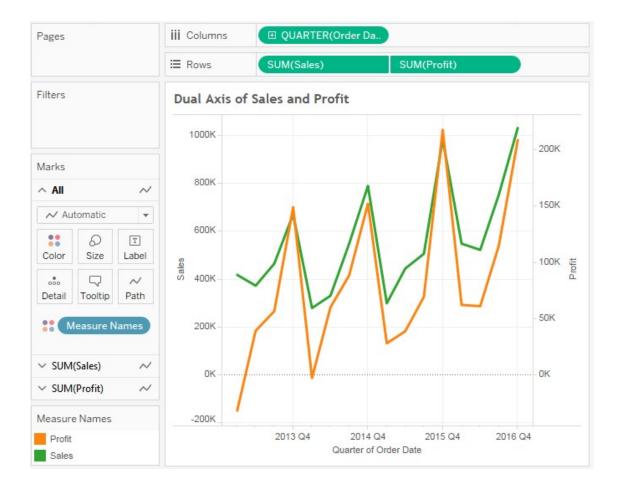

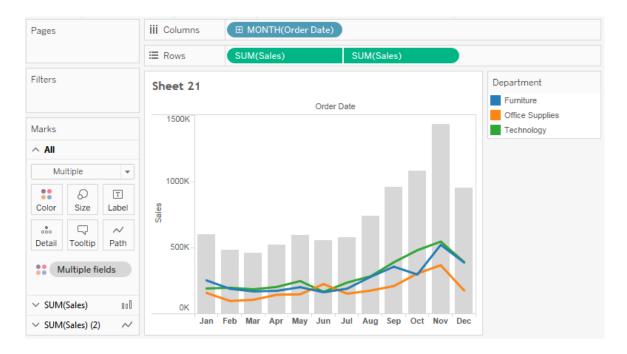

## Chapter 4: Using Row–Level, Aggregate, and Level of Detail Calculations

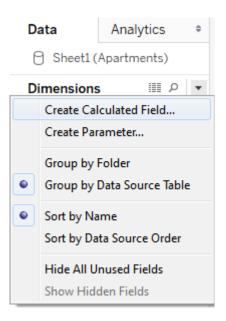

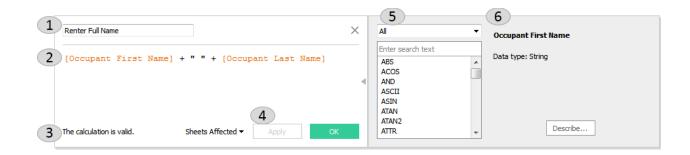

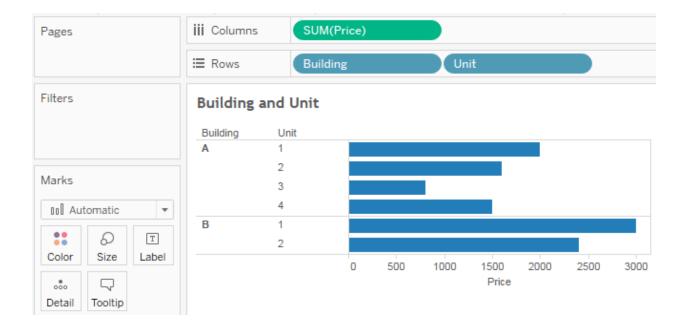

| Data          | Analytics      | ¢ |
|---------------|----------------|---|
| 🔓 Apartme     | ent Rentals    |   |
| Dimensions    | s ≣⊉ ⊘         | * |
| Abc Apartm    | ient           |   |
| =Abc Building | g              |   |
| Abc End Dat   | te             |   |
| Abc Occupa    | ant First Name |   |
| Abc Occupa    | ant Last Name  |   |
| Abc Start D   | ate            |   |
| =Abc Unit     |                |   |

| rows      | ⇒ 🔽      | Show aliases | 4                   |                    | C          | ору  |
|-----------|----------|--------------|---------------------|--------------------|------------|------|
| Apartment | Building | End Date     | Occupant First Name | Occupant Last Name | Start Date | Unit |
| A-1       | Α        | Dec 31       | Dwight              | Moody              | May 01     | 1    |
| A-2       | Α        | Dec 2        | Mary                | Slessor            | Aug 01     | 2    |
| A-3       | Α        | Feb 16       | Charles             | Ryrie              | Mar 02     | 3    |
| A-4       | Α        | June 03      | Hudson              | Taylor             | May 21     | 4    |
| B-1       | в        | Sep 18       | Amy                 | Carmichael         | Jan 18     | 1    |
| B-2       | в        | Dec 20       | John                | Walvoord           | May 01     | 2    |

| ages     |         |      | iii Columns |            |       |       |
|----------|---------|------|-------------|------------|-------|-------|
|          |         |      | ⊞ Rows      | Building   |       | Floor |
| ilters   |         |      | Buildin     | g and Floo | r     |       |
|          |         |      | Building    | Floor      |       |       |
|          |         |      | A           | Downstairs | 2.000 |       |
| larks    |         |      |             | Upstairs   | 0.852 |       |
|          |         |      | В           | Downstairs | 1.421 |       |
| T Automa | atic    | *    |             |            |       |       |
|          | Ð       | Т    |             |            |       |       |
| Color    | Size    | Text |             |            |       |       |
|          | $\Box$  |      |             |            |       |       |
| Detail   | Tooltip |      |             |            |       |       |

| Pages           | iii Columns |            |      |       |      |
|-----------------|-------------|------------|------|-------|------|
|                 | ⊞ Rows      | Buildin    | g    | Floor | Unit |
| Filters         | Building,   | Floor, and | Unit |       |      |
|                 | Building    | Floor      | Unit |       |      |
|                 | Α           | Downstairs | 1    | 2.0   |      |
|                 |             |            | 2    | 2.0   |      |
| Marks           |             | Upstairs   | 3    | 0.5   |      |
| T Automatic 🔹   |             |            | 4    | 1.0   |      |
|                 | В           | Downstairs | 1    | 1.0   |      |
| Color Size Text |             |            | 2    | 3.0   |      |

| Pages                                                                                                    | iii Columns                          |                                  |
|----------------------------------------------------------------------------------------------------|--------------------------------------|----------------------------------|
|                                                                                                    | ≣ Rows                               | leasure Names 😑                  |
| Filters                                                                                                    | Price Per Square                     | e Foot (Row Level vs. Aggregate) |
| Measure Names 🚊                                                                                                    | Price per Square Foot<br>(Row Level) | 9.500                            |
| Marks                                                                                                    | Price per Square Foot<br>(Aggregate) | 1.337                            |
| T Automatic   T Automatic   Color   Size   Text   Detail   Tooltip     Tooltip     Measure Values     SUM(Price per Squa)   AGG(Price per Squar) |                                      |                                  |

| Pages                                     | iii Columns                          |                                  |
|-------------------------------------------|--------------------------------------|----------------------------------|
|                                           | ⊞ Rows                               | leasure Names 😑                  |
| Filters                                   | Price Per Square                     | e Foot (Row Level vs. Aggregate) |
| Measure Names 🛓                           | Price per Square Foot<br>(Row Level) | 9.500                            |
| Marks                                     | Price per Square Foot<br>(Aggregate) | 1.337                            |
| I Automatic 💌                             |                                      |                                  |
| Color Size Text                           |                                      |                                  |
|                                           |                                      |                                  |
| Detail Tooltip                            |                                      |                                  |
| T Measure Values                          |                                      |                                  |
| Measure Values                            |                                      |                                  |
| SUM(Price per Squa<br>AGG(Price per Squar |                                      |                                  |

| Apartment | Area | Price | Price per Square Foot<br>(Row Level) |   |                                 |
|-----------|------|-------|--------------------------------------|---|---------------------------------|
| A-1       | 1000 | 2000  | 2                                    |   |                                 |
| A-2       | 800  | 1600  | 2                                    |   | Row Level:                      |
| A-3       | 1200 | 600   | 0.5                                  | l | [Price] / [Area]                |
| A-4       | 1500 | 1500  | 1                                    | ſ | Results calculated for each Row |
| B-1       | 3000 | 3000  | 1                                    |   |                                 |
| B-2       | 800  | 2400  | 3                                    |   |                                 |
|           |      |       | 9.5                                  |   | — Sum of Row Level Result:      |

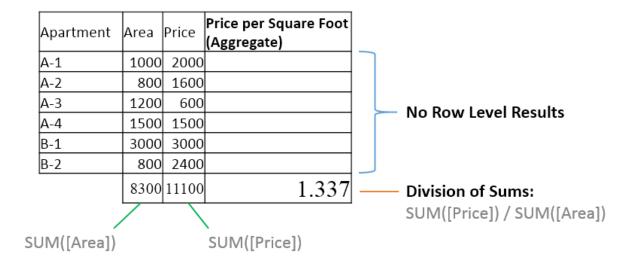

| Pages           | iii Columns |           |       |           |
|-----------------|-------------|-----------|-------|-----------|
|                 | ≣ Rows      | Building  |       | Apartment |
| Filters         | Area per    | Apartment |       |           |
|                 | Building    | Apartment |       |           |
|                 | Α           | A-1       | 1,000 |           |
|                 |             | A-2       | 800   |           |
| Marks           |             | A-3       | 1,200 |           |
| T Automatic 💌   |             | A-4       | 1,500 |           |
|                 | В           | B-1       | 3,000 |           |
| : 0 I           |             | B-2       | 800   |           |
| Color Size Text |             |           |       |           |
|                 |             |           |       |           |
| Detail Tooltip  |             |           |       |           |
|                 |             |           |       |           |
| T AVG(Area)     |             |           |       |           |

|                                                                                | E Rows Building                  |
|--------------------------------------------------------------------------------|----------------------------------|
|                                                                                |                                  |
| Filters                                                                        | Average Area per Bui<br>Building |
|                                                                                | A 1,125.0                        |
| Marks                                                                          | B 1,900.0                        |
| T     Automatic       Automatic       Color       Size       Text       Detail |                                  |

| Pages           | iii Columns  | Measure Names      | E         |                     |
|-----------------|--------------|--------------------|-----------|---------------------|
|                 | ⊞ Rows       | Building           | Apartment | ATTR(Above or Below |
| Filters         | Average Area | a per Building and | Apartment |                     |
| Measure Names 🚊 |              | Above or P         | alow      | Avg. Average        |

| Building | Apartment | Above or Below<br>Average Size? | Avg. Area | Avg. Average<br>Area (exclude<br>apartment) |
|----------|-----------|---------------------------------|-----------|---------------------------------------------|
| Α        | A-1       | Below                           | 1,000     | 1,125                                       |
|          | A-2       | Below                           | 800       | 1,125                                       |
|          | A-3       | Above                           | 1,200     | 1,125                                       |
|          | A-4       | Above                           | 1,500     | 1,125                                       |
| В        | B-1       | Above                           | 3,000     | 1,900                                       |
|          | B-2       | Below                           | 800       | 1,900                                       |
|          |           |                                 |           |                                             |

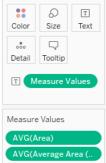

AVG(Area)

AVG(Average Area (.

Marks

| ame: Select ar          | Option          |                               | Comr            | ment : |
|-------------------------|-----------------|-------------------------------|-----------------|--------|
| Properties              |                 |                               |                 |        |
| Data type:              | Float           | •                             |                 |        |
| Current value:          | First Option    | •                             |                 |        |
| Display format:         | Automatic       | •                             |                 |        |
| Allowable value         | s: 🔘 All 💿 List | Range                         |                 |        |
|                         |                 |                               |                 |        |
| List of values          |                 |                               |                 |        |
| List of values<br>Value |                 | Display As                    | Add from Parame | ter    |
|                         |                 | Display As<br>First Option    |                 |        |
| Value                   |                 |                               | Add from Parame |        |
| Value<br>1<br>2<br>3    |                 | First Option                  |                 |        |
| 1 2                     |                 | First Option<br>Second Option | Add from Field  |        |
| Value<br>1<br>2<br>3    |                 | First Option<br>Second Option | Add from Field  |        |
| Value<br>1<br>2<br>3    |                 | First Option<br>Second Option | Add from Field  |        |
| Value<br>1<br>2<br>3    |                 | First Option<br>Second Option | Add from Field  |        |
| Value<br>1<br>2<br>3    |                 | First Option<br>Second Option | Add from Field  |        |

| Pages           | iii Columns |                    |              |                  |                |
|-----------------|-------------|--------------------|--------------|------------------|----------------|
|                 | ⊞ Rows      | Start Date         | Start Date ( | (fi End Date     | End Date (fix. |
| Filters         | Fixing Da   | tes                |              |                  |                |
|                 | Start Date  | Start Date (fixed) | End Date     | End Date (fixed) |                |
|                 | Aug 01      | 8/1/2016           | Dec 2        | 12/2/2016        | Abc            |
|                 | Feb 16      | 2/16/2016          | Mar 02       | 3/2/2016         | Abc            |
| Marks           | Jan 18      | 1/18/2016          | Sep 18       | 9/18/2016        | Abc            |
| T Automatic -   | May 01      | 5/1/2016           | Dec 20       | 12/20/2016       | Abc            |
|                 |             |                    | Dec 31       | 12/31/2016       | Abc            |
| 5 F             | May 21      | 5/21/2016          | June 03      | 6/3/2016         | Abc            |
| Color Size Text |             |                    |              |                  |                |
|                 |             |                    |              |                  |                |
| Detail Tooltip  |             |                    |              |                  |                |

| Length of Contract (days) 🗍 Rental Data                                                                                                    |       | $\otimes$ |
|----------------------------------------------------------------------------------------------------|-------|-----------|
| date<br>Image: date         Image: date         Image: date | Apply | ОК        |

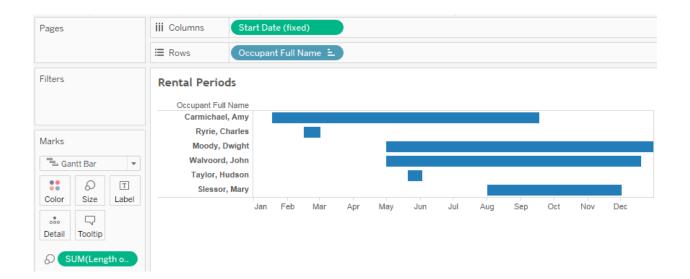

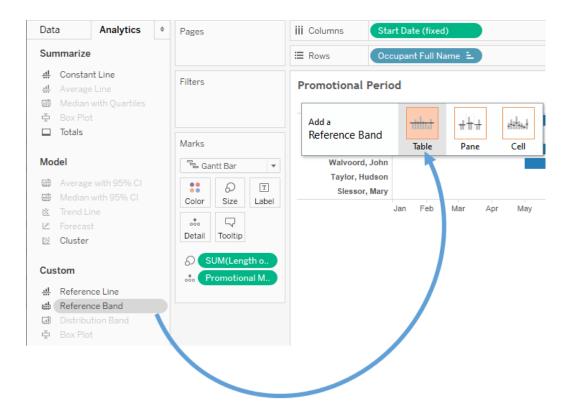

| iii Columns | Measure N                              | ames                                                                                                    | E                                                                                                    |                                                                                                    |
|-------------|----------------------------------------|----------------------------------------------------------------------------------------------------|----------------------------------------------------------------------------------------------------|----------------------------------------------------------------------------------------------------|
| ⊞ Rows      | Apartment                              |                                                                                                    | Apartment                                                                                                    | G                                                                                                    |
| Blending    |                                        |                                                                                                    |                                                                                                    |                                                                                                    |
| Apartment   | Apartment                              | Price                                                                                                    | Discount                                                                                                    |                                                                                                    |
| A-1         | Null                                   | 2,000                                                                                                    |                                                                                                    |                                                                                                    |
| A-2         | Null                                   | 1,600                                                                                                    |                                                                                                    |                                                                                                    |
| A-3         | Null                                   | 800                                                                                                    |                                                                                                    |                                                                                                    |
| A-4         | Null                                   | 1,500                                                                                                    |                                                                                                    |                                                                                                    |
| B-1         | Null                                   | 3,000                                                                                                    |                                                                                                    |                                                                                                    |
| B-2         | Null                                   | 2,400                                                                                                    |                                                                                                    |                                                                                                    |
|             |                                        |                                                                                                    |                                                                                                    |                                                                                                    |
|             | Elending Apartment A-1 A-2 A-3 A-4 B-1 | Rows     Apartment       Blending     Apartment       Apartment     Apartment       A-1     Null       A-2     Null       A-3     Null       A-4     Null       B-1     Null | Rows         Apartment           Blending         Apartment         Price           A-1         Null         2,000           A-2         Null         1,600           A-3         Null         800           A-4         Null         1,500           B-1         Null         3,000 | Image: Rows       Apartment       Apartment       Apartment         Blending       Apartment       Price       Discount         A-1       Null       2,000         A-2       Null       1,600         A-3       Null       800         A-4       Null       1,500         B-1       Null       3,000 |

SUM(Price) SUM(Discount)

C.

| Pages                       | iii Columns | Measure   | Names | E        |      |
|-----------------------------|-------------|-----------|-------|----------|------|
|                             | ⊞ Rows      | Apartme   | nt    | Apartme  | nt 🕠 |
| Filters                     | Blending    |           |       |          |      |
| Measure Names 🚊             | Apartment   | Apartment | Price | Discount |      |
|                             | A-1         | A1        | 2,000 | 5.00%    |      |
|                             | A-2         | A2        | 1,600 | 2.00%    |      |
| Marks                       | A-3         | Null      | 800   |          |      |
| T Automatic 🔻               | A-4         | Null      | 1,500 |          |      |
|                             | B-1         | Null      | 3,000 |          |      |
| Color Size Text             | B-2         | B2        | 2,400 | 1.00%    |      |
| Detail Tooltip              |             |           |       |          |      |
| Measure Values              |             |           |       |          |      |
| SUM(Price)<br>SUM(Discount) |             |           |       |          |      |

| Actual Price                      | Apartment Rentals   | ×  |
|-----------------------------------|---------------------|----|
| [Price] 🇙 (1 - SUM([Disc          | count].[Discount])) | 4  |
| The calculation contains errors 🔻 | Apply               | ОК |

| Actual Price              | Apartment Rentals           | $\times$ |
|---------------------------|-----------------------------|----------|
| SUM([Price]) * (1 -       | SUM([Discount].[Discount])) | 4        |
| The calculation is valid. | Apply                       | к        |

| Pages                                           | iii Columns | Measure   | Names | E        |                 |   |
|-------------------------------------------------|-------------|-----------|-------|----------|-----------------|---|
|                                                 | ⊞ Rows      | Apartme   | nt    | Ара      | artment         | G |
| Filters<br>Measure Names 느                      | Blending    |           |       |          |                 |   |
|                                                 | Apartment   | Apartment | Price | Discount | Actual<br>Price |   |
|                                                 | A-1         | A1        | 2,000 | 5.00%    | 1,900           |   |
| Marks                                           | A-2         | A2        | 1,600 | 2.00%    | 1,568           |   |
| T Automatic -                                   | A-3         | Null      | 800   |          |                 |   |
|                                                 | A-4         | Null      | 1,500 |          |                 |   |
| : O I                                           | B-1         | Null      | 3,000 |          |                 |   |
| Color Size Text                                 | B-2         | B2        | 2,400 | 1.00%    | 2,376           |   |
| Detail Tooltip  Tooltip  Measure Values         |             |           |       |          |                 |   |
| Measure Values<br>SUM(Price)<br>SUM(Discount) 🔂 |             |           |       |          |                 |   |

AGG(Actual Price)

| Apartment | Apartment | Price | Discount | Actual<br>Price |
|-----------|-----------|-------|----------|-----------------|
| A-1       | A1        | 2,000 | 5.00%    | 1,900           |
| A-2       | A2        | 1,600 | 2.00%    | 1,568           |
| A-3       | Null      | 800   |          | 800             |
| A-4       | Null      | 1,500 |          | 1,500           |
| B-1       | Null      | 3,000 |          | 3,000           |
| B-2       | B2        | 2,400 | 1.00%    | 2,376           |

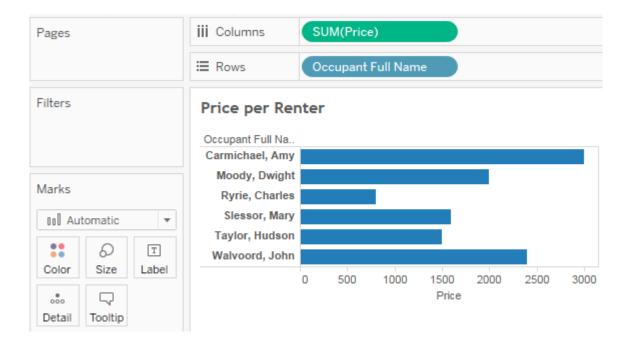

| Marks         | natic        | •          |
|---------------|--------------|------------|
| Color         | 0<br>Size    | T<br>Label |
| ooo<br>Detail | □<br>Tooltip |            |
|               | rice]) >=    | 2000       |

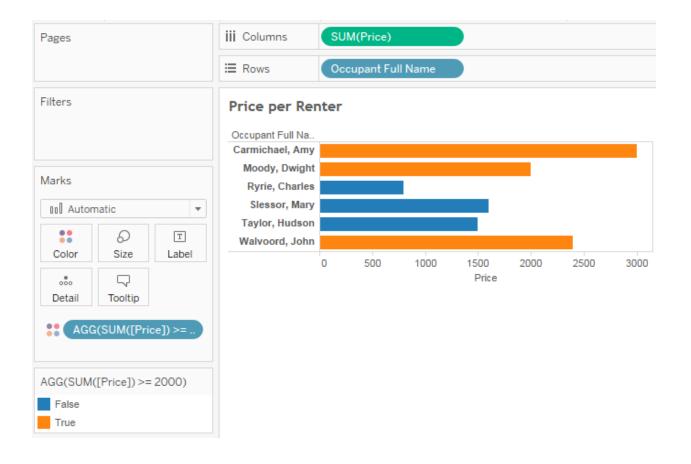

## **Chapter 5: Table Calculations**

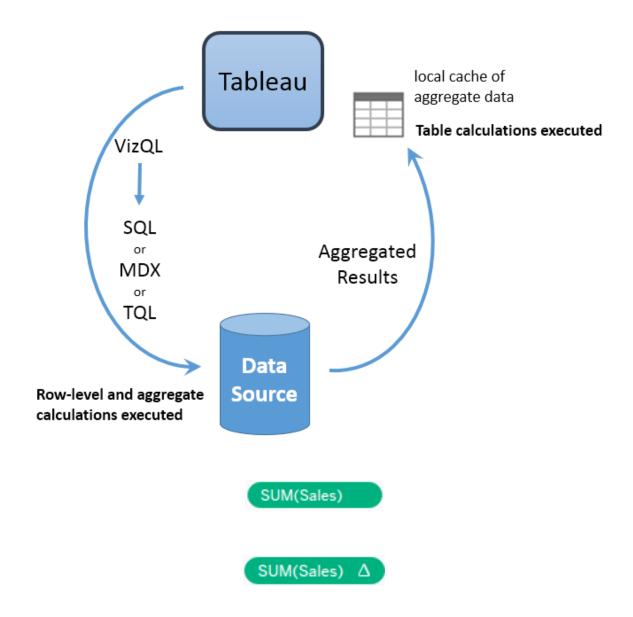

|   | Filter                  |                       |
|---|-------------------------|-----------------------|
|   | Show Filter             |                       |
|   |                         | (                     |
| Δ | Add Table Calculation   |                       |
|   | Quick Table Calculation | Running Total         |
|   | Remove                  | Difference            |
| _ |                         | Percent Difference    |
|   |                         | Percent of Total      |
|   |                         | Rank                  |
|   |                         | Percentile            |
|   |                         | Moving Average        |
|   |                         | YTD Total             |
|   |                         | Compound Growth Rat   |
|   |                         | Year Over Year Growth |
|   |                         | YTD Growth            |

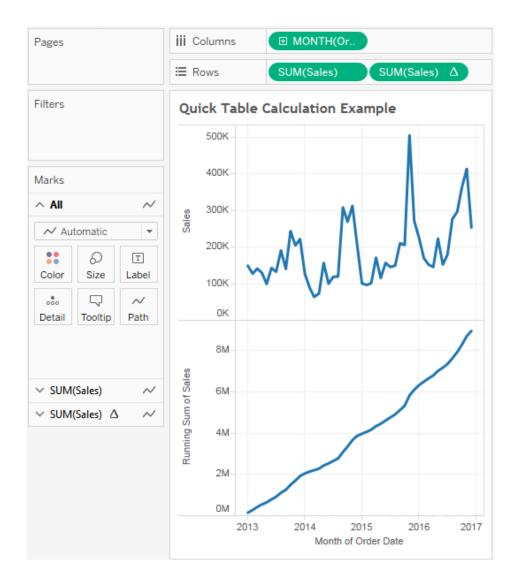

| Year of<br>Order | Quarter<br>of |           | Running   |            |              |            |      |            | Moving  |           | Compound    | Year over   |            |
|------------------|---------------|-----------|-----------|------------|--------------|------------|------|------------|---------|-----------|-------------|-------------|------------|
| Date             | Order         | Sales     | Total     | Difference | % Difference | % of Total | Rank | Percentile | Average | YTD       | Growth Rate | year Growth | YTD Growth |
| 2012             | Q1            | 415,886   | 415,886   |            |              | 4.65%      | 12   | 31.25%     | 415,886 | 415,886   | 0.00%       |             |            |
|                  | Q2            | 352,779   | 768,665   | -63,107    | -15.17%      | 3.94%      | 13   | 25.00%     | 384,333 | 768,665   | -15.17%     |             |            |
|                  | Q3            | 456,694   | 1,225,359 | 103,915    | 29.46%       | 5.10%      | 10   | 43.75%     | 408,453 | 1,225,359 | 4.79%       |             |            |
|                  | Q4            | 698,986   | 1,924,345 | 242,292    | 53.05%       | 7.81%      | 5    | 75.00%     | 502,820 | 1,924,345 | 18.90%      |             |            |
| 2013             | Q1            | 272,065   | 2,196,410 | -426,921   | -61.08%      | 3.04%      | 16   | 6.25%      | 475,915 | 272,065   | -10.07%     | -34.58%     | -34.58%    |
|                  | Q2            | 337,352   | 2,533,762 | 65,287     | 24.00%       | 3.77%      | 14   | 18.75%     | 436,134 | 609,417   | -4.10%      | -4.37%      | -20.72%    |
|                  | Q3            | 546,388   | 3,080,150 | 209,036    | 61.96%       | 6.10%      | 6    | 68.75%     | 385,268 | 1,155,805 | 4.65%       | 19.64%      | -5.68%     |
|                  | Q4            | 788,742   | 3,868,892 | 242,354    | 44.36%       | 8.81%      | 3    | 87.50%     | 557,494 | 1,944,547 | 9.57%       | 12.84%      | 1.05%      |
| 2014             | Q1            | 294,067   | 4,162,959 | -494,675   | -62.72%      | 3.28%      | 15   | 12.50%     | 543,066 | 294,067   | -4.24%      | 8.09%       | 8.09%      |
|                  | Q2            | 428,267   | 4,591,226 | 134,200    | 45.64%       | 4.78%      | 11   | 37.50%     | 503,692 | 722,334   | 0.33%       | 26.95%      | 18.53%     |
|                  | Q3            | 508,189   | 5,099,415 | 79,922     | 18.66%       | 5.68%      | 9    | 50.00%     | 410,174 | 1,230,523 | 2.02%       | -6.99%      | 6.46%      |
|                  | Q4            | 1,000,217 | 6,099,632 | 492,028    | 96.82%       | 11.17%     | 2    | 93.75%     | 645,558 | 2,230,740 | 8.30%       | 26.81%      | 14.72%     |
| 2015             | Q1            | 536,158   | 6,635,790 | -464,059   | -46.40%      | 5.99%      | 7    | 62.50%     | 681,521 | 536,158   | 2.14%       | 82.33%      | 82.33%     |
|                  | Q2            | 518,601   | 7,154,391 | -17,557    | -3.27%       | 5.79%      | 8    | 56.25%     | 684,992 | 1,054,759 | 1.71%       | 21.09%      | 46.02%     |
|                  | Q3            | 722,674   | 7,877,065 | 204,073    | 39.35%       | 8.07%      | 4    | 81.25%     | 592,478 | 1,777,433 | 4.03%       | 42.21%      | 44.45%     |
|                  | Q4            | 1,074,962 | 8,952,027 | 352,288    | 48.75%       | 12.01%     | 1    | 100.00%    | 772,079 | 2,852,395 | 6.54%       | 7.47%       | 27.87%     |

| Pages   |          |      | iii Columns           | Region                   |             | De                 | epartment  |            |                    |          |       |
|---------|----------|------|-----------------------|--------------------------|-------------|--------------------|------------|------------|--------------------|----------|-------|
|         |          |      | E Rows                |                          | (Order Date | e) 🔳               | QUARTER    | (Order Da. |                    |          |       |
| Filters |          |      | Table, Pan            | es, Cells                |             |                    |            |            |                    |          |       |
| Regior  | n        |      |                       |                          |             |                    | Region / D | Department |                    |          |       |
|         |          |      |                       |                          |             | East               |            |            | West               |          |       |
| Marks   |          |      | Year of Order<br>Date | Quarter of<br>Order Date | Furniture   | Office<br>Supplies | Technolo   | Furniture  | Office<br>Supplies | Technolo |       |
| ТАц     | Itomatic | -    | 2013                  | Q1                       | 103,094     | 21,517             | 47,770     | 41,391     | 6,221              | 24,258   | Table |
|         |          |      |                       | Q2                       | 50,254      | 77,176             | 35,663     | 44,256     | 5,275              | 30,549   | Table |
|         | Ð        | Т    |                       | Q3                       | 33,016      | 34,014             | 30,213     | 32,794     | 30,200             | 119,668  |       |
| Color   | Size     | Text |                       | Q4                       | 72,409      | 124,765            | 108,417    | 43,313     | 35,524             | 26,782   |       |
|         | $\Box$   |      | 2014                  | Q1                       | 55,241      | 26,176             | 19,534     | 20,296     | 9,793              | 28,652   | Pane  |
| Detail  | Tooltip  |      |                       | Q2                       | 47,499      | 29,320             | 41,988     | 22,534     | 19,487             | 31,268   | Fane  |
|         |          |      |                       | Q3                       | 102,001     | 44,762             | 81,264     | 46,923     | 15,995             | 74,876   |       |
| TS      | UM(Sales | 5)   |                       | Q4                       | 63,724      | 75,442             | 110,800    | 41,742     | 39,343             | 101,173  | Cell  |
|         |          |      | 2015                  | Q1                       | 33,938      | 20,638             | 23,858     | 14,296     | 17,108             | 13,947   |       |
|         |          |      |                       | Q2                       | 47,778      | 51,273             | 73,519     | 37,173     | 36,998             | 35,092   |       |
|         |          |      |                       | Q3                       | 83,456      | 59,039             | 32,302     | 34,504     | 16,305             | 76,077   |       |
|         |          |      |                       | Q4                       | 124,363     | 65,704             | 86,405     | 171,909    | 51,372             | 62,808   |       |
|         |          |      | 2016                  | Q1                       | 51,050      | 74,600             | 83,149     | 53,471     | 24,272             | 33,619   |       |
|         |          |      |                       | Q2                       | 57,299      | 83,749             | 52,066     | 22,994     | 19,818             | 42,868   |       |
|         |          |      |                       | Q3                       | 92,243      | 51,459             | 70,612     | 56,791     | 62,900             | 66,427   |       |
|         |          |      |                       | Q4                       | 132,884     | 98,473             | 157,206    | 42,129     | 45,894             | 71,268   |       |

|      |    |           | East     |          |           | West     |          |
|------|----|-----------|----------|----------|-----------|----------|----------|
|      |    |           | Office   |          |           | Office   |          |
|      |    | Furniture | Supplies | Technolo | Furniture | Supplies | Technolo |
| 2015 | Q1 | 1         | 2        | 3        | 4         | 5        | 6        |
|      | Q2 | 1         | 2        | 3        | 4         | 5        | 6        |
|      | Q3 | 1         | 2        | 3        | 4         | 5        | 6        |
|      | Q4 | 1         | 2        | 3        | 4         | 5        | 6        |
| 2016 | Q1 | 1         | 2        | 3        | 4         | 5        | 6        |
|      | Q2 | 1         | 2        | 3        | 4         | 5        | 6        |
|      | Q3 | 1         | 2        | 3        | 4         | 5        | 6        |
|      | Q4 | 1         | 2        | 3        | 4         | 5        | 6        |

|      |    |           | East     |          |           | West     |          |
|------|----|-----------|----------|----------|-----------|----------|----------|
|      |    |           | Office   |          |           | Office   |          |
|      |    | Furniture | Supplies | Technolo | Furniture | Supplies | Technolo |
| 2015 | Q1 | 1         | 1        | 1        | 1         | 1        | 1        |
|      | Q2 | 2         | 2        | 2        | 2         | 2        | 2        |
|      | Q3 | 3         | 3        | 3        | 3         | 3        | 3        |
|      | Q4 | 4         | 4        | 4        | 4         | 4        | 4        |
| 2016 | Q1 | 5         | 5        | 5        | 5         | 5        | 5        |
|      | Q2 | 6         | 6        | 6        | 6         | 6        | 6        |
|      | Q3 | 7         | 7        | 7        | 7         | 7        | 7        |
|      | Q4 | 8         | 8        | 8        | 8         | 8        | 8        |

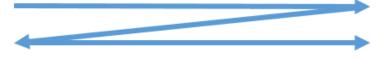

|      |    |           | East     |          |           | West     |          |
|------|----|-----------|----------|----------|-----------|----------|----------|
|      |    |           | Office   |          |           | Office   |          |
|      |    | Furniture | Supplies | Technolo | Furniture | Supplies | Technolo |
| 2015 | Q1 | 1         | 2        | 3        | 4         | 5        | 6        |
|      | Q2 | 7         | 8        | 9        | 10        | 11       | 12       |
|      | Q3 | 13        | 14       | 15       | 16        | 17       | 18       |
|      | Q4 | 19        | 20       | 21       | 22        | 23       | 24       |
| 2016 | Q1 | 25        | 26       | 27       | 28        | 29       | 30       |
|      | Q2 | 31        | 32       | 33       | 34        | 35       | 36       |
|      | Q3 | 37        | 38       | 39       | 40        | 41       | 42       |
|      | Q4 | 43        | 44       | 45       | 46        | 47       | 48       |

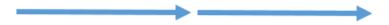

|      |    |           | East     |          |           | West     |          |
|------|----|-----------|----------|----------|-----------|----------|----------|
|      |    |           | Office   |          |           | Office   |          |
|      |    | Furniture | Supplies | Technolo | Furniture | Supplies | Technolo |
| 2015 | Q1 | 1         | 2        | 3        | 1         | 2        | 3        |
|      | Q2 | 1         | 2        | 3        | 1         | 2        | 3        |
|      | Q3 | 1         | 2        | 3        | 1         | 2        | 3        |
|      | Q4 | 1         | 2        | 3        | 1         | 2        | 3        |
| 2016 | Q1 | 1         | 2        | 3        | 1         | 2        | 3        |
|      | Q2 | 1         | 2        | 3        | 1         | 2        | 3        |
|      | Q3 | 1         | 2        | 3        | 1         | 2        | 3        |
|      | Q4 | 1         | 2        | 3        | 1         | 2        | 3        |

|      |    |           | East     |          |           | West     |          |
|------|----|-----------|----------|----------|-----------|----------|----------|
|      |    |           | Office   |          |           | Office   |          |
|      |    | Furniture | Supplies | Technolo | Furniture | Supplies | Technolo |
| 2015 | Q1 | 1         | 1        | 1        | 1         | 1        | 1        |
|      | Q2 | 2         | 2        | 2        | 2         | 2        | 2        |
|      | Q3 | 3         | 3        | 3        | 3         | 3        | 3        |
|      | Q4 | 4         | 4        | 4        | 4         | 4        | 4        |
| 2016 | Q1 | 1         | 1        | 1        | 1         | 1        | 1        |
|      | Q2 | 2         | 2        | 2        | 2         | 2        | 2        |
|      | Q3 | 3         | 3        | 3        | 3         | 3        | 3        |
|      | Q4 | 4         | 4        | 4        | 4         | 4        | 4        |

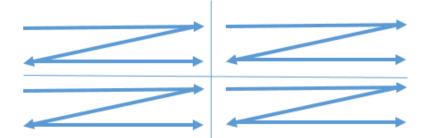

|      |    |           | East     |          |           | West     |          |
|------|----|-----------|----------|----------|-----------|----------|----------|
|      |    |           | Office   |          |           | Office   |          |
|      |    | Furniture | Supplies | Technolo | Furniture | Supplies | Technolo |
| 2015 | Q1 | 1         | 2        | 3        | 1         | 2        | 3        |
|      | Q2 | 4         | 5        | 6        | 4         | 5        | 6        |
|      | Q3 | 7         | 8        | 9        | 7         | 8        | 9        |
|      | Q4 | 10        | 11       | 12       | 10        | 11       | 12       |
| 2016 | Q1 | 1         | 2        | 3        | 1         | 2        | 3        |
|      | Q2 | 4         | 5        | 6        | 4         | 5        | 6        |
|      | Q3 | 7         | 8        | 9        | 7         | 8        | 9        |
|      | Q4 | 10        | 11       | 12       | 10        | 11       | 12       |

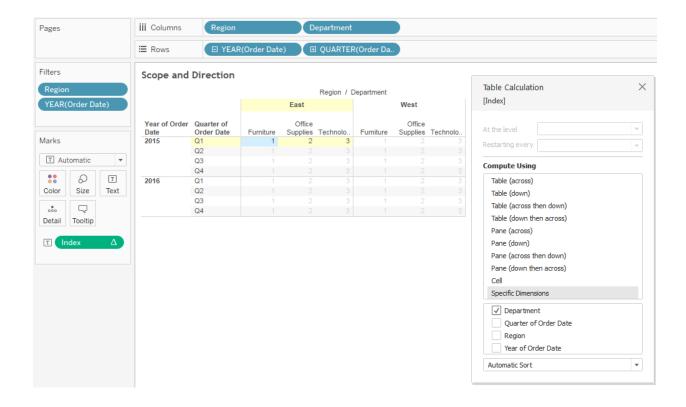

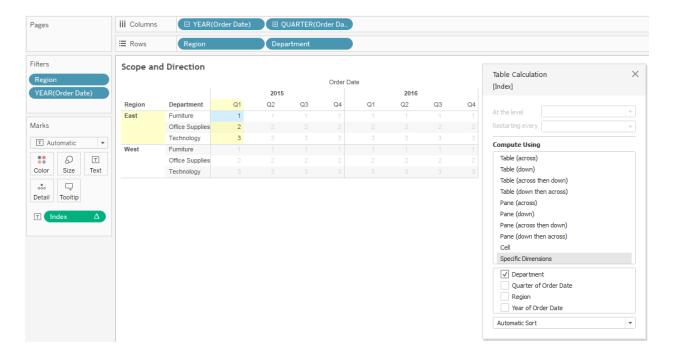

| Pages                   | iii Columns           | Region                     |                       | D                          | epartment                             |             |                            |               |                                                                                                    |                                                                                 |   |
|-------------------------|-----------------------|----------------------------|-----------------------|----------------------------|---------------------------------------|-------------|----------------------------|---------------|----------------------------------------------------------------------------------------------------|---------------------------------------------------------------------------------|---|
|                         | ⊞ Rows                | 🗆 YEAR                     | (Order Date           | e) 🗉                       | QUARTER                               | R(Order Da. |                            |               |                                                                                                    |                                                                                 |   |
| Filters<br>Region       | Scope and             | Direction                  |                       |                            | Region / [                            | Department  |                            |               | Table Calculatio                                                                                                    | on                                                                              | × |
| YEAR(Order Date)        | Year of Order<br>Date | Quarter of<br>Order Date   | Furniture             | East<br>Office<br>Supplies | Technolo                              | Furniture   | West<br>Office<br>Supplies | Technolo      | At the level                                                                                                    | Deepest                                                                         | Ŧ |
| Marks                   | 2015                  | Q1<br>Q2<br>Q3             | 1 2 3                 | 567                        | 9<br>10<br>11                         | 1 2 3       | 5<br>6<br>7                | 9<br>10<br>11 | Restarting every                                                                                                    | None                                                                            | • |
| Automatic     Automatic | 2016                  | Q4<br>Q1<br>Q2<br>Q3<br>Q4 | 3<br>4<br>2<br>3<br>4 | 7<br>8<br>6<br>7<br>8      | 11<br>12<br>9<br>10<br>11<br>11<br>12 |             |                            |               | Table (across)         Table (down)         Table (down th         Table (down)         Pane (down)         Pane (down)         Pane (down the         Cell         Specific Dimens         ✓       Departmer         ✓       Quarter of         Region       Year of Ord         Automatic Sort       Year | nen down)<br>en across)<br>nen down)<br>en across)<br>ions<br>it<br>Corder Date |   |

| ages                                 | III Columns | Region     | (Order Date |          | epartment | R(Order Da. |      |          |                                                                                             |              |   |
|--------------------------------------|-------------|------------|-------------|----------|-----------|-------------|------|----------|---------------------------------------------------------------------------------------------|--------------|---|
| ilters<br>Region<br>YEAR(Order Date) | Scope and   | Direction  |             | East     |           | Department  | West |          | Table Calculatio<br>[Index]<br>At the level                                                 | n<br>Deepest | × |
|                                      | Date        | Order Date | Furniture   | Supplies | Technolo  | Furniture   |      | Technolo |                                                                                             | -            |   |
| larks                                | 2015        | Q1         | 1           | 3        | 5         |             |      |          | Restarting every                                                                            | None         | * |
| T Automatic 🔻                        |             | Q2         |             |          |           |             |      |          | Compute Using                                                                               |              |   |
| Automatic +                          |             | Q3<br>Q4   |             |          |           |             |      |          |                                                                                             |              |   |
| : 0 I                                | 2016        | Q1         | 2           | 4        | 6         |             |      |          | Table (across)                                                                              |              |   |
| Color Size Text                      |             | Q2         | 2           |          | 6         |             | 4    |          | Table (down)                                                                                |              |   |
|                                      |             | Q3         |             | 4        |           |             | 4    |          | Table (across t                                                                             | nen down)    |   |
|                                      |             | Q4         |             |          |           |             |      |          | Table (down the                                                                             | en across)   |   |
| Detail Tooltip                       |             |            |             |          |           |             |      |          | Pane (across)                                                                               |              |   |
|                                      |             |            |             |          |           |             |      |          | Pane (down)                                                                                 |              |   |
| $T$ Index $\Delta$                   |             |            |             |          |           |             |      |          | Pane (across th                                                                             | en down)     |   |
|                                      |             |            |             |          |           |             |      |          | Pane (down the                                                                              | -            |   |
|                                      |             |            |             |          |           |             |      |          | Cell                                                                                        |              |   |
|                                      |             |            |             |          |           |             |      |          | Specific Dimens                                                                             | ions         |   |
|                                      |             |            |             |          |           |             |      |          | <ul> <li>✓ Department</li> <li>Quarter of</li> <li>Region</li> <li>✓ Year of Ord</li> </ul> | Order Date   |   |
|                                      |             |            |             |          |           |             |      |          | Automatic Sort                                                                              |              | * |

| Department | Category                      | Index | First | Last | Size |
|------------|-------------------------------|-------|-------|------|------|
| Furniture  | Bookcases                     | 1     | 0     | 3    | 4    |
|            | Chairs & Chairmats            | 2     | -1    | 2    | 4    |
|            | Office Furnishings            | 3     | -2    | 1    | 4    |
|            | Tables                        | 4     | -3    | 0    | 4    |
| Office     | Appliances                    | 1     | 0     | 8    | 9    |
| Supplies   | Binders and Binder Accessori  | 2     | -1    | 7    | 9    |
|            | Envelopes                     | 3     | -2    | 6    | 9    |
|            | Labels                        | 4     | -3    | 5    | 9    |
|            | Paper                         | 5     | -4    | 4    | 9    |
|            | Pens & Art Supplies           | 6     | -5    | 3    | 9    |
|            | Rubber Bands                  | 7     | -6    | 2    | 9    |
|            | Scissors, Rulers and Trimmers | 8     | -7    | 1    | 9    |
|            | Storage & Organization        | 9     | -8    | 0    | 9    |
| Technology | Computer Peripherals          | 1     | 0     | 3    | 4    |
|            | Copiers and Fax               | 2     | -1    | 2    | 4    |
|            | Office Machines               | 3     | -2    | 1    | 4    |
|            | Telephones and Communicati    | 4     | -3    | 0    | 4    |

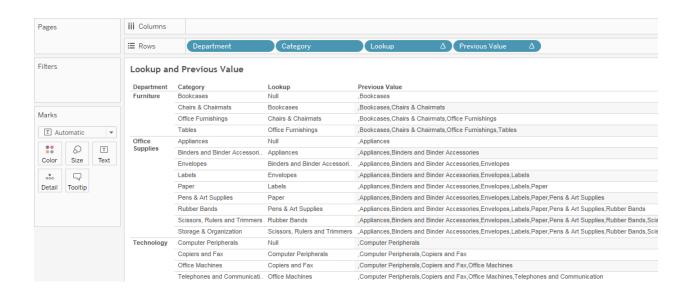

| Department | Category                      | Sales     | Running Sum of<br>Sales | Running Minimum<br>of Sales |
|------------|-------------------------------|-----------|-------------------------|-----------------------------|
| Furniture  | Bookcases                     | 507,496   | 507,496                 | 507,496                     |
|            | Chairs & Chairmats            | 1,164,586 | 1,672,082               | 507,496                     |
|            | Office Furnishings            | 444,634   | 2,116,716               | 444,634                     |
|            | Tables                        | 1,061,922 | 3,178,638               | 444,634                     |
| Office     | Appliances                    | 456,736   | 456,736                 | 456,736                     |
| Supplies   | Binders and Binder Accessori  | 638,583   | 1,095,319               | 456,736                     |
|            | Envelopes                     | 147,915   | 1,243,234               | 147,915                     |
|            | Labels                        | 23,446    | 1,266,680               | 23,446                      |
|            | Paper                         | 253,620   | 1,520,300               | 23,446                      |
|            | Pens & Art Supplies           | 103,265   | 1,623,565               | 23,446                      |
|            | Rubber Bands                  | 8,670     | 1,632,235               | 8,670                       |
|            | Scissors, Rulers and Trimmers | 40,432    | 1,672,667               | 8,670                       |
|            | Storage & Organization        | 585,717   | 2,258,384               | 8,670                       |
| Technology | Computer Peripherals          | 490,851   | 490,851                 | 490,851                     |
|            | Copiers and Fax               | 661,215   | 1,152,066               | 490,851                     |
|            | Office Machines               | 1,218,655 | 2,370,721               | 490,851                     |
|            | Telephones and Communicati    | 1,144,284 | 3,515,005               | 490,851                     |
|            |                               |           |                         |                             |

| Department | Category                      | Sales     | Window Sum | Window Max |
|------------|-------------------------------|-----------|------------|------------|
| Furniture  | Bookcases                     | 507,496   | 3,178,638  | 1,164,586  |
|            | Chairs & Chairmats            | 1,164,586 | 3,178,638  | 1,164,586  |
|            | Office Furnishings            | 444,634   | 3,178,638  | 1,164,586  |
|            | Tables                        | 1,061,922 | 3,178,638  | 1,164,586  |
| Office     | Appliances                    | 456,736   | 2,258,384  | 638,583    |
| Supplies   | Binders and Binder Accessori  | 638,583   | 2,258,384  | 638,583    |
|            | Envelopes                     | 147,915   | 2,258,384  | 638,583    |
|            | Labels                        | 23,446    | 2,258,384  | 638,583    |
|            | Paper                         | 253,620   | 2,258,384  | 638,583    |
|            | Pens & Art Supplies           | 103,265   | 2,258,384  | 638,583    |
|            | Rubber Bands                  | 8,670     | 2,258,384  | 638,583    |
|            | Scissors, Rulers and Trimmers | 40,432    | 2,258,384  | 638,583    |
|            | Storage & Organization        | 585,717   | 2,258,384  | 638,583    |
| Technology | Computer Peripherals          | 490,851   | 3,515,005  | 1,218,655  |
|            | Copiers and Fax               | 661,215   | 3,515,005  | 1,218,655  |
|            | Office Machines               | 1,218,655 | 3,515,005  | 1,218,655  |
|            | Telephones and Communicati    | 1,144,284 | 3,515,005  | 1,218,655  |

| Department | Category                      | Sales     | Rank of Sales |
|------------|-------------------------------|-----------|---------------|
| Furniture  | Bookcases                     | 507,496   | 3             |
|            | Chairs & Chairmats            | 1,164,586 | 1             |
|            | Office Furnishings            | 444,634   | 4             |
|            | Tables                        | 1,061,922 | 2             |
| Office     | Appliances                    | 456,736   | 3             |
| Supplies   | Binders and Binder Accessori  | 638,583   | 1             |
|            | Envelopes                     | 147,915   | 5             |
|            | Labels                        | 23,446    | 8             |
|            | Paper                         | 253,620   | 4             |
|            | Pens & Art Supplies           | 103,265   | 6             |
|            | Rubber Bands                  | 8,670     | 9             |
|            | Scissors, Rulers and Trimmers | 40,432    | 7             |
|            | Storage & Organization        | 585,717   | 2             |
| Technology | Computer Peripherals          | 490,851   | 4             |
|            | Copiers and Fax               | 661,215   | 3             |
|            | Office Machines               | 1,218,655 | 1             |
|            | Telephones and Communicati    | 1,144,284 | 2             |

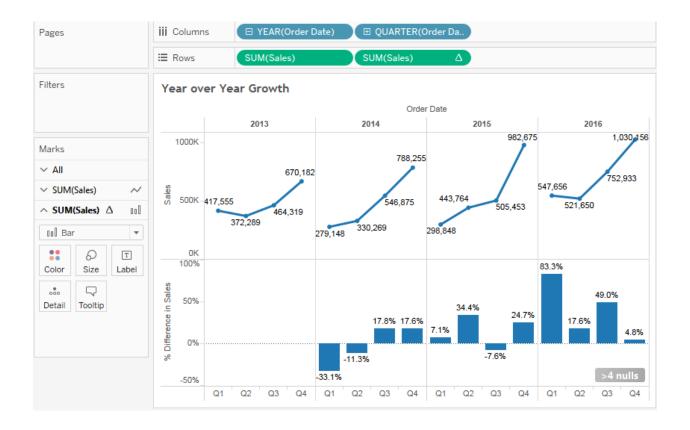

Year over Year Growth

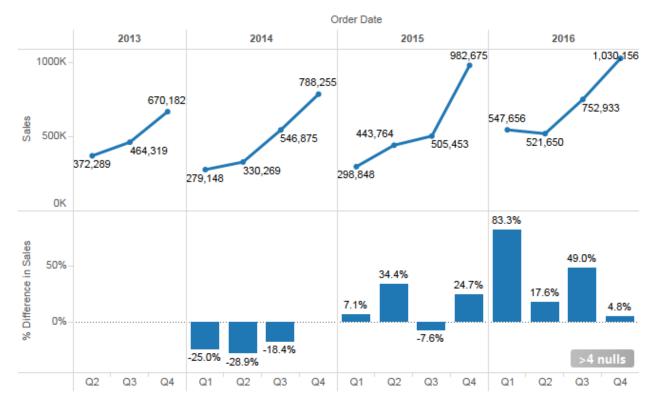

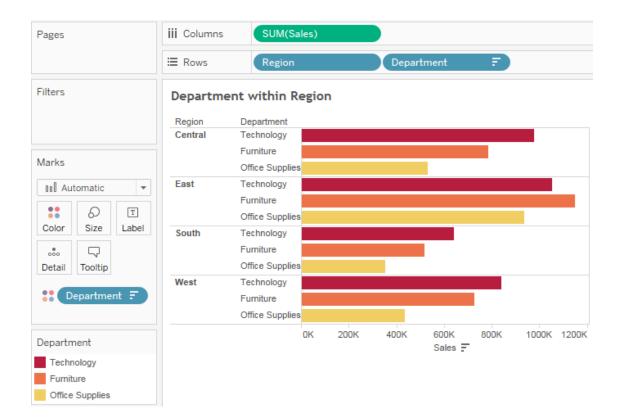

| iii Columns | SUM(Sales) |            |                                     |           |
|-------------|------------|------------|-------------------------------------|-----------|
| ⊞ Rows      | Region     | Department | <pre>RANK(SUM(Sales), 'desc')</pre> | $\square$ |

| Pages            | iii Columns | SUM(Sa      | ales)           |    |          |          |               |      |       |      |
|------------------|-------------|-------------|-----------------|----|----------|----------|---------------|------|-------|------|
|                  | ⊞ Rows      | Region      |                 | RA | NK(SUM(S | ales), Δ | Departm       | ent  | E     |      |
| Filters          | Departme    | nt within R | egion           |    |          |          |               |      |       |      |
|                  | Region      | RANK(SUM(   | Department      |    |          |          |               |      |       |      |
|                  | Central     | 3           | Technology      |    |          |          |               |      |       |      |
|                  |             | 6           | Furniture       |    |          |          |               |      |       |      |
| Marks            |             | 9           | Office Supplies |    |          |          |               |      |       |      |
| Automatic 🔹      | East        | 1           | Furniture       |    |          |          |               |      |       |      |
|                  |             | 2           | Technology      |    |          |          |               |      |       |      |
|                  |             | 4           | Office Supplies |    |          |          |               |      |       |      |
| Color Size Label | South       | 8           | Technology      |    |          |          |               |      |       |      |
|                  |             | 10          | Furniture       |    |          |          |               |      |       |      |
| Detail Tooltip   |             | 12          | Office Supplies |    |          |          |               |      |       |      |
|                  | West        | 5           | Technology      |    |          |          |               |      |       |      |
| 👬 Department 🖅   |             | 7           | Furniture       |    |          |          |               |      |       |      |
|                  |             | 11          | Office Supplies |    |          |          |               |      |       |      |
| Department       |             |             | C               | ж  | 200K     | 400K     | 600K<br>Sales | 800K | 1000K | 1200 |
| Technology       |             |             |                 |    |          |          |               |      |       |      |
| Furniture        |             |             |                 |    |          |          |               |      |       |      |
| Office Supplies  |             |             |                 |    |          |          |               |      |       |      |

| Pages            | iii Columns SUM(Sales) Δ   |                      |
|------------------|----------------------------|----------------------|
|                  | ≣ Rows Department          |                      |
| Filters          | Late Filtering             | Department           |
| Department       | Department                 | (AII)<br>✓ Furniture |
|                  | Furniture 47.487%          | Office Supplies      |
| Marks            | Technology 52.513%         | ✓ Technology         |
| 💵 Automatic 👻    | 0% 10% 20% 30% 40% 50% 60% |                      |
| : 0 I            | % of Total Sales           |                      |
| Color Size Label |                            |                      |
|                  |                            |                      |
| Detail Tooltip   |                            |                      |

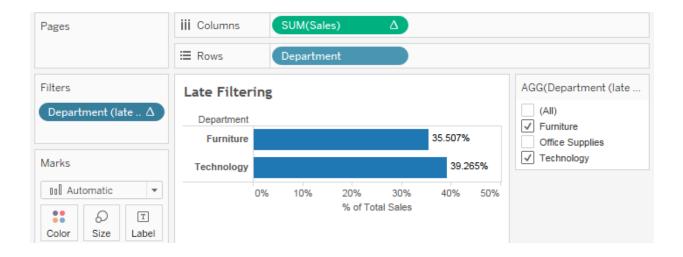

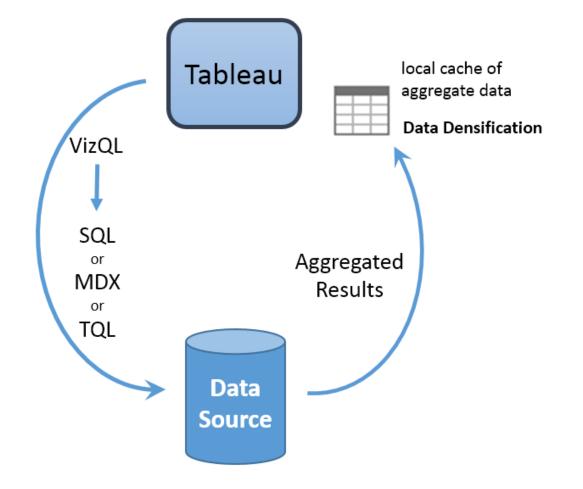

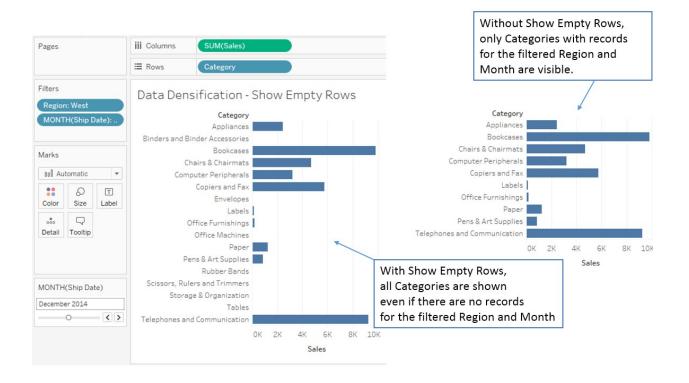

| Pages    |         |            | iii Columns                                                    | Ship             | Mode    |     |  |  |  |  |
|----------|---------|------------|----------------------------------------------------------------|------------------|---------|-----|--|--|--|--|
|          |         |            | ⊞ Rows                                                         | E Rows Container |         |     |  |  |  |  |
| Filters  |         |            | Data Densification - Rows and<br>Columns w/ Table Calculations |                  |         |     |  |  |  |  |
|          |         |            |                                                                | Ship Mode        |         |     |  |  |  |  |
| Marks    |         |            |                                                                | Delivery         | Express | -   |  |  |  |  |
| T Auto   | omatic  | -          | Container                                                      | Truck            | Air     | Air |  |  |  |  |
|          |         |            | Jumbo Box                                                      | Abc              |         | Abc |  |  |  |  |
|          | Ø       | T          | Jumbo Drum                                                     | Abc              |         | Abc |  |  |  |  |
| Color    | Size    | Text       | Large Box                                                      |                  | Abc     | Abc |  |  |  |  |
|          |         |            | Medium Box                                                     |                  | Abc     | Abc |  |  |  |  |
| Detail   | Tooltip |            | Small Box                                                      |                  | Abc     | Abc |  |  |  |  |
|          |         |            | Small Pack                                                     |                  | Abc     | Abc |  |  |  |  |
|          |         |            | Wrap Bag                                                       |                  | Abc     | Abc |  |  |  |  |
| 14 marks | 7 rows  | by 3 colum | ns                                                             |                  |         |     |  |  |  |  |

| Pages    |          | iii Columns | Ship I                                                         | Ship Mode |         |         |  |  |  |  |
|----------|----------|-------------|----------------------------------------------------------------|-----------|---------|---------|--|--|--|--|
|          |          |             | ⊞ Rows                                                         | Conta     | ainer   |         |  |  |  |  |
| Filters  |          |             | Data Densification - Rows and<br>Columns w/ Table Calculations |           |         |         |  |  |  |  |
|          |          |             | Ship Mode                                                      |           |         |         |  |  |  |  |
| Marks    |          |             |                                                                | Delivery  | Express | Regular |  |  |  |  |
| T Au     | tomatic  | -           | Container                                                      | Truck     | Air     | Air     |  |  |  |  |
|          |          |             | Jumbo Box                                                      | Abc       | Abc     | Abc     |  |  |  |  |
|          | 0        | Т           | Jumbo Drum                                                     | Abc       | Abc     | Abc     |  |  |  |  |
| Color    | Size     | Text        | Large Box                                                      | Abc       | Abc     | Abc     |  |  |  |  |
|          | $\Box$   |             | Medium Box                                                     | Abc       | Abc     | Abc     |  |  |  |  |
| Detail   | Tooltip  |             | Small Box                                                      | Abc       | Abc     | Abc     |  |  |  |  |
|          |          |             | Small Pack                                                     | Abc       | Abc     | Abc     |  |  |  |  |
| In       | idex()   | Δ           | Wrap Bag                                                       | Abc       | Abc     | Abc     |  |  |  |  |
| 21 marks | 7 rows t | oy 3 columr | าร                                                             |           |         |         |  |  |  |  |

| Pages           | iii Columns                                            | ATTR              | (Ship Mod      | e)             |  |  |  |  |
|-----------------|--------------------------------------------------------|-------------------|----------------|----------------|--|--|--|--|
|                 | ⊞ Rows                                                 | Conta             | ainer          |                |  |  |  |  |
| Filters         | Turning off Densification based on<br>Rows and Columns |                   |                |                |  |  |  |  |
|                 |                                                        | :                 | Ship Mode      |                |  |  |  |  |
| Marks           | Container                                              | Delivery<br>Truck | Express<br>Air | Regular<br>Air |  |  |  |  |
| 1 Text          | Jumbo Box                                              | Abc               |                | Abc            |  |  |  |  |
| 5 D I           | Jumbo Drum                                             | Abc               |                | Abc            |  |  |  |  |
| Color Size Text | Large Box                                              |                   | Abc            | Abc            |  |  |  |  |
|                 | Medium Box                                             |                   | Abc            | Abc            |  |  |  |  |
| Detail Tooltip  | Small Box                                              |                   | Abc            | Abc            |  |  |  |  |
|                 | Small Pack                                             |                   | Abc            | Abc            |  |  |  |  |
| 跪 Index() Δ     | Wrap Bag                                               |                   | Abc            | Abc            |  |  |  |  |
| Ship Mode       | าทร                                                    |                   |                |                |  |  |  |  |

| Pages                      | iii Columns | Da     | te      |        |        |        |        |        |
|----------------------------|-------------|--------|---------|--------|--------|--------|--------|--------|
|                            | ⊞ Rows      | Ge     | nerator |        |        |        |        |        |
| Filters                    | Generat     | ors    |         |        |        |        |        |        |
|                            |             |        |         |        | Date   |        |        |        |
|                            | Generator   | Jan 13 | Jan 22  | Jan 25 | Jan 27 | Jan 29 | Jan 30 | Jan 31 |
| Marks                      | Α           | On     |         |        |        |        | Off    |        |
|                            | В           |        | On      |        | Off    |        |        |        |
| T Automatic 🔻              | С           |        |         | On     |        |        | Off    |        |
|                            | D           |        |         | On     |        |        |        | Off    |
| Color Size Text            | E           |        |         |        |        | On     |        |        |
| ooo<br>Detail Tooltip      |             |        |         |        |        |        |        |        |
| T Action                   |             |        |         |        |        |        |        |        |
| 9 marks 5 rows by 7 column | 5           |        |         |        |        |        |        |        |

| Pages   |      |      | iii Columns |    |    | Dat | е   |     |    |     |      |    |      |    |    |    |    |    |    |    |    |    |
|---------|------|------|-------------|----|----|-----|-----|-----|----|-----|------|----|------|----|----|----|----|----|----|----|----|----|
|         |      |      | E Rows      |    |    | Gen | era | tor |    |     |      | D  |      |    |    |    |    |    |    |    |    |    |
| Filters |      |      | Genera      | to | rs | - A |     | Da  | te | s F | ille | ed |      |    |    |    |    |    |    |    |    |    |
|         |      |      |             |    |    |     |     |     |    |     |      | 1  | Date | 2  |    |    |    |    |    |    |    |    |
|         |      |      | Generator   | 13 | 14 | 15  | 16  | 17  | 18 | 19  | 20   | 21 | 22   | 23 | 24 | 25 | 26 | 27 | 28 | 29 | 30 | 31 |
| Marks   |      |      | Α           | 1  | 1  | 1   | 1   | 1   | 1  | 1   | 1    | 1  | 1    | 1  | 1  | 1  | 1  | 1  | 1  | 1  | 0  | 0  |
|         |      |      | В           | 0  | 0  | 0   | 0   | 0   | 0  | 0   | 0    | 0  | 1    | 1  | 1  | 1  | 1  | 0  | 0  | 0  | 0  | 0  |
| T Autom | atic | *    | С           | 0  | 0  | 0   | 0   | 0   | 0  | 0   | 0    | 0  | 0    | 0  | 0  | 1  | 1  | 1  | 1  | 1  | 0  | 0  |
|         | Ð    | Т    | D           | 0  | 0  | 0   | 0   | 0   | 0  | 0   | 0    | 0  | 0    | 0  | 0  | 1  | 1  | 1  | 1  | 1  | 1  | 0  |
| Color   | Size | Text | E           | 0  | 0  | 0   | 0   | 0   | 0  | 0   | 0    | 0  | 0    | 0  | 0  | 0  | 0  | 0  | 0  | 1  | 1  | 1  |
| Detail  |      |      |             |    |    |     |     |     |    |     |      |    |      |    |    |    |    |    |    |    |    |    |

| Table Calculation<br>Generators Operating    | ×  |
|----------------------------------------------|----|
| Nested Calculations<br>Action Value for Date | Ŧ  |
| Compute Using                                |    |
| Table (across)                               | Π. |
| Table (down)                                 |    |
| Table (across then down)                     |    |
| Table (down then across)                     |    |
| Pane (down)                                  |    |
| Pane (across then down)                      |    |
| Pane (down then across)                      |    |
| Cell                                         |    |
| Specific Dimensions                          |    |
| ✓ Date                                       |    |
| Generator                                    |    |
| At the level                                 | Ŧ  |
| Restarting every                             | Ŧ  |
|                                              |    |

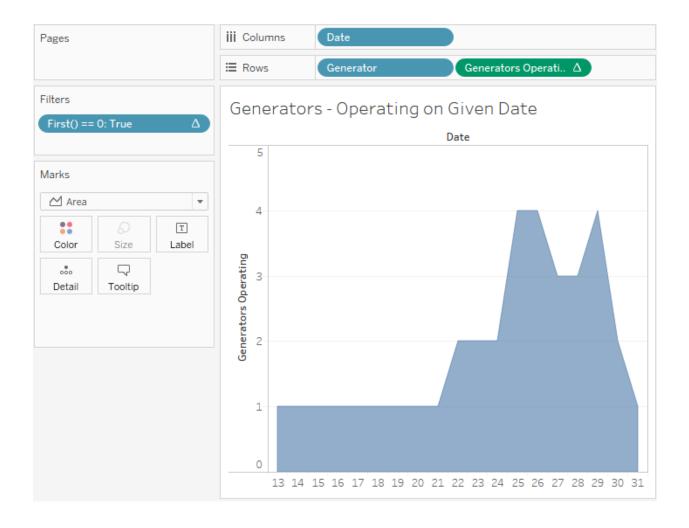

# Chapter 6: Formatting a Visualization to Look Great and Work Well

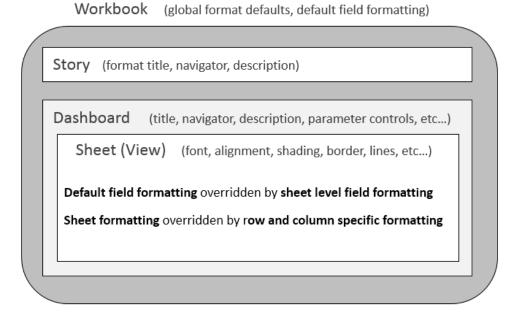

#### Formatting: Parts of the View

|                 |                             |               | Cu        | stomer Segment | t                 |             |
|-----------------|-----------------------------|---------------|-----------|----------------|-------------------|-------------|
| 1<br>Department | Category                    | 4<br>Consumer | Corporate | Home Office    | Small<br>Business | arand Total |
| Furniture       | Bookcases                   | 5 92,626      | 262,085   | 79,404         | 73,381            | 507,496     |
|                 | Chairs & Chairmats          | 305,381       | 407,724   | 212,830        | 238,651           | 1,164,586   |
|                 | Office Furnishings          | 69,528        | 115,506   | 197,188        | 62,412            | 444,634     |
|                 | Tables                      | 228,934       | 363,979   | 287,507        | 181,502           | 1,061,922   |
| a               | Total                       | a 696,469     | 1,149,294 | 776,929        | 555,946           | 3,178,638   |
| Office          | Appliances                  | 63,813        | 167,941   | 124,757        | 100,225           | 456,736     |
| Supplies        | Binders and Binder Accessor | 103,625       | 225,160   | 148,472        | 161,326           | 638,583     |
|                 | Envelopes                   | 37,643        | 44,462    | 22,577         | 43,233            | 147,915     |
|                 | Labels                      | 3,713         | 7,929     | 5,411          | 6,393             | 23,446      |
|                 | Paper                       | 53,004        | 89,312    | 61,123         | 50,181            | 253,620     |
|                 | Pens & Art Supplies         | 24,027        | 36,004    | 21,765         | 21,469            | 103,265     |
|                 | Rubber Bands                | 1,710         | 2,197     | 2,294          | 2,469             | 8,670       |
|                 | Scissors, Rulers and Trimme | 14,628        | 9,625     | 12,947         | 3,232             | 40,432      |
|                 | Storage & Organization      | 121,719       | 154,918   | 179,151        | 129,929           | 585,717     |
|                 | Total                       | 423,882       | 737,548   | 578,497        | 518,457           | 2,258,384   |
| Technology      | Computer Peripherals        | 80,805        | 224,142   | 110,840        | 75,064            | 490,851     |
|                 | Copiers and Fax             | 148,504       | 205,639   | 174,718        | 132,354           | 661,215     |
|                 | Office Machines             | 260,011       | 516,513   | 245,019        | 197,112           | 1,218,655   |
|                 | Telephones and Communicat   | 225,571       | 436,295   | 282,962        | 199,456           | 1,144,284   |
|                 | Total                       | 714,891       | 1,382,589 | 813,539        | 603,986           | 3,515,005   |
| Grand Total     |                             | 1,835,242     | 3,269,431 | 2,168,965      | 1,678,389         | 8,952,027   |

2

| А  | Font      |
|----|-----------|
| =  | Alignment |
| ٩. | Shading   |
| ⊞  | Borders   |
| ≡  | Lines     |

| Format Font ×                  |  |  |  |  |  |  |
|--------------------------------|--|--|--|--|--|--|
| A ≡ 🖏 ⊞ ≡ Fields ▼             |  |  |  |  |  |  |
| Sheet Rows Columns             |  |  |  |  |  |  |
| Default                        |  |  |  |  |  |  |
| Worksheet: Tableau Book, 8pt 🔹 |  |  |  |  |  |  |
| Pane: Tableau Book, 8pt 🔹      |  |  |  |  |  |  |
| Header: Tableau Book, 8pt 🔹    |  |  |  |  |  |  |
| Tooltip: Tableau Book, 10pt 🔹  |  |  |  |  |  |  |
| Title: Tableau Light, 15pt 🔹   |  |  |  |  |  |  |
| Total                          |  |  |  |  |  |  |
| Pane: Tableau Medium, 8pt 🔹    |  |  |  |  |  |  |
| Header: Segoe UI, 8pt 🔹        |  |  |  |  |  |  |
| Grand Total                    |  |  |  |  |  |  |
| Pane: Tableau Medium, 8pt 🔹    |  |  |  |  |  |  |
| Header: Segoe UI, 8pt 🔹        |  |  |  |  |  |  |
|                                |  |  |  |  |  |  |
| Clear                          |  |  |  |  |  |  |

| Format SUM(Sales) ×       |                       |  |  |  |  |  |
|---------------------------|-----------------------|--|--|--|--|--|
| A 🗏 🖨 [                   | ⊞ <b>≣</b> Fields ▼   |  |  |  |  |  |
| Axis                      | Pane                  |  |  |  |  |  |
| Default                   |                       |  |  |  |  |  |
| Font:                     | Tableau Book, 8pt 🔹   |  |  |  |  |  |
| Alignment:                | Automatic 🗸           |  |  |  |  |  |
| Numbers:                  | 123,456 👻             |  |  |  |  |  |
| Totals                    |                       |  |  |  |  |  |
| Font:                     | Tableau Medium, 8pt 🔻 |  |  |  |  |  |
| Alignment:                | Automatic 👻           |  |  |  |  |  |
| Numbers:                  | 123,456 👻             |  |  |  |  |  |
| Grand Totals              | 5                     |  |  |  |  |  |
| Font:                     | Tableau Medium, 8pt 🔻 |  |  |  |  |  |
| Alignment:                | Automatic 👻           |  |  |  |  |  |
| Numbers:                  | 123.456 👻             |  |  |  |  |  |
| Special Values (eg. NULL) |                       |  |  |  |  |  |
| Text:                     | (Blank)               |  |  |  |  |  |
| Marks:                    | Show at Indicator 👻   |  |  |  |  |  |

| Format string                  | Resulting Values                |
|--------------------------------|---------------------------------|
| #;-#                           | 34331 and -8157                 |
| *,***.**;(*,***.**)            | 34,331.34 and (8,156.78)        |
| #,###.000000; -#,###.000000    | 34,331.336000 and -8,156.777700 |
| "up "#,###;"down "#,###;"same" | up 34,331 and down 8,157        |
|                                | -0                              |

| Special Values (eg. NULL) |                     |  |  |  |  |  |
|---------------------------|---------------------|--|--|--|--|--|
| Text:                     | (Blank)             |  |  |  |  |  |
| Marks:                    | Show at Indicator 🔹 |  |  |  |  |  |

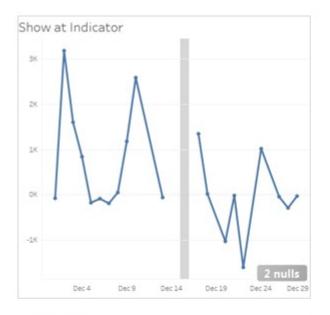

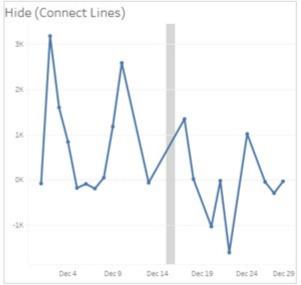

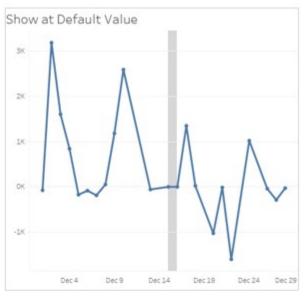

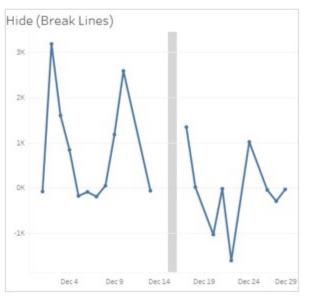

| Marks    |            | Ŧ          | 2K       |
|----------|------------|------------|----------|
| 📈 Aut    | omatic     | •          | 21       |
| Color    | 6)<br>Size | T<br>Label | 1K       |
| Color -  |            |            |          |
|          |            |            |          |
|          |            |            |          |
|          |            |            |          |
|          |            |            |          |
|          | More       | colors     |          |
| Transpa  | arency —   |            |          |
| 1        | I I        | , Q        | 100%     |
| Effects  |            |            |          |
| e ( Marl | kers: 🖊    | ¥ _ N      | $\sim$   |
| nu Halo  |            |            | <b>T</b> |

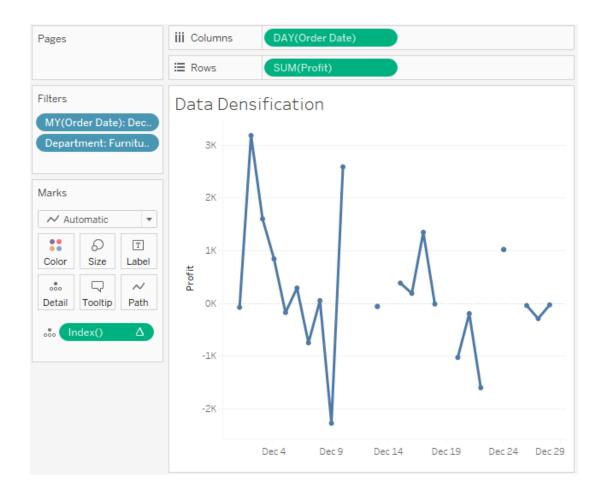

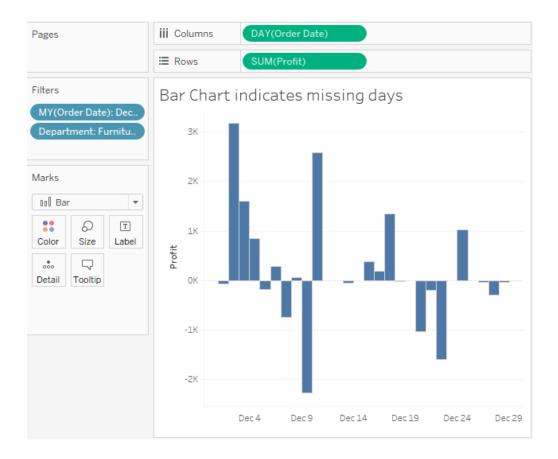

Sales Trends

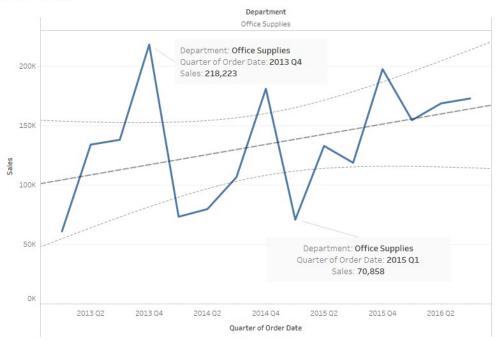

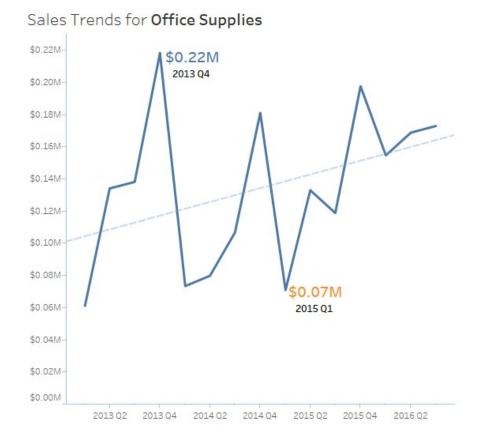

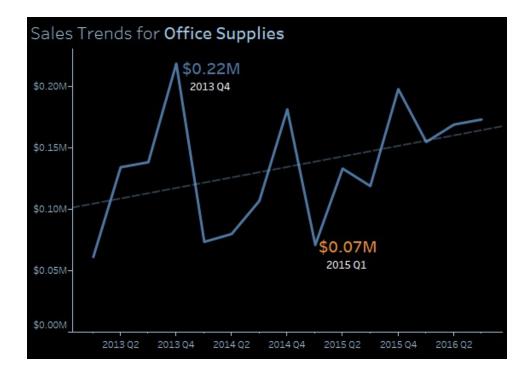

| ✓ Keep Only              | × Exclude               | ⊘ ◄ |  |
|--------------------------|-------------------------|-----|--|
| Quarter of Ord<br>Sales: | der Date: 2016<br>\$0.1 |     |  |

Office Supplies Sales of \$0.15M in 2016 Q1

| Edit Tooltip  |                                                                                                    | 22                        |
|---------------|----------------------------------------------------------------------------------------------------|---------------------------|
| Arial         | ↓ 10 ▼ B I U     ↓     ↓     ↓     ↓     ↓     ↓     ↓     ↓     ↓     ↓     ↓     ↓     ↓     ↓     ↓     ↓     ↓     ↓     ↓     ↓     ↓     ↓     ↓     ↓     ↓     ↓     ↓     ↓     ↓     ↓     ↓     ↓     ↓     ↓     ↓     ↓     ↓     ↓     ↓     ↓     ↓     ↓     ↓     ↓     ↓     ↓     ↓     ↓     ↓     ↓     ↓     ↓     ↓     ↓     ↓     ↓     ↓     ↓     ↓     ↓     ↓     ↓     ↓     ↓     ↓     ↓     ↓     ↓     ↓     ↓     ↓     ↓     ↓     ↓     ↓     ↓     ↓     ↓     ↓     ↓     ↓     ↓     ↓     ↓     ↓     ↓     ↓     ↓     ↓     ↓     ↓     ↓     ↓     ↓     ↓     ↓     ↓     ↓     ↓     ↓     ↓     ↓     ↓     ↓     ↓     ↓     ↓     ↓     ↓     ↓     ↓     ↓     ↓     ↓     ↓     ↓     ↓     ↓     ↓     ↓     ↓     ↓     ↓     ↓     ↓     ↓     ↓     ↓     ↓     ↓     ↓     ↓     ↓     ↓     ↓     ↓     ↓     ↓     ↓     ↓     ↓     ↓     ↓     ↓     ↓     ↓     ↓     ↓     ↓     ↓     ↓     ↓     ↓     ↓     ↓     ↓     ↓     ↓     ↓     ↓     ↓     ↓     ↓     ↓     ↓     ↓      ↓     ↓     ↓     ↓     ↓     ↓     ↓     ↓     ↓     ↓     ↓     ↓     ↓     ↓     ↓     ↓     ↓     ↓     ↓     ↓     ↓     ↓     ↓     ↓     ↓     ↓     ↓     ↓     ↓     ↓     ↓     ↓     ↓     ↓     ↓     ↓     ↓     ↓     ↓     ↓     ↓     ↓     ↓     ↓     ↓     ↓     ↓     ↓     ↓     ↓     ↓     ↓     ↓     ↓     ↓     ↓     ↓     ↓     ↓     ↓     ↓     ↓     ↓     ↓     ↓     ↓     ↓     ↓     ↓     ↓     ↓     ↓     ↓     ↓     ↓     ↓     ↓     ↓     ↓     ↓     ↓     ↓     ↓     ↓     ↓     ↓     ↓     ↓     ↓     ↓     ↓     ↓     ↓     ↓     ↓     ↓     ↓     ↓     ↓     ↓     ↓     ↓     ↓     ↓     ↓     ↓     ↓     ↓     ↓     ↓     ↓     ↓     ↓     ↓     ↓     ↓     ↓     ↓     ↓     ↓     ↓     ↓     ↓     ↓     ↓     ↓     ↓     ↓     ↓     ↓     ↓     ↓     ↓     ↓     ↓     ↓     ↓     ↓     ↓     ↓     ↓     ↓     ↓     ↓     ↓     ↓     ↓     ↓     ↓     ↓     ↓     ↓     ↓     ↓     ↓     ↓     ↓     ↓     ↓     ↓     ↓     ↓     ↓     ↓     ↓     ↓     ↓     ↓     ↓     ↓     ↓ |                           |
|               | rtment><br>(Sales)> in <quarter(order date)=""></quarter(order>                                                                                                    |                           |
| Show Tooltips | Responsive - Show tooltips instantly (default)                                                                                                    | ✓ Include command buttons |
| Reset         | Preview                                                                                                    | OK Cancel                 |

## Chapter 7: Telling a Data Story with Dashboard

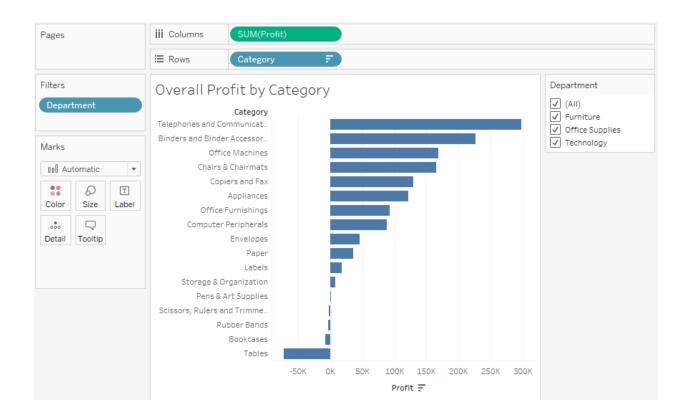

| Filter [Item]                  | 22 |
|--------------------------------|----|
| General Wildcard Condition Top |    |
| ◎ None                         |    |
| O By field:                    |    |
| Bottom 🕶 10 💌 by               |    |
| Profit                         | •  |

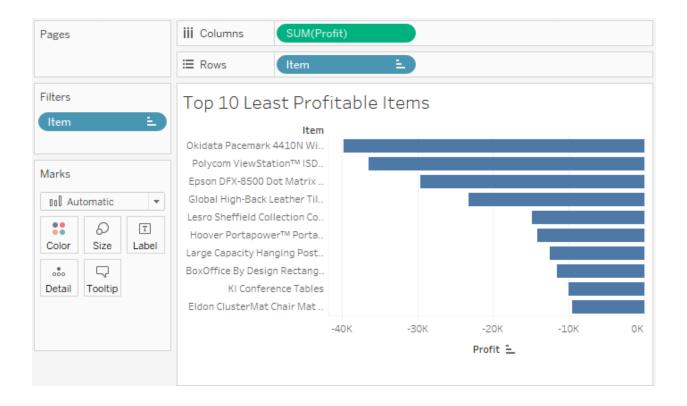

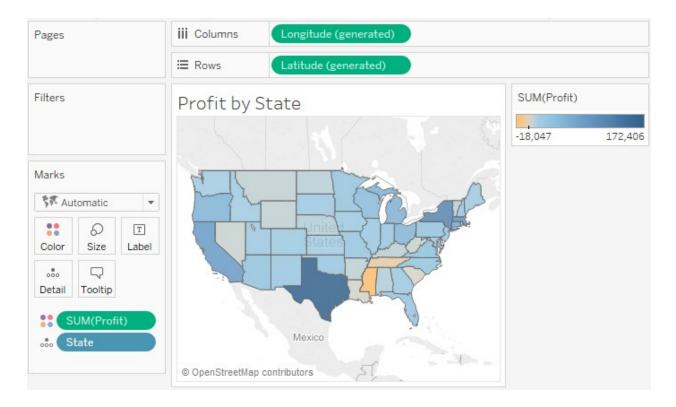

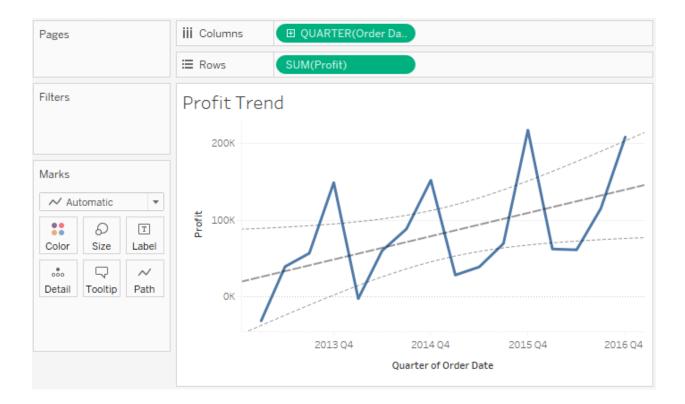

#### Is Least Profitable Always Unprofitable?

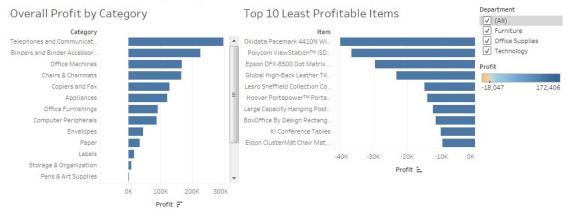

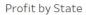

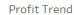

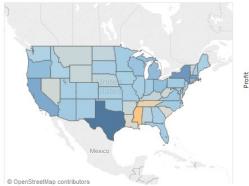

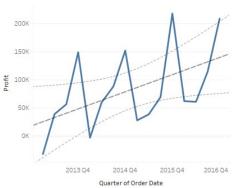

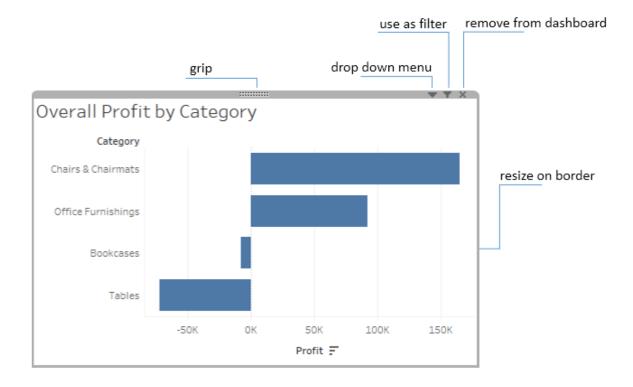

#### Is Least Profitable Always Unprofitable?

-7,191

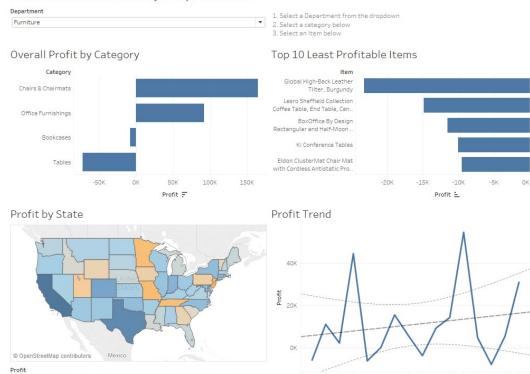

29,672

2013 Q4

2014 Q4

Quarter of Order Date

2015 Q4

2016 Q4

# Overall Profit by Category

| Name                   | Run On | Source                     | Fields |
|------------------------|--------|----------------------------|--------|
| ☆ Filter 1 (generated) | Select | Is Least Profitable Always | All    |
|                        |        |                            |        |
|                        |        |                            |        |
|                        |        |                            |        |
|                        |        |                            |        |
|                        |        |                            |        |
|                        |        |                            |        |

↓ ▼ ×

| Add Filter Action                       |                  | ×                                                               |
|-----------------------------------------|------------------|-----------------------------------------------------------------|
| Name: Filter by Item                    |                  |                                                                 |
| Source Sheets:                          |                  |                                                                 |
| 🖽 Is Least Profitable Alway             | /s Unprofitable? | Run action on:                                                  |
| Overall Profit by Categ                 | ory              | B Hover                                                         |
| Profit by State                         |                  | K Select                                                        |
| Profit Trend                            | Thomas           |                                                                 |
| Top 10 Least Profitable                 | Items            | 🖏 Menu                                                          |
|                                         |                  | Run on single select only                                       |
|                                         |                  |                                                                 |
| Target Sheets                           |                  |                                                                 |
| 🖽 Is Least Profitable Alway             | s Unprofitable?  | Clearing the selection will:                                    |
| Overall Profit by Categ                 | ory              | <ul> <li>Leave the filter</li> <li>Show all values</li> </ul>   |
| Profit by State                         |                  | <ul> <li>Snow all values</li> <li>Exclude all values</li> </ul> |
| Profit Trend<br>Top 10 Least Profitable | Items            |                                                                 |
|                                         | TC: NO           |                                                                 |
|                                         |                  |                                                                 |
| Target Filters                          |                  |                                                                 |
|                                         | All Fields       |                                                                 |
| Source Field                            | Target Field     | Target Data Source                                              |
|                                         |                  |                                                                 |
|                                         |                  |                                                                 |
|                                         |                  |                                                                 |
|                                         |                  |                                                                 |
| Add Filter                              |                  | Edit Remove                                                     |
|                                         |                  |                                                                 |
|                                         |                  | OK Cancel                                                       |

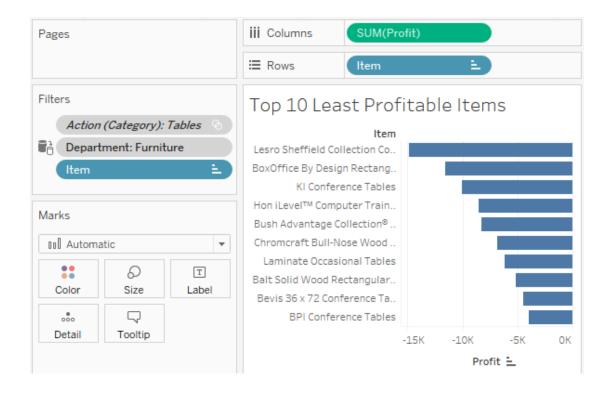

#### Is Least Profitable Always Unprofitable?

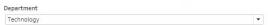

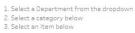

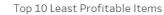

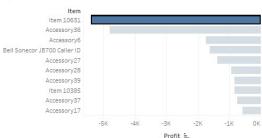

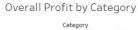

Profit by State

© OpenStreetMap contributors

Profit

-16,477

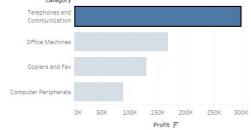

United

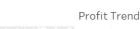

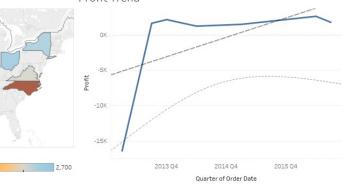

| Dashboard      | Layout            | \$ |  |  |  |  |  |
|----------------|-------------------|----|--|--|--|--|--|
| Device Preview |                   |    |  |  |  |  |  |
| Size           |                   |    |  |  |  |  |  |
| Desktop Brows  | ser (1000 x 800)  | *  |  |  |  |  |  |
|                |                   |    |  |  |  |  |  |
| Sheets         |                   |    |  |  |  |  |  |
| 🗓 Overall Pro  | fit by Category   |    |  |  |  |  |  |
| 🗓 Profit Tren  | d                 |    |  |  |  |  |  |
| 🖳 Profit by St | ate               |    |  |  |  |  |  |
| 🖳 Top 10 Lea   | st Profitable Ite |    |  |  |  |  |  |
|                |                   |    |  |  |  |  |  |

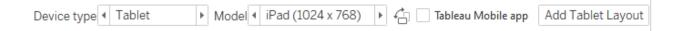

| Dashboard                                                                                          | Layout +                                               |
|----------------------------------------------------------------------------------------------------|--------------------------------------------------------|
| Default                                                                                            |                                                        |
| Tablet                                                                                             |                                                        |
| Phone                                                                                              |                                                        |
| Devic                                                                                              | e Preview                                              |
| Size - Tablet                                                                                      |                                                        |
| 🔘 Default                                                                                          |                                                        |
| <ul> <li>Fit all</li> </ul>                                                                        |                                                        |
| 🔘 Fit width                                                                                        |                                                        |
| Height                                                                                             |                                                        |
| Layout - Tabl                                                                                      | et                                                     |
| Default                                                                                            | Custom                                                 |
| The content an<br>dashboard on a<br>match the Defa<br>Click "Custom"<br>dashboard will<br>devices. | II devices will<br>ult dashboard.<br>to change how the |

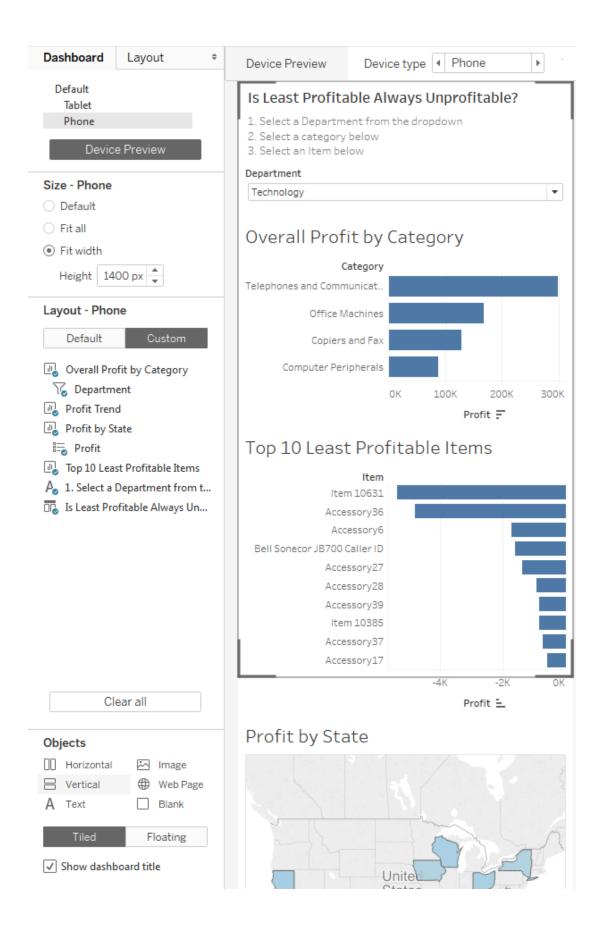

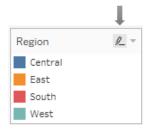

|    |    | Ļ        |                                                             |
|----|----|----------|-------------------------------------------------------------|
| ļĿ | 10 | <u>@</u> | • Ø - T \$                                                  |
|    |    |          | Disable Workbook Highlighting<br>Disable Sheet Highlighting |
|    |    |          | All Fields<br>Dates and Times                               |
|    |    |          | Region<br>State                                             |

| Edit Filter Action                                                                                                    |              |                                                                                                    | x   |
|----------------------------------------------------------------------------------------------------|--------------|----------------------------------------------------------------------------------------------------|-----|
| Name: Filter by Item Source Sheets:  Overall Profit by Catego Profit by State Profit Trend Top 10 Least Profitable                                            | ory          | Run action on: Hover Select Run on single select only                                                                           |     |
| Target Sheets    Is Least Profitable Alway  Overall Profit by Catege  Profit by State  Profit Trend  Top 10 Least Profitable  Target Filters  Selected Fields | ory          | <ul> <li>Clearing the selection will:</li> <li>Leave the filter</li> <li>Show all values</li> <li>Exclude all values</li> </ul> |     |
| Source Field                                                                                                    | Target Field | Target Data Source                                                                                                    |     |
| Add Filter                                                                                                    |              | Edit Remove                                                                                                    | cel |

| iii Columns SUM(Sal                             | es) | Pages      |               |            | iii Columns | QUARTER(Order                             |
|-------------------------------------------------|-----|------------|---------------|------------|-------------|-------------------------------------------|
| E Rows Category                                 | Ē   |            |               |            | ⊞ Rows      | SUM(Sales)                                |
| Source                                          |     | Filters    |               |            | Target      |                                           |
| Category<br>Office Machines                     |     | Action (Ca | ategory): Tal | bles 📎     | 150K        | ٨                                         |
| Chairs & Chairmats<br>Telephones and Communicat |     | Marks      |               |            |             |                                           |
| Tables                                          |     | ∼ Automa   | atic          | -          | A001        |                                           |
| Copiers and Fax<br>Binders and Binder Accessor  |     | Color      | 6<br>Size     | T<br>Label | 50K         | $\Lambda / V V$                           |
| Storage & Organization<br>Bookcases             |     |            | $\Box$        | ~          |             |                                           |
| Computer Peripherals                            |     | Detail     | Tooltip       | Path       | OK          |                                           |
| Appliances<br>Office Furnishings                |     |            |               |            | 2013        | 3 2014 2015 2016<br>Quarter of Order Date |
| Paper                                           |     |            |               |            |             | -                                         |

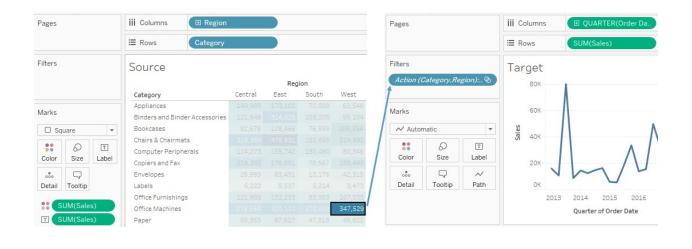

#### Sales by Region

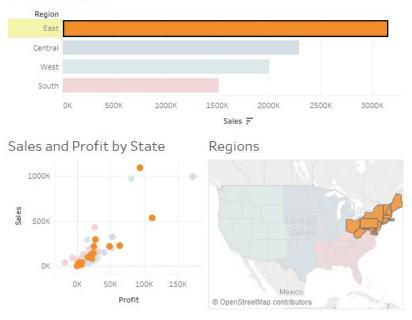

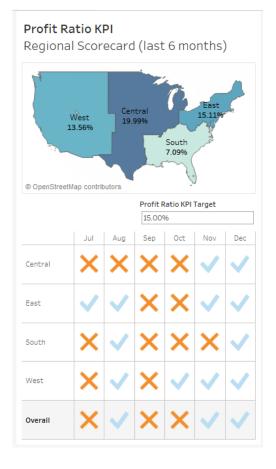

| Pages   |                        |             | iii Columns | <b>⊞</b> M | 10NTH(Ord                                                                                                    | ler Date) |     |                                                                                                    |                                                                                                    |                         |
|---------|------------------------|-------------|-------------|------------|----------------------------------------------------------------------------------------------------|-----------|-----|----------------------------------------------------------------------------------------------------|----------------------------------------------------------------------------------------------------|-------------------------|
|         |                        |             | E Rows      | Regi       | ion                                                                                                    |           |     |                                                                                                    |                                                                                                    |                         |
| Filters |                        |             | Region S    | Scoreca    | ard                                                                                                    |           |     |                                                                                                    |                                                                                                    | AGG(KPI - Profit Ratio) |
| MY(U    | rder Date              | )           |             | Jul        | Aug                                                                                                    | Sep       | Oct | Nov                                                                                                    | Dec                                                                                                    | Acceptable              |
| Marks   |                        |             | Central     | ×          | ×                                                                                                    | ×         | ×   | <ul> <li>V</li> </ul>                                                                                                    | <ul> <li></li> </ul>                                                                                                    | Poor                    |
|         |                        |             | East        | ~          | ~                                                                                                    | ×         | ×   | ~                                                                                                    | <ul> <li>Image: A second second s</li></ul> | AGG(KPI - Profit Ratio) |
| ∆o Sh   | ape                    | •           | South       | ×          | ~                                                                                                    | ×         | ×   | ×                                                                                                    | ~                                                                                                    | ✓ Acceptable            |
|         | 0                      | Т           | West        | ×          | <ul> <li>Image: A second second s</li></ul> | ×         | ~   | <ul> <li>Image: A second second s</li></ul> | <ul> <li>Image: A second second s</li></ul> | × Poor                  |
| Color   | Size                   | Label       | Overall     | ×          | <ul> <li>Image: A second second s</li></ul> | ×         | ×   | × -                                                                                                    | <ul> <li>Image: A second second s</li></ul> |                         |
|         | $\Box$                 | 00          |             |            |                                                                                                    |           |     |                                                                                                    |                                                                                                    |                         |
| Detail  | Tooltip                | 50<br>Shape |             |            |                                                                                                    |           |     |                                                                                                    |                                                                                                    |                         |
|         | .GG(KPI -<br>.GG(KPI - |             |             |            |                                                                                                    |           |     |                                                                                                    |                                                                                                    |                         |

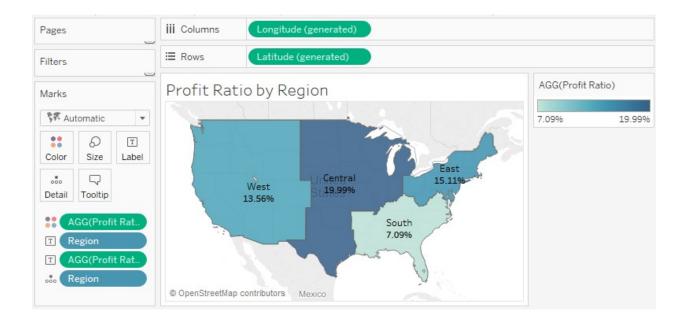

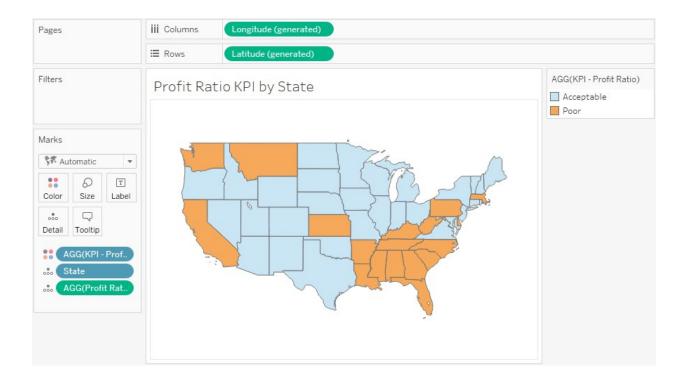

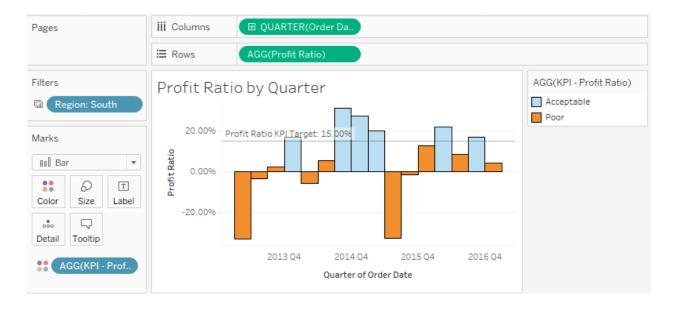

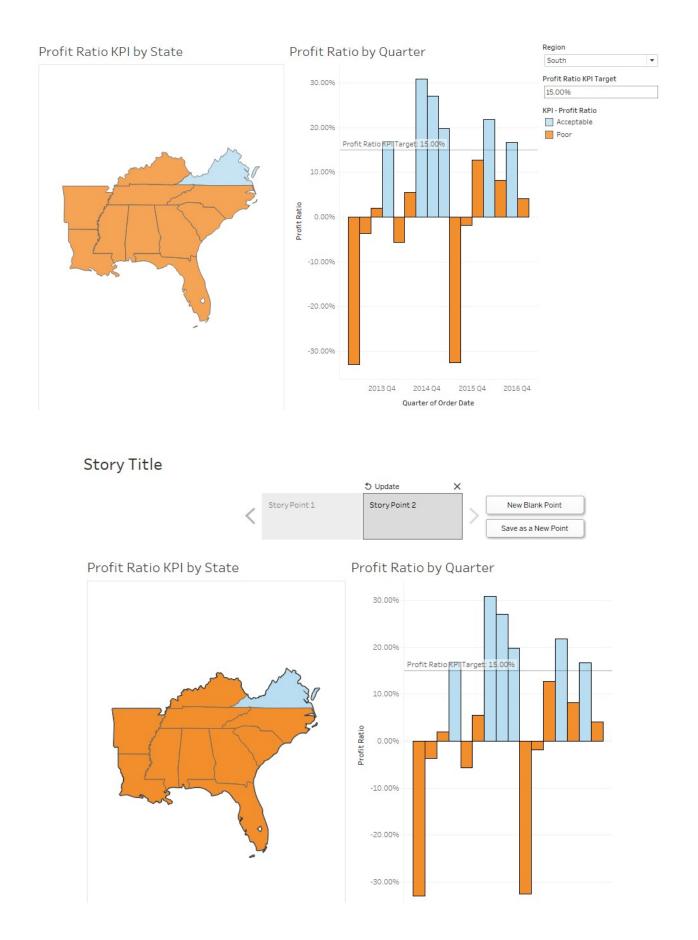

## South Region Analysis

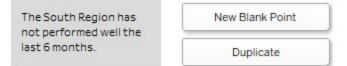

### Profit Ratio KPI Regional Scorecard (last 6 months)

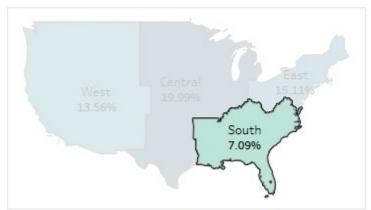

# Profit Ratio KPI Target 15.00% Jul Aug Sep Oct Nov Dec Central X X X X V Dec

#### South Region Analysis

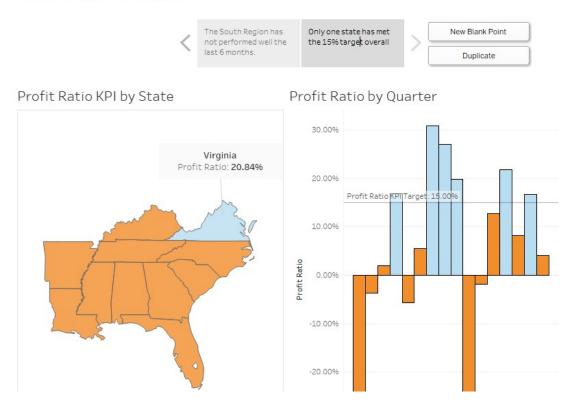

#### South Region Analysis

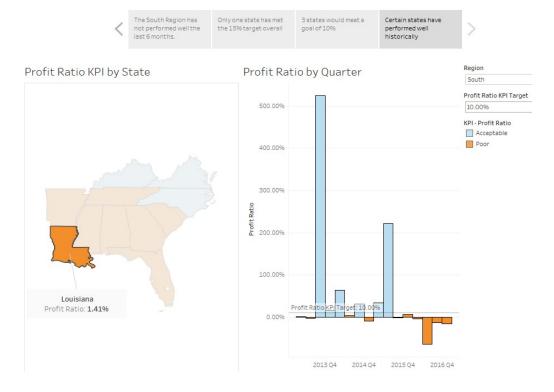

# Chapter 8: Deeper Analysis – Trends, Clustering, Distributions and Forecasting

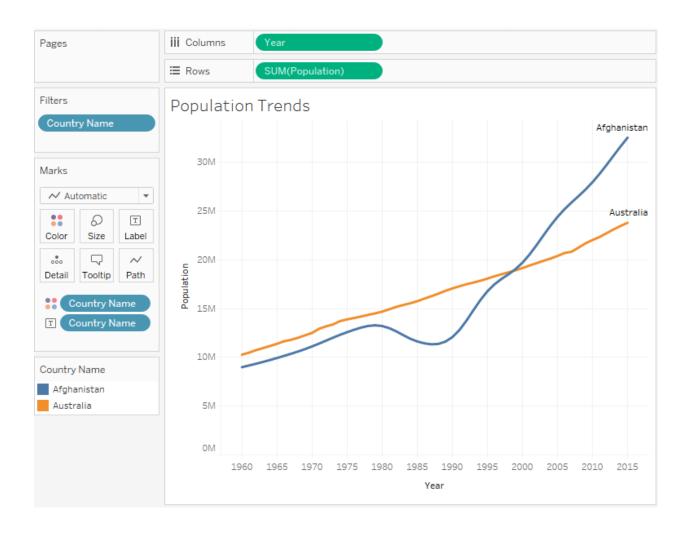

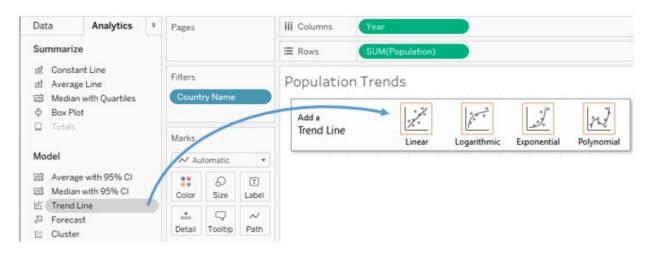

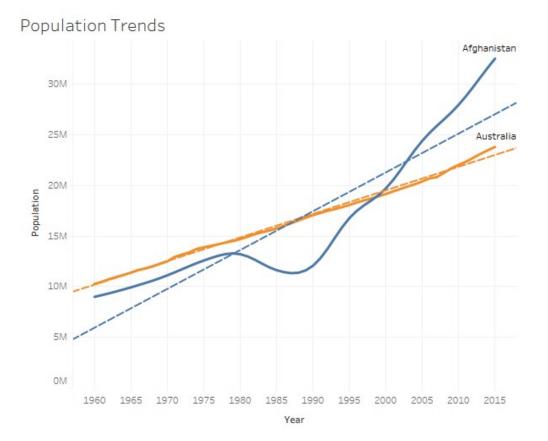

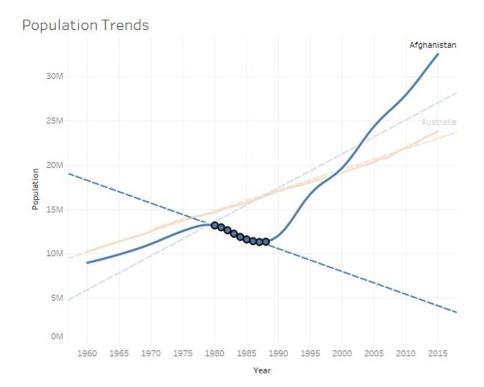

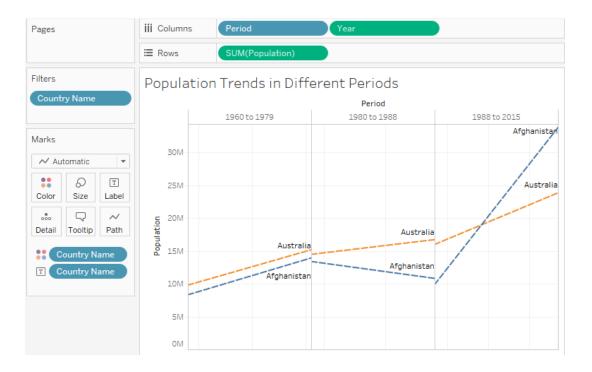

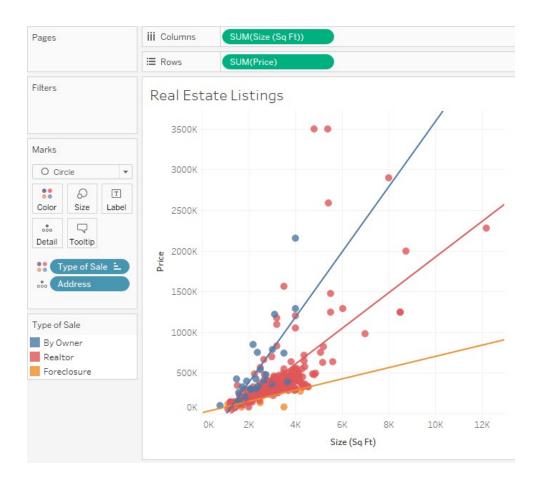

| Trend Lines Options                                                                              |
|--------------------------------------------------------------------------------------------------|
| Model type                                                                                       |
| Linear                                                                                           |
| O Logarithmic                                                                                    |
| © Exponential                                                                                    |
| ◎ Polynomial, Degree: 2 ▲                                                                        |
| Options                                                                                          |
| Include the following fields as factors:                                                         |
| ✓ Type of Sale                                                                                   |
| Allow a trend line per color                                                                     |
| Show Confidence Bands                                                                            |
| Force y-intercept to zero                                                                        |
| $\boxed{\ensuremath{\mathbb{V}}}$ Show recalculated line for highlighted or selected data points |
| ОК                                                                                               |

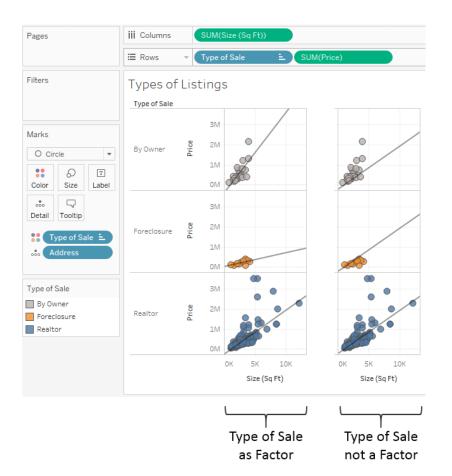

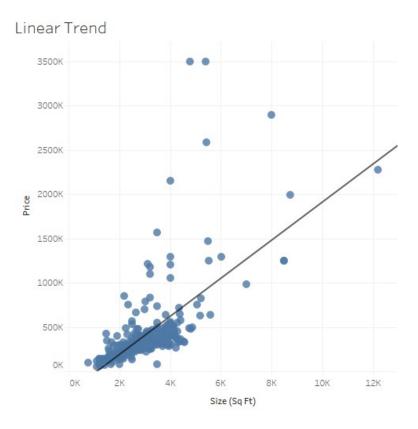

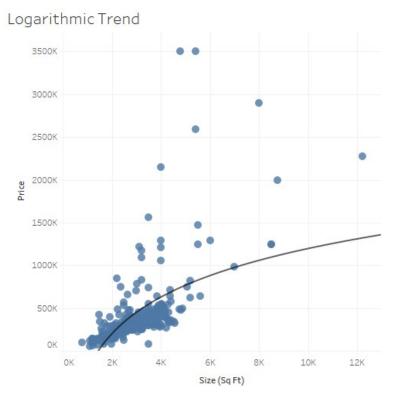

## Exponential Trend

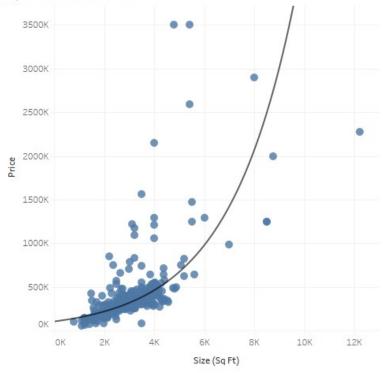

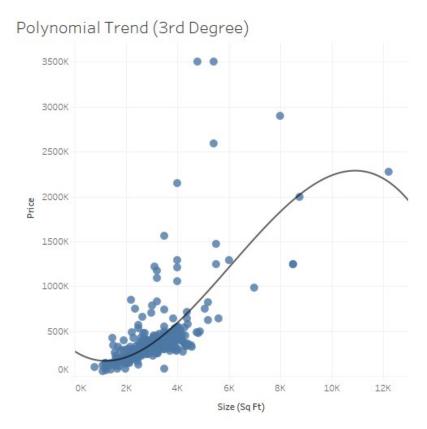

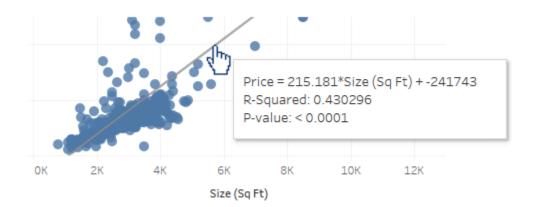

| A linear trend model is computed for sum of Price given sum of Size (Sq Ft). The model may be significant at p <= 0.05. The factor Type of Sale may be significant at p <= 0.05. |                                                             |                                                 |                       |                                                                               |                                                                     |                                                 |                                                     |                                               |  |
|----------------------------------------------------------------------------------------------------|-------------------------------------------------------------|-------------------------------------------------|-----------------------|-------------------------------------------------------------------------------|---------------------------------------------------------------------|-------------------------------------------------|-----------------------------------------------------|-----------------------------------------------|--|
| Model formula:                                                                                                    |                                                             | Type of Sale                                    | e*( Siz               | ze (Sq Ft) + ir                                                               | ntercept )                                                          |                                                 |                                                     |                                               |  |
| Number of modeled                                                                                                    | observations:                                               | 336                                             |                       |                                                                               |                                                                     |                                                 |                                                     |                                               |  |
| Number of filtered of                                                                                                    | bservations:                                                | 0                                               |                       |                                                                               |                                                                     |                                                 |                                                     |                                               |  |
| Model degrees of fr                                                                                                    | eedom:                                                      | 6                                               |                       |                                                                               |                                                                     |                                                 |                                                     |                                               |  |
| Residual degrees of                                                                                                    | freedom (DF):                                               | 330                                             |                       |                                                                               |                                                                     |                                                 |                                                     |                                               |  |
| SSE (sum squared e                                                                                                    |                                                             | 2.99019e+                                       |                       |                                                                               |                                                                     |                                                 |                                                     |                                               |  |
| MSE (mean squared                                                                                                    | error):                                                     | 9.06118e+                                       | 10                    |                                                                               |                                                                     |                                                 |                                                     |                                               |  |
| R-Squared:                                                                                                    |                                                             | 0.480548                                        |                       |                                                                               |                                                                     |                                                 |                                                     |                                               |  |
| Standard error:                                                                                                    |                                                             | 301018                                          |                       |                                                                               |                                                                     |                                                 |                                                     |                                               |  |
| p-value (significanc                                                                                                    | e):                                                         | < 0.0001                                        |                       |                                                                               |                                                                     |                                                 |                                                     |                                               |  |
| Analysis of Variance                                                                                                    |                                                             |                                                 |                       |                                                                               |                                                                     |                                                 |                                                     |                                               |  |
| •                                                                                                    |                                                             | MSE                                             |                       | F D-                                                                          | value                                                               |                                                 |                                                     |                                               |  |
| <u>Field DF SSE MSE F p-value</u>                                                                                                    |                                                             |                                                 |                       |                                                                               |                                                                     |                                                 |                                                     |                                               |  |
| Type of Sale 4                                                                                                    | Type of Sale 4 2.8926758e+12 7.23169e+11 7.98095 < 0.0001   |                                                 |                       |                                                                               |                                                                     |                                                 |                                                     |                                               |  |
| Type of Sale 4                                                                                                    | 2.8926758e+1                                                | l2 7.23169€                                     | +11                   | 7.98095 <                                                                     | 0.0001                                                              |                                                 |                                                     |                                               |  |
|                                                                                                    |                                                             | l2 7.23169€                                     | +11                   |                                                                               |                                                                     |                                                 |                                                     |                                               |  |
| Type of Sale 4<br>Individual trend line<br>Panes                                                                                                    | s:<br>Color                                                 | Line                                            | +11                   | Coefficient                                                                   | s                                                                   |                                                 |                                                     |                                               |  |
| Individual trend line<br>Panes<br><u>Row</u> <u>Column</u>                                                                                                    | s:<br>Color<br><u>Type of Sale</u>                          | Line<br><u>p-value</u>                          | <u>DF</u>             | Coefficient<br><u>Term</u>                                                    | s<br><u>Value</u>                                                   |                                                 | <u>t-value</u>                                      |                                               |  |
| Individual trend line<br>Panes                                                                                                    | s:<br>Color<br><u>Type of Sale</u>                          | Line<br><u>p-value</u>                          | <u>DF</u>             | <b>Coefficient</b><br><u>Term</u><br>Size (Sq Ft)                             | s<br><u>Value</u><br>219.042                                        | 13.5019                                         | 16.2231                                             | < 0.0001                                      |  |
| Individual trend line<br>Panes<br><u>Row</u> <u>Column</u><br>Price Size (Sq Ft)                                                                                                 | s:<br>Color<br><u>Type of Sale</u><br>Realtor               | Line<br><u>p-value</u><br>< 0.0001              | <u>DF</u><br>300      | <b>Coefficient</b><br><u>Term</u><br>Size (Sq Ft)<br>intercept                | <b>S</b><br><u>Value</u><br>219.042<br>-269860                      | 13.5019<br>44427                                | 16.2231<br>-6.07422                                 | < 0.0001<br>< 0.0001                          |  |
| Individual trend line<br>Panes<br><u>Row</u> <u>Column</u>                                                                                                    | s:<br>Color<br><u>Type of Sale</u><br>Realtor               | Line<br><u>p-value</u><br>< 0.0001              | <u>DF</u><br>300      | Coefficient<br><u>Term</u><br>Size (Sq Ft)<br>intercept<br>Size (Sq Ft)       | <b>Value</b><br>219.042<br>-269860<br>69.1147                       | 13.5019<br>44427<br>29.2138                     | 16.2231<br>-6.07422<br>2.36583                      | < 0.0001<br>< 0.0001<br>0.0455421             |  |
| Individual trend line<br>Panes<br>Row Column<br>Price Size (Sq Ft)<br>Price Size (Sq Ft)                                                                                         | s:<br>Color<br><u>Type of Sale</u><br>Realtor<br>Foredosure | Line<br><u>p-value</u><br>< 0.0001<br>0.0455421 | <u>DF</u><br>300<br>8 | Coefficient<br>Term<br>Size (Sq Ft)<br>intercept<br>Size (Sq Ft)<br>intercept | <b>Value</b><br>219.042<br>-269860<br>69.1147<br>9557.19            | 13.5019<br>44427<br>29.2138<br>87520            | 16.2231<br>-6.07422<br>2.36583<br>0.1092            | < 0.0001<br>< 0.0001<br>0.0455421<br>0.915733 |  |
| Individual trend line<br>Panes<br><u>Row</u> <u>Column</u><br>Price Size (Sq Ft)                                                                                                 | s:<br>Color<br><u>Type of Sale</u><br>Realtor<br>Foredosure | Line<br><u>p-value</u><br>< 0.0001              | <u>DF</u><br>300<br>8 | Coefficient<br><u>Term</u><br>Size (Sq Ft)<br>intercept<br>Size (Sq Ft)       | <b>Value</b><br>219.042<br>-269860<br>69.1147<br>9557.19<br>400.666 | 13.5019<br>44427<br>29.2138<br>87520<br>82.8705 | 16.2231<br>-6.07422<br>2.36583<br>0.1092<br>4.83484 | < 0.0001<br>< 0.0001<br>0.0455421<br>0.915733 |  |

| Summary             |             |
|---------------------|-------------|
| Count:              | 336         |
| SUM(Price)          |             |
| Sum:                | 134,239,384 |
| Average:            | 399,521.98  |
| Minimum:            | 50,000      |
| Maximum:            | 3,500,000   |
| Median:             | 300,000.00  |
| Standard deviation: | 414,528     |
| First quartile:     | 211,500.00  |
| Third quartile:     | 410,000.00  |
| Skewness:           | 4.59        |
| Excess Kurtosis:    | 25.74       |
| SUM(Size (Sq Ft))   |             |
| Sum:                | 1,001,318   |
| Average:            | 2,980.11    |
| Minimum:            | 784         |
| Maximum:            | 12,200      |
| Median:             | 2,800.50    |
| Standard deviation: | 1,264       |
| First quartile:     | 2,108.50    |
| Third quartile:     | 3,627.00    |
| Skewness:           | 2.27        |
| Excess Kurtosis:    | 10.95       |
|                     |             |

| Export Data to / | Access           |                                  | ×      |
|------------------|------------------|----------------------------------|--------|
| Destination      |                  |                                  |        |
| File name:       | C:\Users\jmillig | gan\Documents\My Tableau Rej     | Browse |
| Table name:      | DATA             |                                  |        |
| Connec           | t after export:  |                                  |        |
| Connec           | tion name: Tre   | end Model Predictions and Reside | uals   |
| Export from      |                  |                                  |        |
| Entire vie       | w O              | Current selection                |        |
|                  |                  | ОК                               | Cancel |

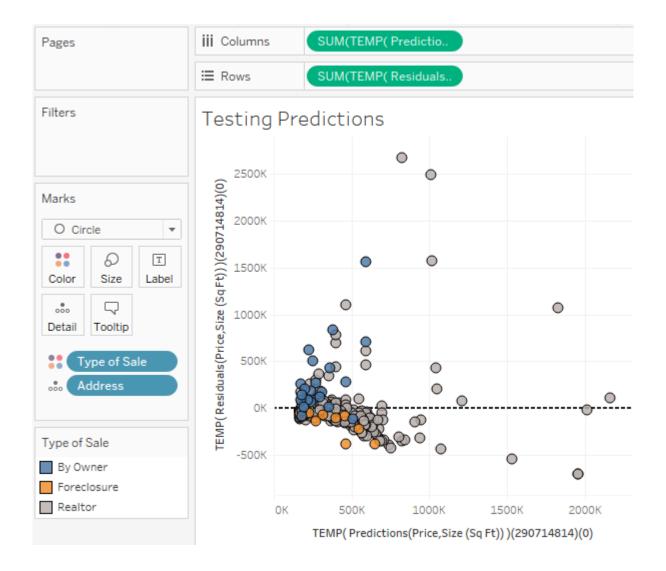

<u>0</u> .

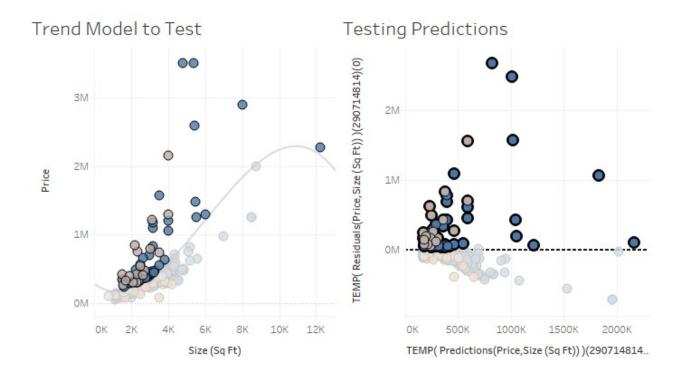

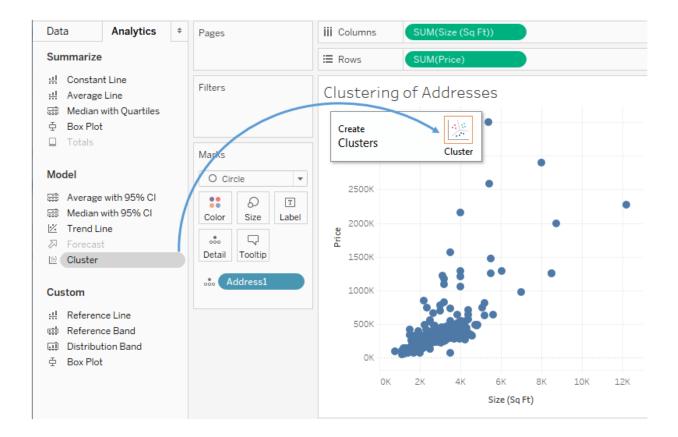

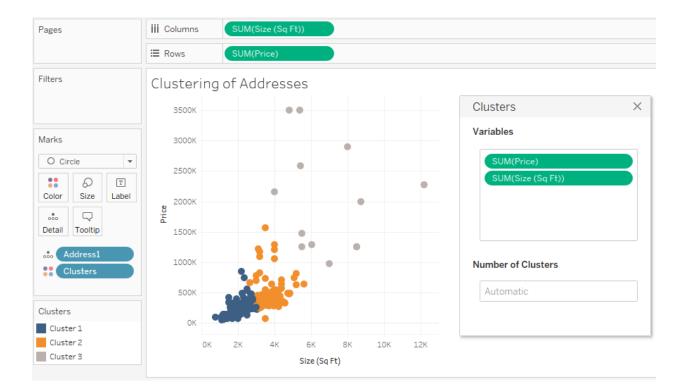

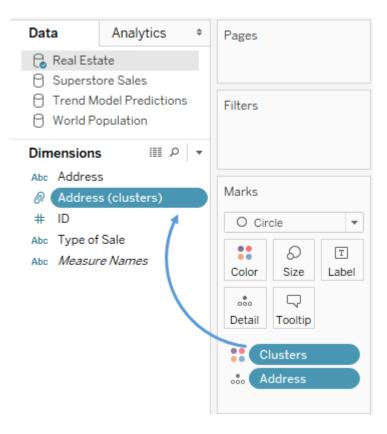

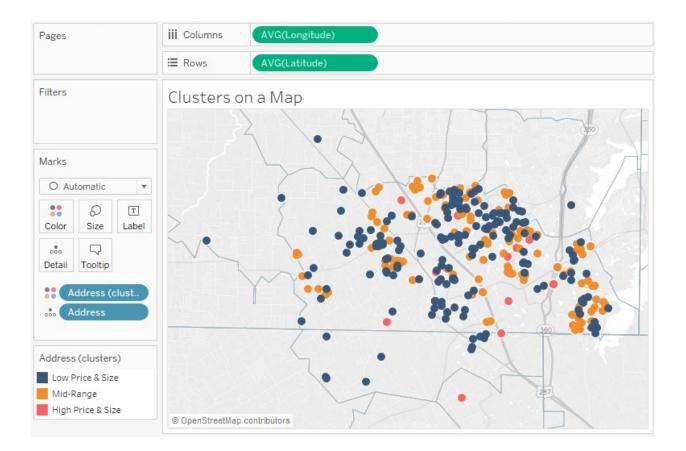

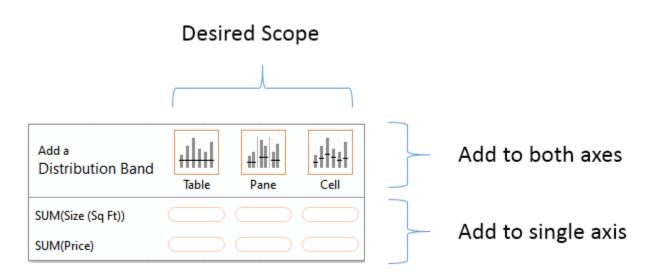

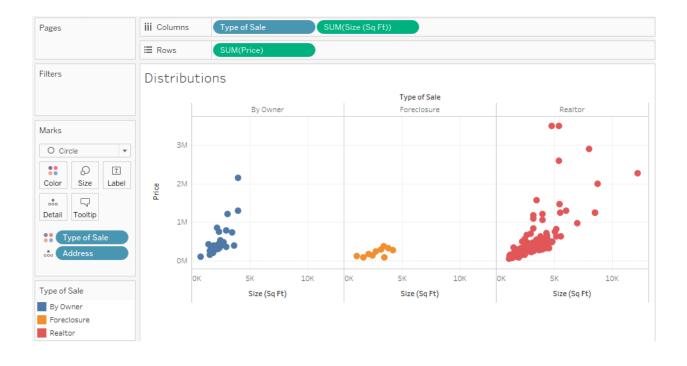

| E | Edit Reference Line, Band, or Box                                                                                                    |                                         |                      |                                       |  |  |  |  |  |
|---|----------------------------------------------------------------------------------------------------|-----------------------------------------|----------------------|---------------------------------------|--|--|--|--|--|
|   | Line                                                                                                    | Band                                    | Distribution         | ±<br>III<br>Box Plot                  |  |  |  |  |  |
|   | <ul> <li>Entire Table          <ul> <li>Per Pane</li> <li>Per Cell</li> </ul> </li> <li>Computation         <ul> <li>Value: -2, -1, 1, 2 Standard Deviation</li> <li>Label: None</li> <li>None</li> </ul> </li> </ul> |                                         |                      |                                       |  |  |  |  |  |
|   | Formatting                                                                                                    | ••••••••••••••••••••••••••••••••••••••• |                      | Fill Above<br>Fill Below<br>Symmetric |  |  |  |  |  |
|   | Show recalcu                                                                                                    | lated band for hig                      | hlighted or selected | data points                           |  |  |  |  |  |
|   |                                                                                                    |                                         |                      | ОК                                    |  |  |  |  |  |

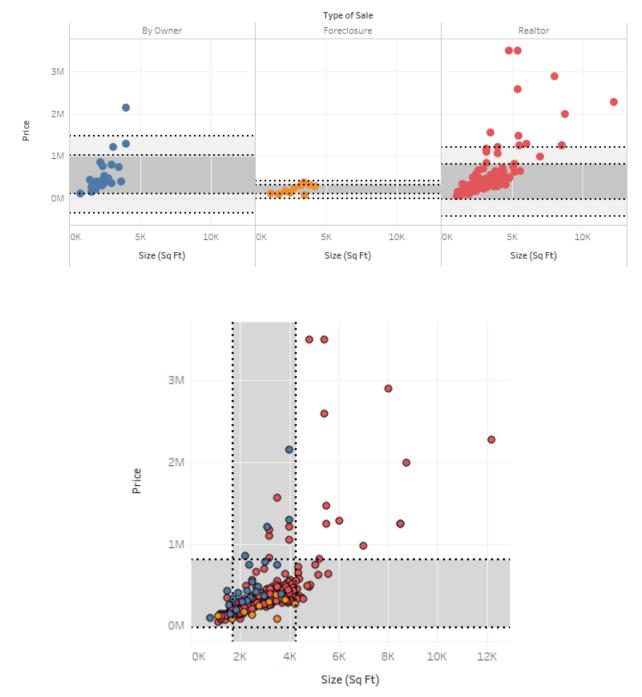

Distributions: Standard Deviation

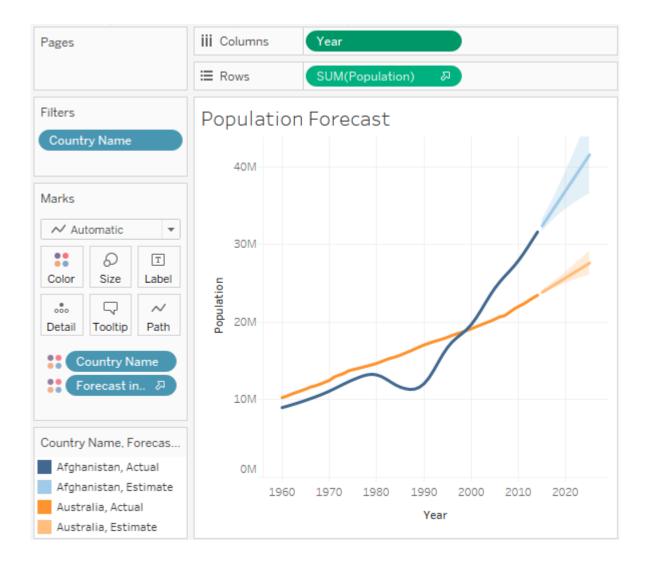

| Forecast Options                                                                                                    |
|----------------------------------------------------------------------------------------------------|
| Forecast Length                                                                                                    |
| Automatic Next 11 periods                                                                                            |
| Exactly     I      Periods                                                                                           |
| ♥ Until 1 → Periods                                                                                                  |
| Source Data                                                                                                    |
| Aggregate by: Periods                                                                                                |
| Ignore last: 1 Periods                                                                                               |
| Fill in missing values with zeroes                                                                                   |
| Forecast Model                                                                                                    |
| Automatic                                                                                                    |
| Automatically selects an exponential smoothing model for data that may have a trend and may have a seasonal pattern. |
| Show 95%   prediction intervals                                                                                      |
| Currently using source data from 1960 to 2014 to create a forecast through 2025.                                     |
|                                                                                                    |
| Learn more about forecast options                                                                                    |
| ОК                                                                                                    |

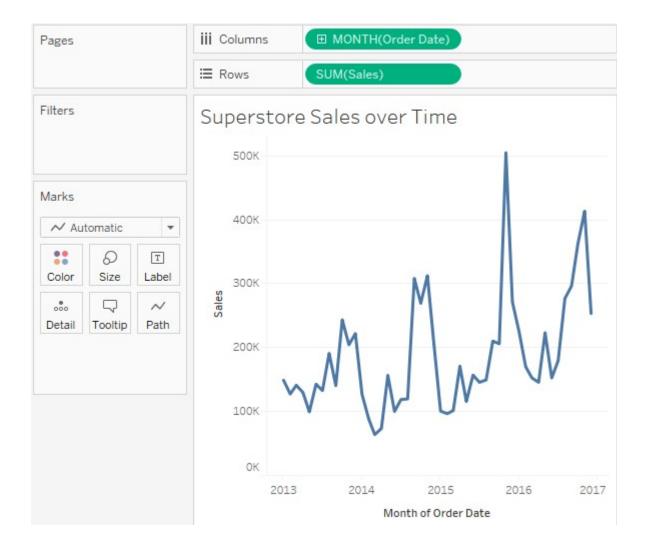

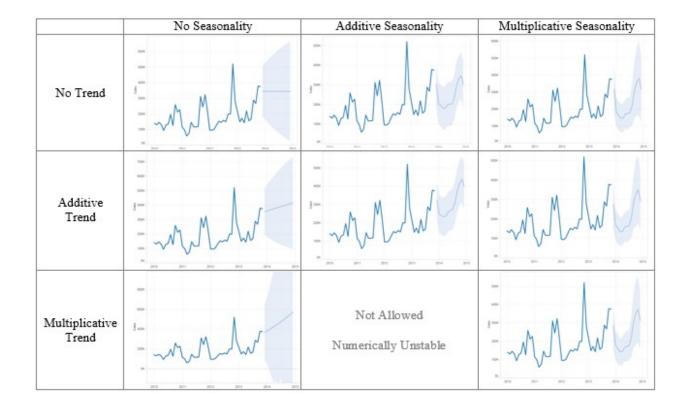

| ummary Models     |                         |                       |              |         |                           |
|-------------------|-------------------------|-----------------------|--------------|---------|---------------------------|
| Options Used to   | Create Forecasts        |                       |              |         |                           |
| Time series:      | Month of Order Date     |                       |              |         |                           |
| Measures:         | Sum of Sales            |                       |              |         |                           |
| Forecast forward: | 13 months (Dec 2016 – D | ec 2017)              |              |         |                           |
|                   | Jan 2013 – Nov 2016     |                       |              |         |                           |
|                   | 1 month (Dec 2016)      |                       |              |         |                           |
| Seasonal pattern: | 12 month cycle          |                       |              |         |                           |
|                   |                         |                       |              |         |                           |
|                   |                         |                       |              |         |                           |
| Sum of Sales      |                         |                       |              |         |                           |
| Initial           | Change From Initial     | Seasonal Effect       | Contribution |         |                           |
| Dec 2016          | Dec 2016 - Dec 2017     | High Low              | Trend Season | Quality |                           |
| 275,593 ± 128,837 | 23,738                  | Nov 2017 2 Apr 2017 1 |              | Ok      |                           |
|                   |                         |                       |              |         |                           |
|                   |                         |                       |              |         |                           |
|                   |                         |                       |              |         |                           |
|                   |                         |                       |              |         |                           |
|                   |                         |                       |              |         |                           |
|                   |                         |                       |              |         |                           |
|                   |                         |                       |              |         |                           |
|                   |                         |                       |              |         | <br>                      |
|                   |                         |                       |              |         | Show values as percentage |
|                   |                         |                       |              |         |                           |

## **Chapter 9: Making Data Work for You**

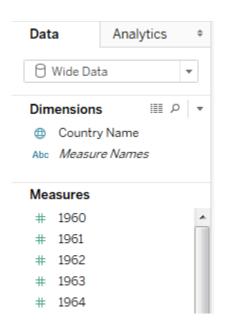

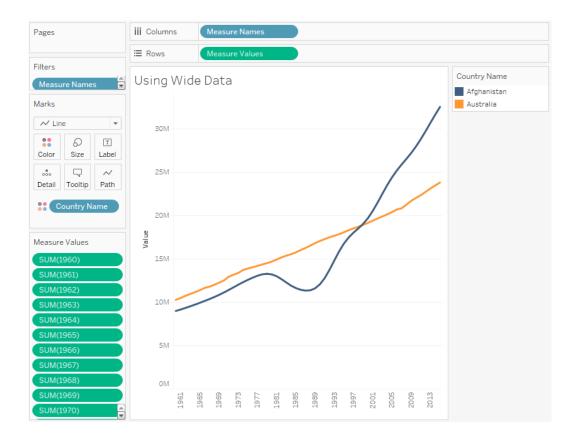

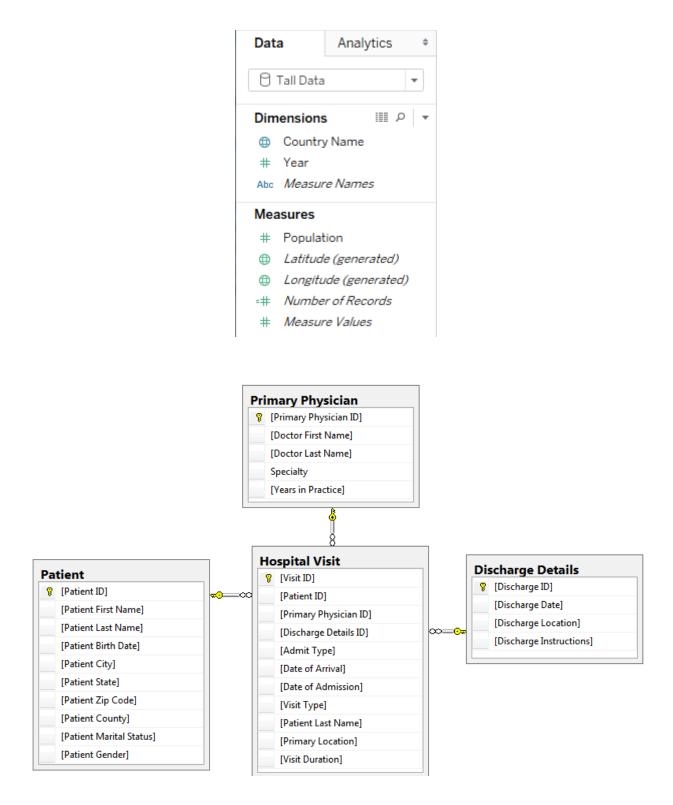

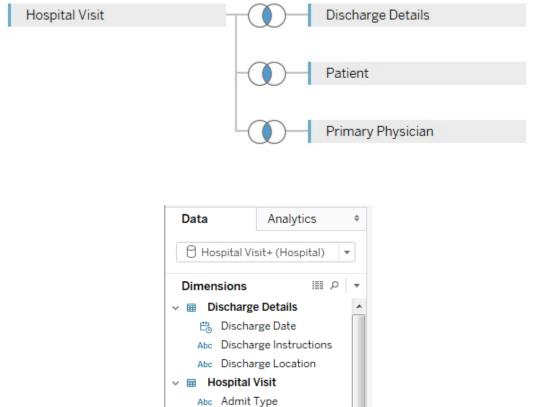

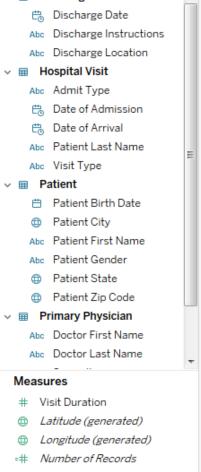

# Measure Values

|    | A                          | В                    | С              | D        | E        | F        | G        | н        | 1        | J        | К        |
|----|----------------------------|----------------------|----------------|----------|----------|----------|----------|----------|----------|----------|----------|
| 1  | World Popu                 | lation Da            | ta             |          |          |          |          |          |          |          |          |
| 3  | This is sampl              | e data only.         |                |          |          |          |          |          |          |          |          |
| 4  | Accuracy and completer     | ness is not guarante | ed.            |          |          |          |          |          |          |          |          |
| 5  |                            |                      |                |          |          |          | _        |          |          |          |          |
| 6  | Country Name and Code      | Indicator Name       | Indicator Code | 1960     | 1961     | 1962     | 1963     | 1964     | 1965     | 1966     | 1967     |
| 7  | Aruba (ABW)                | Population, total    | SP.POP.TOTL    | 54208    | 55435    | 56226    | 56697    | 57029    | 57360    | 57712    | 58049    |
| 8  | Andorra (AND)              | Population, total    | SP.POP.TOTL    | 13414    | 14376    | 15376    | 16410    | 17470    | 18551    | 19646    | 20755    |
| 9  | Afghanistan (AFG)          | Population, total    | SP.POP.TOTL    | 8774440  | 8953544  | 9141783  | 9339507  | 9547131  | 9765015  | 9990125  | 10221902 |
| 10 | Angola (AGO)               | Population, total    | SP.POP.TOTL    | 4965988  | 5056688  | 5150076  | 5245015  | 5339893  | 5433841  | 5526653  | 5619643  |
| 11 | Albania (ALB)              | Population, total    | SP.POP.TOTL    | 1608800  | 1659800  | 1711319  | 1762621  | 1814135  | 1864791  | 1914573  | 1965598  |
| 12 | United Arab Emirates (ARE) | Population, total    | SP.POP.TOTL    | 89608    | 97727    | 108774   | 121574   | 134411   | 146341   | 156890   | 167360   |
| 13 | Argentina (ARG)            | Population, total    | SP.POP.TOTL    | 20623998 | 20959241 | 21295290 | 21630854 | 21963952 | 22293817 | 22618887 | 22941477 |
| 14 | Armenia (ARM)              | Population, total    | SP.POP.TOTL    | 1867396  | 1934239  | 2002170  | 2070427  | 2138133  | 2204650  | 2269475  | 2332624  |
| 15 | American Samoa (ASM)       | Population, total    | SP.POP.TOTL    | 20012    | 20478    | 21118    | 21883    | 22701    | 23518    | 24320    | 25116    |
| 16 | Antigua and Barbuda (ATG)  | Population, total    | SP.POP.TOTL    | 54681    | 55403    | 56311    | 57368    | 58500    | 59653    | 60818    | 62002    |
| 17 | Australia (AUS)            | Population, total    | SP.POP.TOTL    | 10276477 | 10483000 | 10742000 | 10950000 | 11167000 | 11388000 | 11651000 | 11799000 |
| 18 | Austria (AUT)              | Population, total    | SP.POP.TOTL    | 7047539  | 7086299  | 7129864  | 7175811  | 7223801  | 7270889  | 7322066  | 7376998  |
| 19 | Azerbaijan (AZE)           | Population, total    | SP.POP.TOTL    | 3897889  | 4030130  | 4167558  | 4307315  | 4445653  | 4579759  | 4708485  | 4832098  |

| $\begin{array}{c} \Leftrightarrow \\ \hline \\ \hline \\ \hline \\ \hline \\ \hline \\ \hline \\ \hline \\ \hline \\ \hline \\$ | ⊖• Data (Wo           | orld P            | Connection<br>Live | ) Extract       |                        | Filters<br>0   Add     |              |
|----------------------------------------------------------------------------------------------------|-----------------------|-------------------|--------------------|-----------------|------------------------|------------------------|--------------|
| Sheets<br>↓ Use Data Interpreter<br>Data Interpreter<br>might be able to clean<br>your Excel workbook.<br>■ Data                |                       | ata source orc 💌  | Show aliases       | Show hid        | den fie 23             | 9 ⇒ ro                 | WS           |
| ⊞a New Union                                                                                                    | Abc<br>Data<br>F1     | Abc<br>Data<br>F2 | Abc<br>Data<br>F3  | #<br>Data<br>F4 | #<br>Data<br><b>F5</b> | #<br>Data<br><b>F6</b> | #<br>Di<br>F |
|                                                                                                    | World Population Data | null              | null               | null            | null                   | null                   | I            |
|                                                                                                    | This is sample data o | null              | null               | null            | null                   | null                   |              |
|                                                                                                    | Country Name and Co   | Indicator Name    | Indicator Co       | 1,960           | 1,961                  | 1,962                  |              |
|                                                                                                    | Aruba (ABW)           | Population, tot   | SP.POP.TOTL        | 54,208          | 55,435                 | 56,226                 |              |
|                                                                                                    | Andorra (AND)         | Population, tot   | SP.POP.TOTL        | 13,414          | 14,376                 | 15,376                 |              |
|                                                                                                    | Afghanistan (AFG)     | Population, tot   | SP.POP.TOTL        | 8,774,440       | 8,953,544              | 9,141,783              |              |
|                                                                                                    | Angola (AGO)          | Population, tot   | SP.POP.TOTL        | 4,965,988       | 5,056,688              | 5,150,076              |              |

| •                      | Abc               | Abc            | #         | #         | #         | #         | #         | #         |
|------------------------|-------------------|----------------|-----------|-----------|-----------|-----------|-----------|-----------|
| Data                   | Data              | Data           | Data      | Data      | Data      | Data      | Data      | Data      |
| Country Name and       | Indicator Name    | Indicator Code | 1960      | 1961      | 1962      | 1963      | 1964      | 1965      |
| Aruba (ABW)            | Population, total | SP.POP.TOTL    | 54,208    | 55,435    | 56,226    | 56,697    | 57,029    | 57,360    |
| Andorra (AND)          | Population, total | SP.POP.TOTL    | 13,414    | 14,376    | 15,376    | 16,410    | 17,470    | 18,551    |
| Afghanistan (AFG)      | Population, total | SP.POP.TOTL    | 8,774,440 | 8,953,544 | 9,141,783 | 9,339,507 | 9,547,131 | 9,765,01  |
| Angola (AGO)           | Population, total | SP.POP.TOTL    | 4,965,988 | 5,056,688 | 5,150,076 | 5,245,015 | 5,339,893 | 5,433,843 |
| Albania (ALB)          | Population, total | SP.POP.TOTL    | 1,608,800 | 1,659,800 | 1,711,319 | 1,762,621 | 1,814,135 | 1,864,793 |
| United Arab Emirates ( | Population, total | SP.POP.TOTL    | 89,608    | 97,727    | 108,774   | 121,574   | 134,411   | 146,343   |

| Abc                    | Ŧ | Abc                                   | #   |
|------------------------|---|---------------------------------------|-----|
| Data<br>Indicator Name |   | Rename<br>Copy                        |     |
| Population, tota       |   | Hide                                  | }   |
| Population, tota       |   | Aliases                               |     |
| Population, tota       |   | Create Calculated Fie<br>Create Group | eld |
| Population, tota       |   | Split                                 | 3   |
| Population, tota       |   | Custom Split                          | )   |

| =<br>Calculation<br>Country Name | =<br>Calculation<br>Country Code | #<br>Data<br><b>1961</b> | #<br>Data<br><b>1962</b> | #<br>Data<br><b>1963</b> | #<br>Data<br><b>1964</b> | #<br>Data<br><b>1965</b> | #<br>Data<br><b>1966</b> |
|----------------------------------|----------------------------------|--------------------------|--------------------------|--------------------------|--------------------------|--------------------------|--------------------------|
| Aruba                            | ABW                              | 55,435                   | 56,226                   | 56,697                   | 57,029                   | 57,360                   | 57,712                   |
| Andorra                          | AND                              | 14,376                   | 15,376                   | 16,410                   | 17,470                   | 18,551                   | 19,646                   |
| Afghanistan                      | AFG                              | 8,953,544                | 9,141,783                | 9,339,507                | 9,547,131                | 9,765,015                | 9,990,125                |
| Angola                           | AGO                              | 5,056,688                | 5,150,076                | 5,245,015                | 5,339,893                | 5,433,841                | 5,526,653                |
| Albania                          | ALB                              | 1,659,800                | 1,711,319                | 1,762,621                | 1,814,135                | 1,864,791                | 1,914,573                |
| United Arab Emirates             | ARE                              | 97,727                   | 108,774                  | 121,574                  | 134,411                  | 146,341                  | 156,890                  |

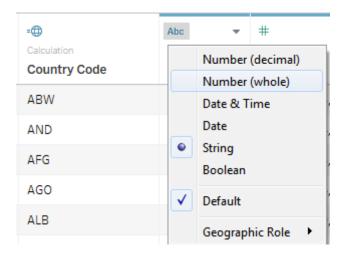

| =                        | -                        | #             | #                   |
|--------------------------|--------------------------|---------------|---------------------|
| Calculation Country Name | Calculation Country Code | Pivot<br>Year | Pivot<br>Population |
| Aruba                    | ABW                      | 1961          | 55,435              |
| Andorra                  | AND                      | 1961          | 14,376              |
| Afghanistan              | AFG                      | 1961          | 8,953,544           |
| Angola                   | AGO                      | 1961          | 5,056,688           |
| Albania                  | ALB                      | 1961          | 1,659,800           |
| United Arab Emirates     | ARE                      | 1961          | 97,727              |
| Argentina                | ARG                      | 1961          | 20,959,241          |
| Armenia                  | ARM                      | 1961          | 1,934,239           |
| American Samoa           | ASM                      | 1961          | 20,478              |
| Antigua and Barbuda      | ATG                      | 1961          | 55,403              |
| Australia                | AUS                      | 1961          | 10,483,000          |

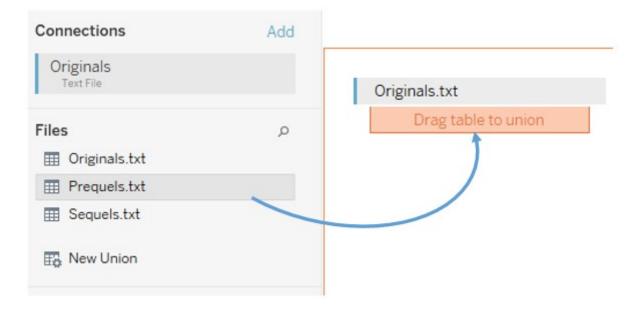

| Originals.txt+                                               | ×<br>xxx*<br>Wildcard (automatic) |
|--------------------------------------------------------------|-----------------------------------|
| Connection: Originals Originals.txt Prequels.txt Sequels.txt |                                   |
| Tables in union: 3                                           | Apply OK                          |

| Abc<br>Originals+<br>Name | Abc<br>Originals+<br>Occupation | Abc<br>Originals+<br>Job | • | Abc<br>Rename<br>Copy   | Abc        |
|---------------------------|---------------------------------|--------------------------|---|-------------------------|------------|
| Luke                      | Farmer                          | null                     |   | Hide                    |            |
| Leia                      | Princess                        | null                     |   | Create Calculated Field |            |
| Han                       | Smuggler                        | null                     |   | Pivot                   |            |
| Watto                     | null                            | Junk Dealer              |   | Merge Mismato           | hed Fields |
| Darth Maul                | null                            | Face Painter             |   | Prequels                | Prequels   |
| Jar Jar                   | null                            | Sith Lord                |   | Prequels                | Prequels   |
| Rey                       | Scavenger                       | null                     |   | Sequels                 | Sequels    |
| Poe                       | Pilot                           | null                     |   | Sequels                 | Sequels    |
| Kylo                      | Unemployed                      | null                     |   | Sequels                 | Sequels    |

| Patient ID | Patient Name | Admit Date | Discharge Date |
|------------|--------------|------------|----------------|
| 1          | David        | 12/1/2016  | 12/20/2016     |
| 2          | Solomon      | 12/3/2016  | 12/7/2016      |
| 3          | Asa          | 12/5/2016  | 12/22/2016     |
| 4          | Jehoshaphat  | 12/5/2016  | 12/6/2016      |
| 5          | Joash        | 12/9/2016  | 12/16/2016     |
| 6          | Amaziah      | 12/10/2016 | 12/14/2016     |
| 7          | Uzziah       | 12/12/2016 | 12/24/2016     |
| 8          | Jotham       | 12/16/2016 | 12/29/2016     |
| 9          | Hezekiah     | 12/18/2016 | 12/22/2016     |
| 10         | Josiah       | 12/22/2016 | 12/23/2016     |

|    | A         | В    |
|----|-----------|------|
| 1  | Date      | Join |
| 2  | 12/1/2016 | :    |
| 3  | 12/2/2016 | :    |
| 4  | 12/3/2016 | 1    |
| 5  | 12/4/2016 | 1    |
| 6  | 12/5/2016 | 1    |
| 7  | 12/6/2016 | 1    |
| 8  | 12/7/2016 | 1    |
| 9  | 12/8/2016 | :    |
| 10 | 12/9/2016 |      |

| 26 | 12/25/2016 | 1 |
|----|------------|---|
| 27 | 12/26/2016 | 1 |
| 28 | 12/27/2016 | 1 |
| 29 | 12/28/2016 | 1 |
| 30 | 12/29/2016 | 1 |
| 31 | 12/30/2016 | 1 |
| 32 | 12/31/2016 | 1 |

| Convert to Custom SQL                                                                                                    |
|----------------------------------------------------------------------------------------------------|
| <pre>SELECT [Patient Visit].[Patient ID] AS [Patient ID],   [Patient Visit].[Patient Name] AS [Patient Name],   [Patient Visit].[Admit Date] AS [Admit Date],   [Patient Visit].[Discharge Date] AS [Discharge Date],   1 AS [Join] FROM [dbo].[Patient Visit] [Patient Visit]</pre> |
| Preview Results Insert Parameter  OK Cancel                                                                                                    |

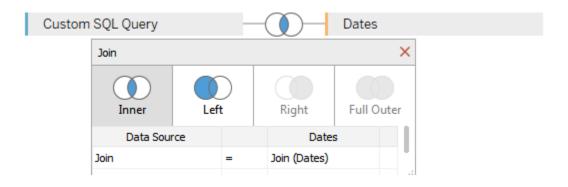

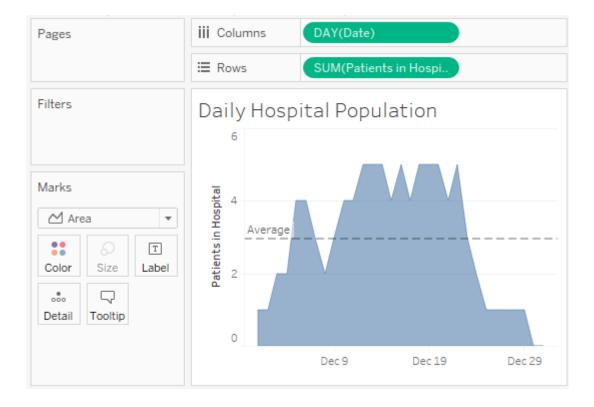

| Apartment | Month of<br>Month | Rent<br>Collected | Size (Sq Ft) |
|-----------|-------------------|-------------------|--------------|
| 4         | January           | \$0               | 900          |
|           | February          | \$0               | 900          |
|           | March             | \$0               | 900          |
|           | April             | \$0               | 900          |
|           | May               | \$0               | 900          |
|           | June              | \$1,500           | 900          |
|           | July              | \$1,500           | 900          |
|           | August            | \$1,500           | 900          |
|           | September         | \$1,500           | 900          |
|           | October           | \$1,500           | 900          |
|           | November          | \$1,500           | 900          |
|           | December          | \$1,500           | 900          |
| 3         | January           | \$1,200           | 750          |
|           | February          | \$1,200           | 750          |
|           | March             | \$1,200           | 750          |
|           | April             | \$1,200           | 750          |
|           | May               | \$1,200           | 750          |
|           | June              | \$1,200           | 750          |
|           | July              | \$0               | 750          |
|           | August            | \$0               | 750          |
|           | September         | \$0               | 750          |
|           | October           | \$0               | 750          |
|           | November          | \$0               | 750          |
|           | December          | \$0               | 750          |

| Pages -                                                   | iii Columns | Measure Names  | i E                |                  |                  |                  |
|-----------------------------------------------------------|-------------|----------------|--------------------|------------------|------------------|------------------|
|                                                           | I Rows      | Apartment      |                    |                  |                  |                  |
| Filters                                                   | Measures    | per Apartm     | ent                |                  |                  |                  |
| Measure Names 🚊                                           | Apartment   | Rent Collected | Sum of Square Feet | Avg. Square Feet | Min. Square Feet | Max. Square Feet |
|                                                           | A           | \$10,500       | 10,800             | 900              | 900              | 900              |
| Marks                                                     | В           | \$7,200        | 9,000              | 750              | 750              | 750              |
| T Automatic 🔻                                             |             |                |                    |                  |                  |                  |
| Color<br>Size<br>Detail<br>Tooltip<br>T<br>Measure Values |             |                |                    |                  |                  |                  |
| Measure Values SUM(Rent Collected)                        |             |                |                    |                  |                  |                  |
| SUM(Square Feet)                                          |             |                |                    |                  |                  |                  |
| AVG(Square Feet)                                          |             |                |                    |                  |                  |                  |
| MIN(Square Feet)                                          |             |                |                    |                  |                  |                  |
| MAX(Square Feet)                                          |             |                |                    |                  |                  |                  |

| Apartment   | Rent Collected | Sum of Square Feet | Avg. Square Feet | Min. Square Feet | Max. Square Feet |
|-------------|----------------|--------------------|------------------|------------------|------------------|
| Α           | \$10,500       | 10,800             | 900              | 900              | 900              |
| В           | \$7,200        | 9,000              | 750              | 750              | 750              |
| Grand Total | \$17,700       | 19,800             | 825              | 750              | 900              |

| Apartment   | Rent Collected | Square Feet per<br>Apartment |
|-------------|----------------|------------------------------|
| A           | \$10,500       | 900                          |
| В           | \$7,200        | 750                          |
| Grand Total | \$17,700       | 1,650                        |

| Pages -                                                                                                    | iii Columns | Measure Names  | E                            |                                   |  |
|----------------------------------------------------------------------------------------------------|-------------|----------------|------------------------------|-----------------------------------|--|
|                                                                                                    | ⊞ Rows      | Apartment      |                              |                                   |  |
| Filters Rent Collected per Square Foot                                                                                                    |             |                |                              |                                   |  |
| Measure Names 🚊                                                                                                    | Apartment   | Rent Collected | Square Feet per<br>Apartment | Rent Collected per<br>Square Foot |  |
|                                                                                                    | A           | \$10,500       | 900                          | \$11.67                           |  |
| Marks                                                                                                    | В           | \$7,200        | 750                          | \$9.60                            |  |
| T Automatic 🔻                                                                                                    | Grand Total | \$17,700       | 1,650                        | \$10.73                           |  |
| Color Size Text<br>Color Color C |             |                |                              |                                   |  |

Measure Values

SUM(Rent Collected) SUM(Square Feet pe.. AGG(Rent Collected ..

## Chapter 10: Advanced Visualizations, Techniques, Tips, and Tricks

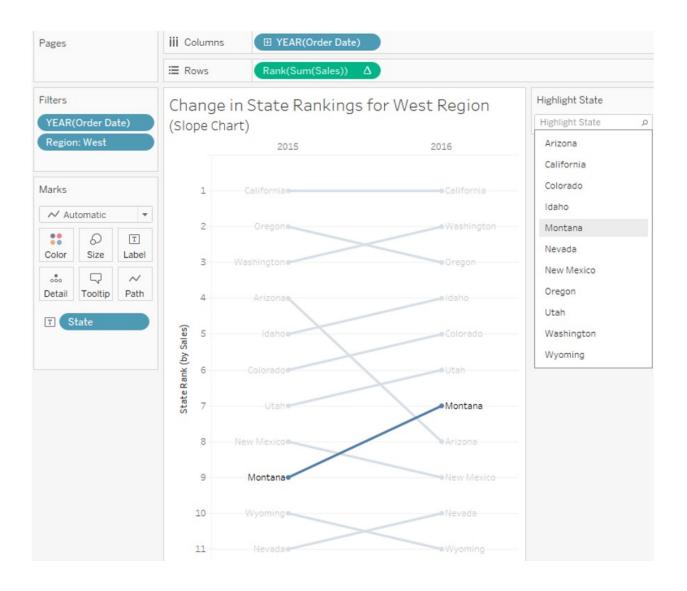

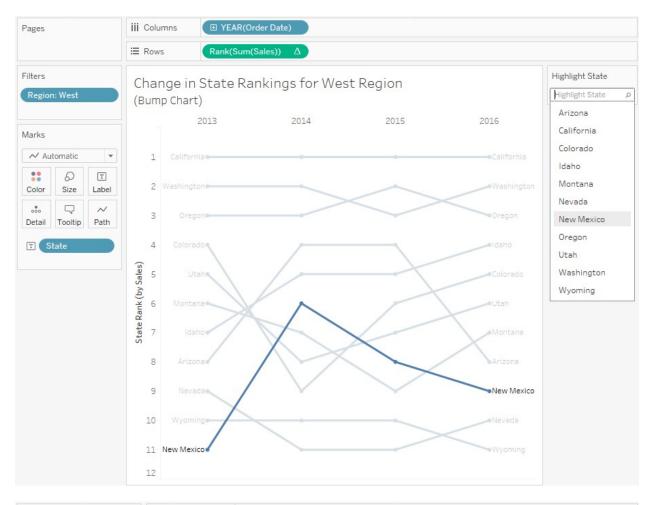

| Pages                         | iii Columns                   | SUM(Sales)          | SUM(Sales) |         |
|-------------------------------|-------------------------------|---------------------|------------|---------|
|                               | ⊞ Rows                        | Category            |            |         |
| Filters<br>Department: Techno | Sales of Te<br>(Lollipop Char |                     |            |         |
| Marks                         |                               | omputer<br>ipherals | \$0.49M    |         |
| Multiple<br>Color Size Label  | Copiers                       | and Fax             | \$0.66M    |         |
| Detail Tooltip                | Office M                      | 1achines            |            | \$1.22M |
| ✓ SUM(Sales) 000              |                               | nes and nication    |            | \$1.14M |
| ✓ SUM(Sales) (2) ○            |                               |                     |            |         |

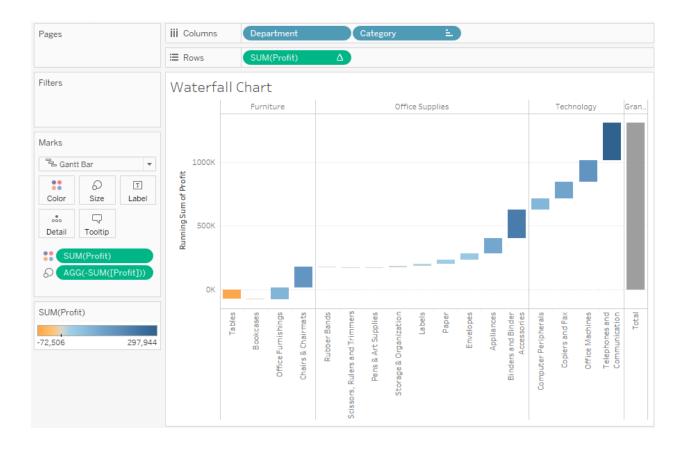

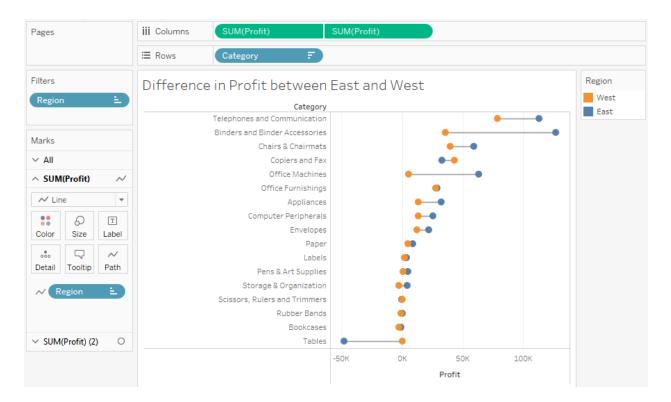

| Pages               |              |                   | iii Columns                      |    |      |    |   |   |   |  |
|---------------------|--------------|-------------------|----------------------------------|----|------|----|---|---|---|--|
|                     |              |                   | ⊞ Rows                           | F  | egio | on |   |   | • |  |
| Filters             |              |                   | Customers who had late shipments |    |      |    |   |   |   |  |
| Late Shipping: True |              |                   | Region                           |    |      |    |   |   |   |  |
|                     |              |                   | East                             | Ŵ  | Ŵ    | Ŵ  | Ŵ | Ŵ |   |  |
| Marks               |              |                   | West                             | Ŵ  | Ŵ    | Ŵ  | Ŵ |   |   |  |
| ∆o Shape ▼          |              |                   | South                            | Ŵ  | Ŵ    | Ŵ  |   |   |   |  |
| Color               | 6)<br>Size   | T<br>Label        | Central                          | Ť. |      |    |   |   |   |  |
| o<br>Detail         | □<br>Tooltip | o□<br>∆⊙<br>Shape |                                  |    |      |    |   |   |   |  |
| Customer ID         |              |                   |                                  |    |      |    |   |   |   |  |

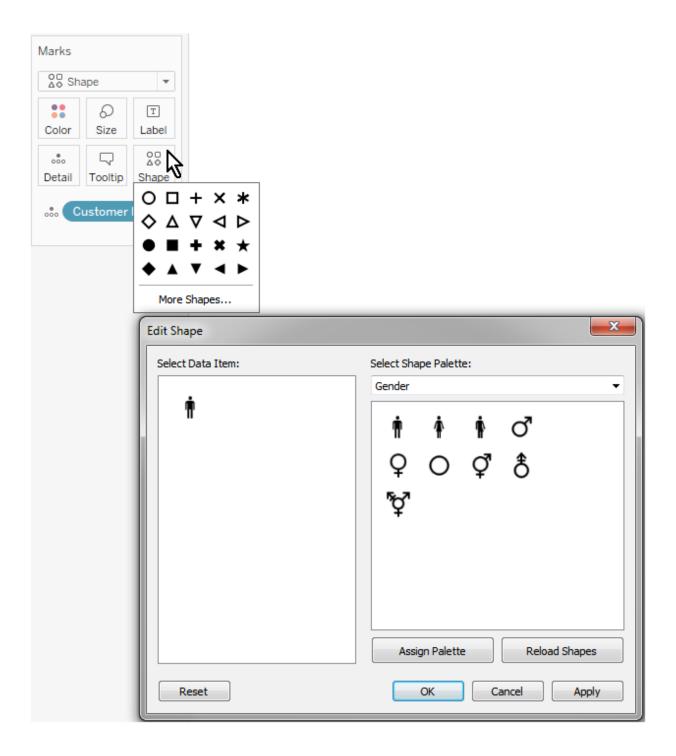

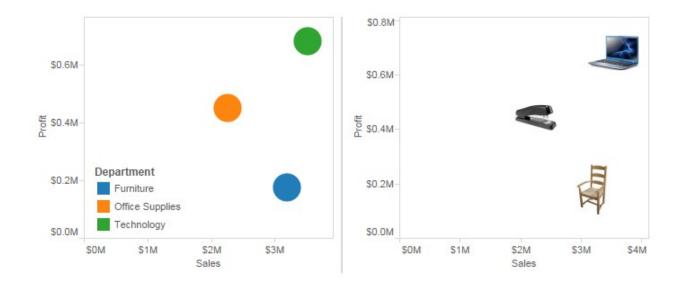

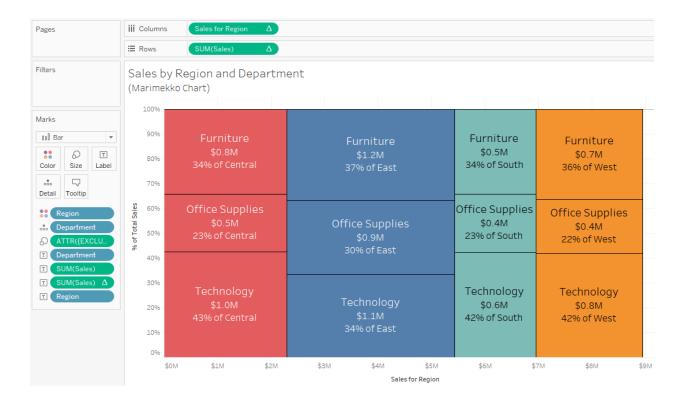

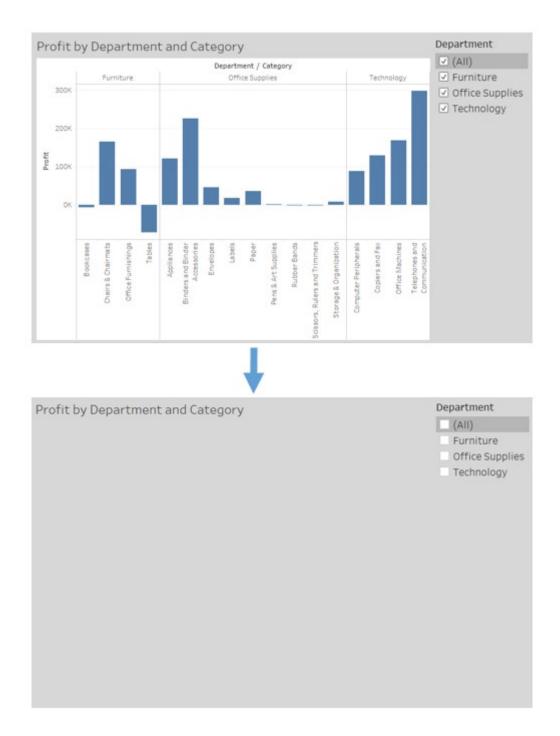

| Create Parameter  |                      | ×                      |
|-------------------|----------------------|------------------------|
| Name: Show Shee   | t                    | Comment >>             |
| Properties        |                      |                        |
| Data type:        | String               | <b>•</b>               |
| Current value:    | Bar Chart            | •                      |
| Display format:   |                      | -                      |
|                   |                      |                        |
| Allowable values: | 🔘 All 💿 List 🔘 Range |                        |
| List of values    |                      |                        |
| Value             | Display As           | Add from Parameter 🕨   |
| Bar Chart         | Bar Chart            | Add from Field         |
| Мар               | Мар                  |                        |
| Add               |                      | Paste from Clipboard   |
|                   |                      |                        |
|                   |                      |                        |
|                   |                      |                        |
|                   |                      |                        |
|                   |                      |                        |
|                   |                      | Clear All              |
|                   |                      | Clear All<br>OK Cancel |

| ate Parameter             |                 |            | X                    |
|---------------------------|-----------------|------------|----------------------|
| ame: Show Sh              | eet             |            | Comment >>           |
| Properties                |                 |            |                      |
| Data type:                | String          | •          |                      |
| Current value: Bar Chart  |                 | •          |                      |
| Display format            |                 |            |                      |
|                           | es: 🔘 All 💿 Lis | st 🔘 Range |                      |
| List of values            |                 |            |                      |
| Value                     |                 | Display As | Add from Parameter 🕨 |
| Value<br>Bar Chart        |                 | Bar Chart  | Add from Parameter   |
| Value                     |                 |            |                      |
| Value<br>Bar Chart<br>Map |                 | Bar Chart  | Add from Field       |
| Value<br>Bar Chart<br>Map |                 | Bar Chart  | Add from Field       |

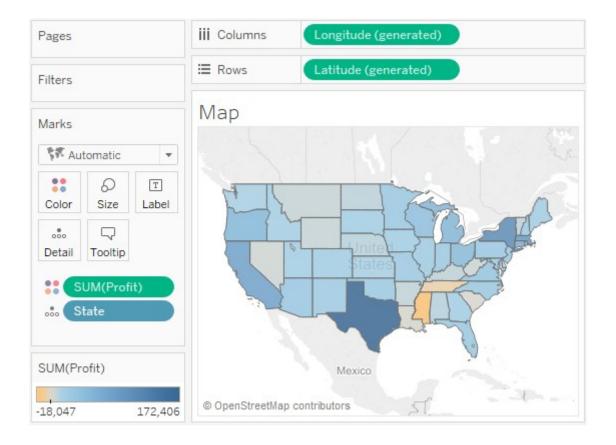

|   | Obj       | jects      |          |          |
|---|-----------|------------|----------|----------|
|   | 00        | Horizontal |          | Image    |
| - | $\square$ | Vertical   | $\oplus$ | Web Page |
|   | А         | Text       |          | Blank    |

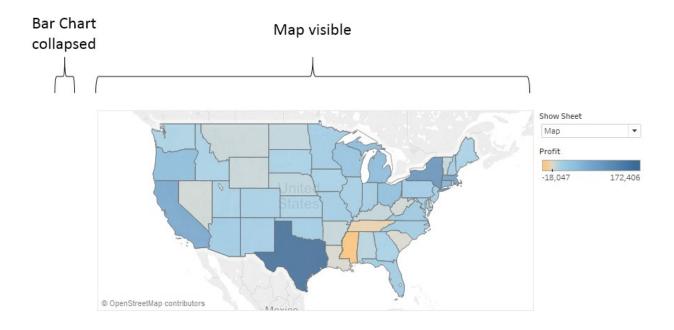

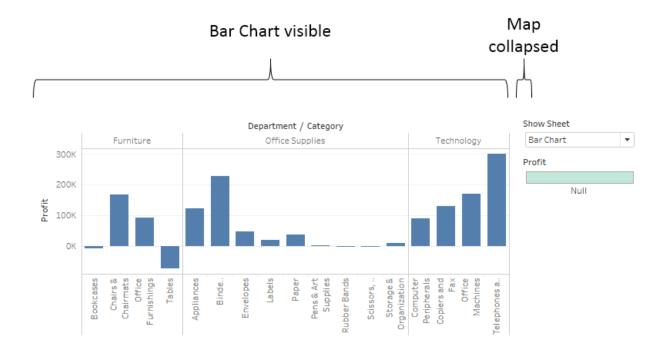

| Pages                |              | iii Columns       | AGG(MIN(1))      |  |            |  |  |
|----------------------|--------------|-------------------|------------------|--|------------|--|--|
|                      |              | ⊞ Rows            | AGG(MIN(1))      |  |            |  |  |
| Filters              |              |                   | Show/Hide Legend |  | Show Sheet |  |  |
| Show Sheet Filter: M |              |                   |                  |  | Мар        |  |  |
| Marks                | Itomatic     | •                 |                  |  |            |  |  |
| Color                | Ø<br>Size    | T<br>Label        |                  |  |            |  |  |
| oio<br>Detail        | □<br>Tooltip | o□<br>∆⊙<br>Shape |                  |  |            |  |  |
|                      |              |                   |                  |  |            |  |  |
|                      |              |                   |                  |  |            |  |  |
|                      |              |                   |                  |  |            |  |  |

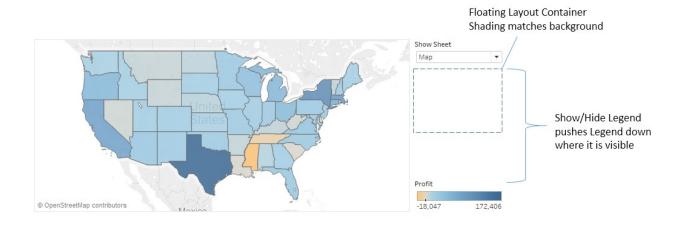

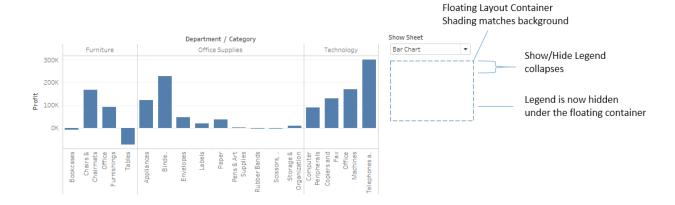

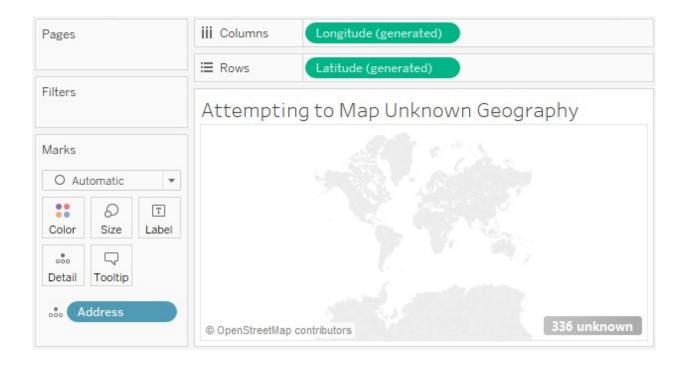

| Edit | t Locations         |                                    |                   | X            |
|------|---------------------|------------------------------------|-------------------|--------------|
| G    | eographic roles —   |                                    |                   |              |
|      | Country:            | United States                      | •                 |              |
|      | State:              | None                               | •                 |              |
|      | County:             | Address                            |                   | 🙏 117 issues |
| м    | latch values to loc | cations                            |                   |              |
|      | 🔔 County            |                                    |                   |              |
|      |                     | Your Data                          | Matching Location | <u>^</u>     |
|      | 12375 Stoepel       | St                                 | Unrecognized      |              |
|      | 12385 E Horto       | n Rd                               | Unrecognized      |              |
|      | 12455 Berkey Hwy    |                                    | Unrecognized      |              |
|      | 12457 The Bend Rd   |                                    | Unrecognized      |              |
|      | 12515 Frankfort Rd  |                                    | Unrecognized      |              |
|      | 12700 Airport Rd    |                                    | Unrecognized      |              |
|      | 12721 Lagoon        | Dr                                 | Unrecognized      |              |
|      | 12755 Angola        | Rd                                 | Unrecognized      |              |
|      | 12816 River Da      | ance Dr                            | Unrecognized      | +            |
|      | Show only un        | matched location in drop down list |                   |              |
|      | Reset Matches       |                                    | ОК                | Cancel       |

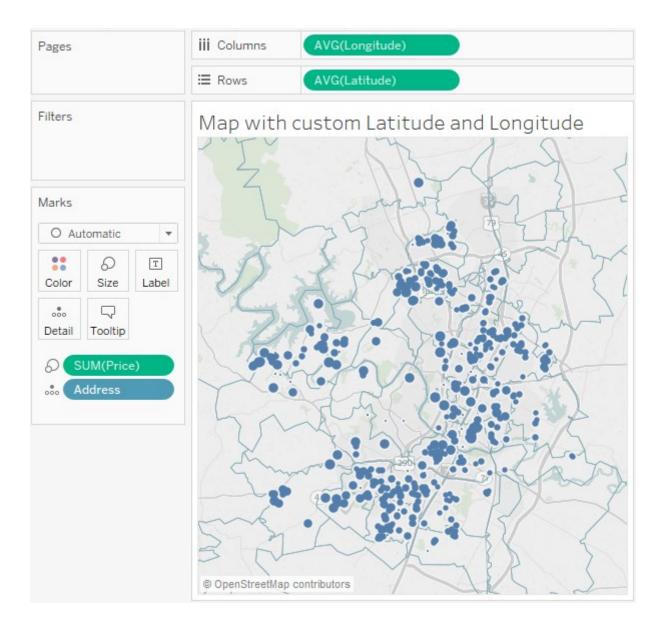

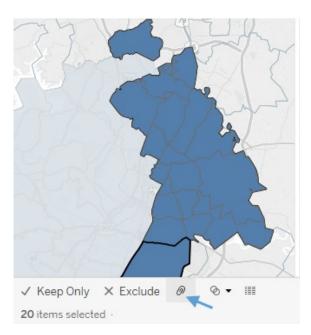

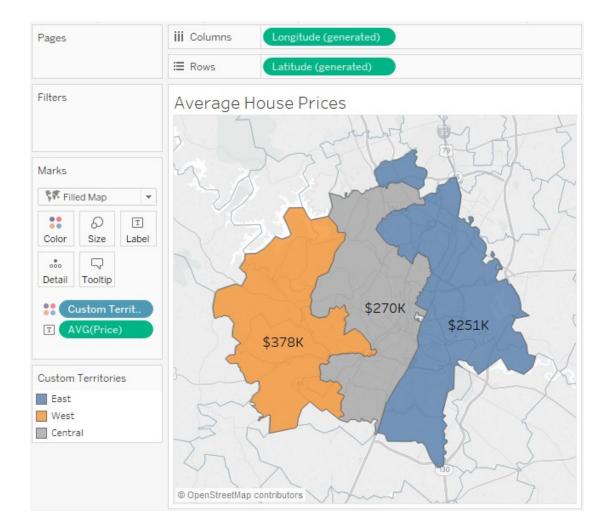

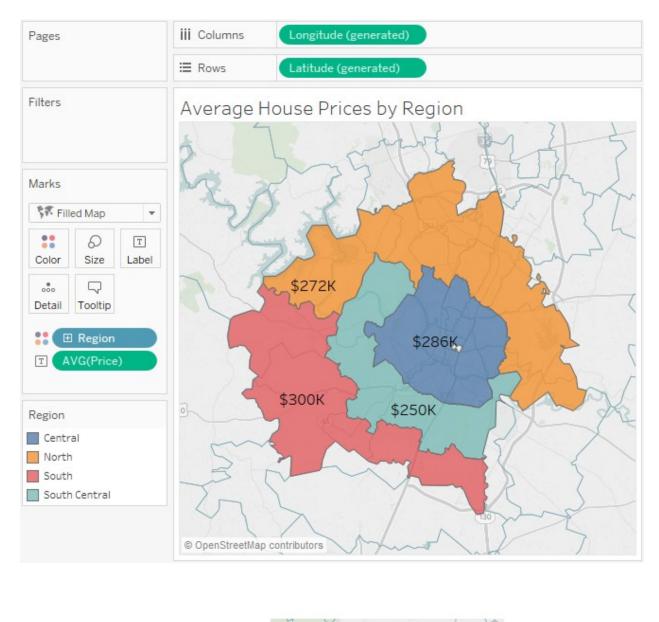

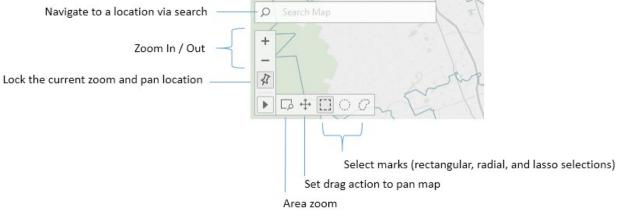

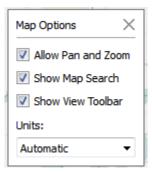

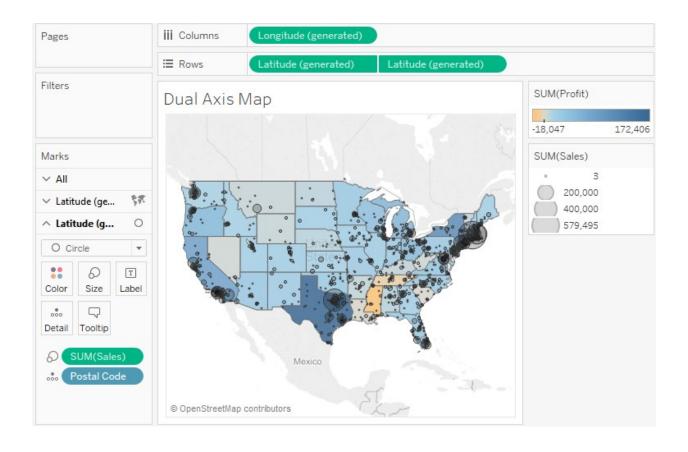

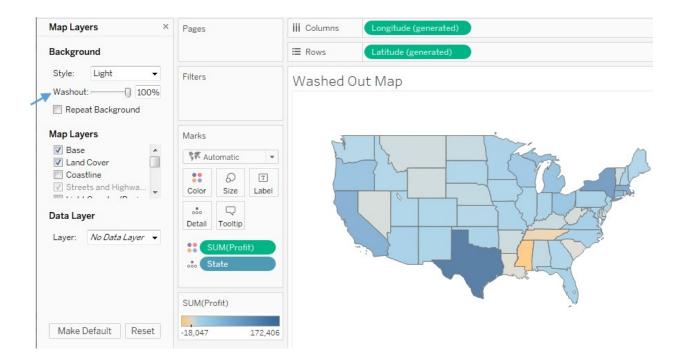

|              | ital - Ground F  | Floor                                                   |
|--------------|------------------|---------------------------------------------------------|
| image        | Options          |                                                         |
| File or URL: | %20Tableau       | u/Chapter%2010/Hospital%20-%20Ground%20Floor.png Browse |
| X Field      |                  |                                                         |
| X            |                  |                                                         |
| Left:        | 0                |                                                         |
| Right:       | 800              |                                                         |
|              |                  |                                                         |
| Y Field      |                  |                                                         |
| Y            |                  | -                                                       |
| Bottom:      | <mark>700</mark> | Cround Floor                                            |
| Top:         | 0                | Ground Floor                                            |
|              |                  |                                                         |

| Edit Background Image         | <b>X</b>        |
|-------------------------------|-----------------|
| Name: Hospital - Ground Floor |                 |
| Image Options                 |                 |
| Image Options                 |                 |
| V Lock Aspect Ratio           |                 |
| Always Show Entire Image      |                 |
| Only Show When                |                 |
| Floor: Ground Floor           |                 |
|                               |                 |
|                               |                 |
|                               |                 |
|                               |                 |
| Add                           | Edit Remove     |
|                               |                 |
|                               | OK Cancel Apply |

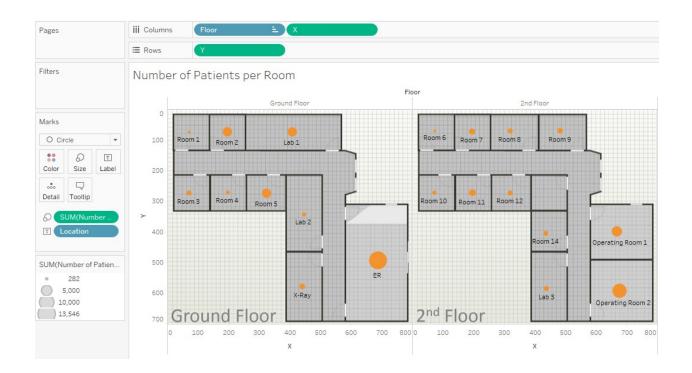

## Chapter 11: Sharing Your Data Story

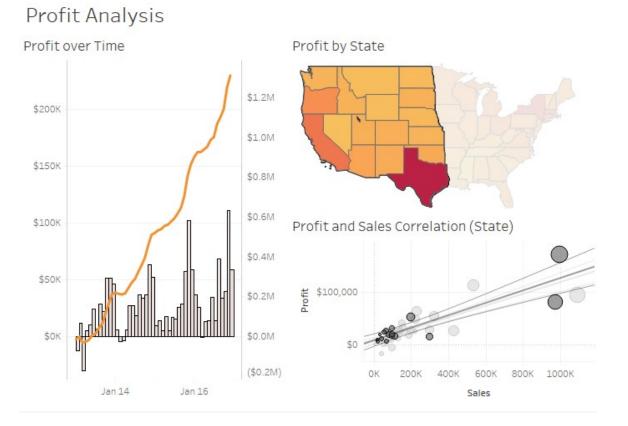

| Page Setup [Profit Analysis]                                                        |
|-------------------------------------------------------------------------------------|
| Layout Print Scaling                                                                |
| Print Scaling                                                                       |
| Automatic                                                                           |
| Scale to 100 ▼ % of normal size                                                     |
| <ul> <li>Fit to no more than 1 page(s) across</li> <li>by 1 page(s) down</li> </ul> |
| Page Orientation                                                                    |
| Use Printer Setting                                                                 |
| O Portrait                                                                          |
| C Landscape                                                                         |
|                                                                                     |
| OK Cancel                                                                           |

| ∝°s | Share ⊑  | ↓ Download |
|-----|----------|------------|
|     | Image    |            |
|     | Data     |            |
|     | Crosstab | b          |
|     | PDF      |            |
|     | Tableau  | Workbook   |

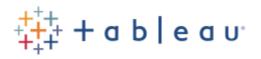

## Sign in to Tableau Online

| jmilligan@teknionusa.com |  |  |  |  |
|--------------------------|--|--|--|--|
|                          |  |  |  |  |
| Remember me              |  |  |  |  |
| Sign In                  |  |  |  |  |

| Publish Workbook to Tableau Online                               | $\times$ |
|------------------------------------------------------------------|----------|
| Project<br>Default                                               | •        |
| Name                                                             |          |
| Engage                                                           | •        |
| Description                                                      |          |
|                                                                  |          |
| Tags                                                             |          |
| Add                                                              |          |
| Sheets<br>All Edit                                               |          |
| Permissions<br>Same as project ( <b>Default</b> ) Edit           |          |
| Data Sources                                                     |          |
| 1 embedded in workbook Edit                                      |          |
| More Options                                                     |          |
| <ul> <li>Show sheets as tabs</li> <li>Show selections</li> </ul> |          |
| Publish                                                          |          |
|                                                                  |          |

| ÷ι | $\rightarrow$ | Redo | $\leftarrow$ | Revert | G | Refresh | G | Pause |
|----|---------------|------|--------------|--------|---|---------|---|-------|
|    |               |      |              |        |   |         |   |       |

| II Original View | $\hfill\mathbf{L}_4$ Subscribe $\ensuremath{\nearrow}$ Edit $\ensuremath{\alpha_0^O}$ Share | Download |
|------------------|---------------------------------------------------------------------------------------------|----------|
|                  | Embed Code                                                                                  |          |
|                  |                                                                                             |          |